# **Εικονική Πραγματικότητα**

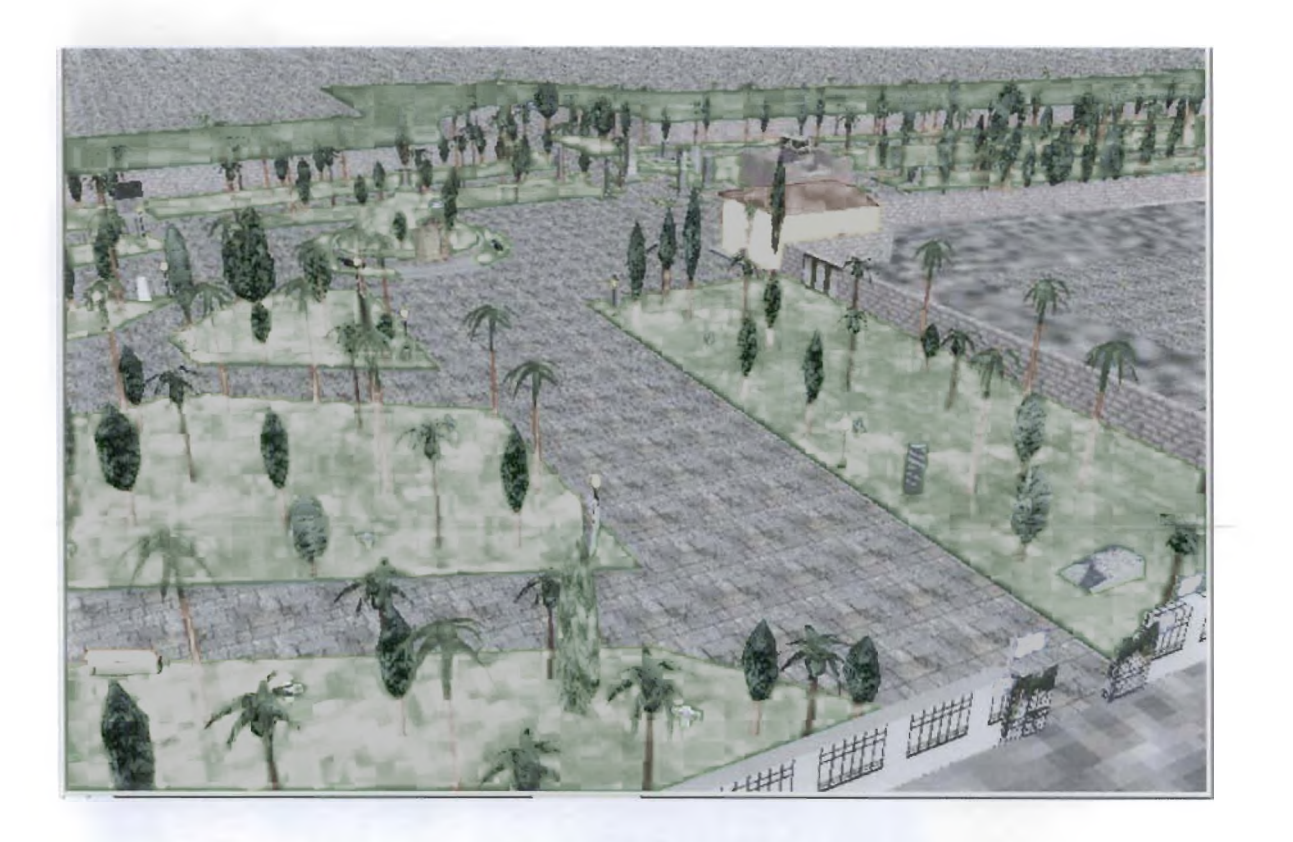

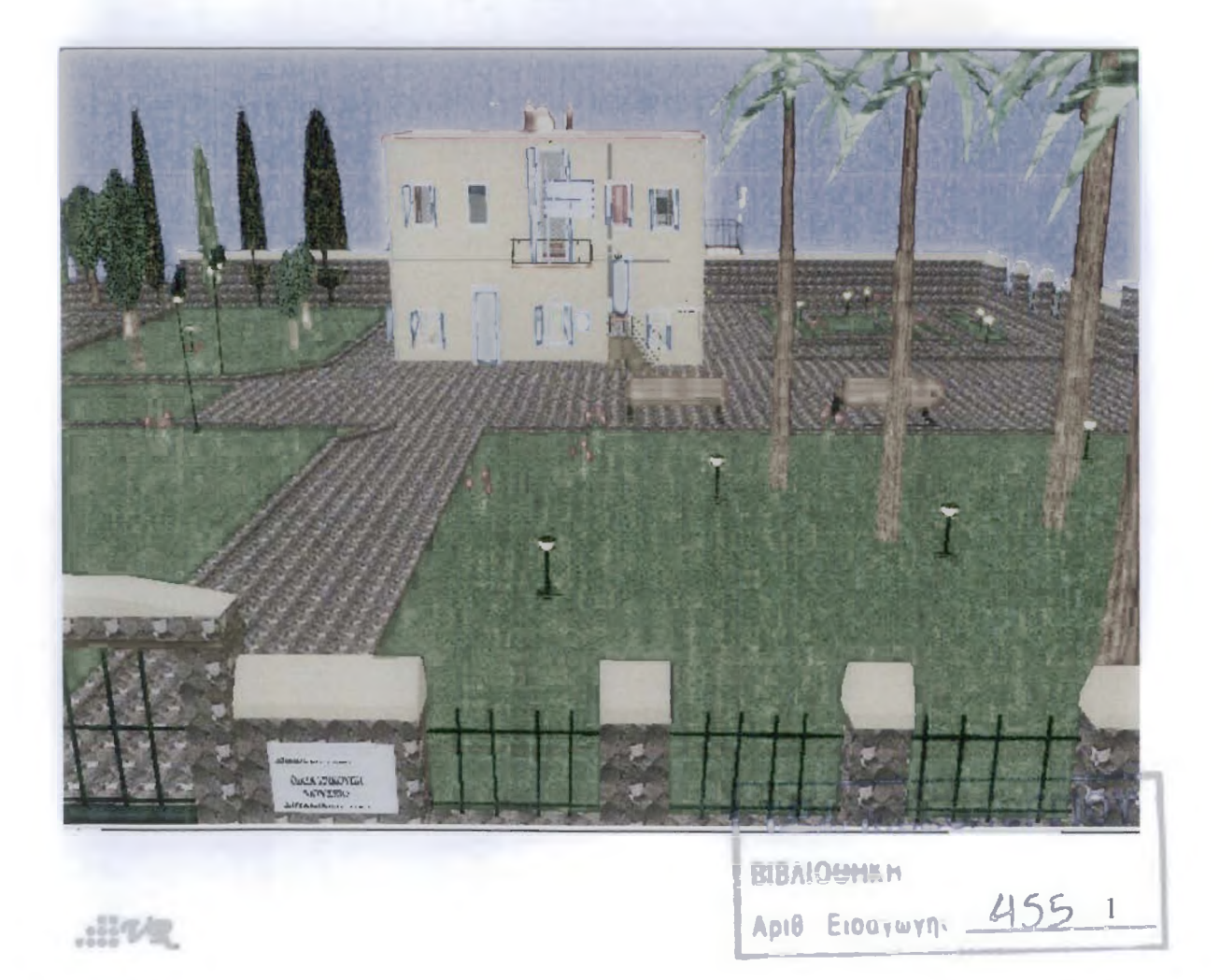

# Εικονική Πραγματικότητα

#### **5 ΔΕΚΕΜΒΡΙΟΥ 2007**

#### ΤΕΙ ΜΕΣΟΛΟΓΓΙΟΥ ΣΧΟΛΗ ΔΙΟΙΚΗΣΗΣ ΚΑΙ ΟΙΚΟΝΟΜΙΑΣ ΤΜΗΜΑ ΕΦΑΡΜΟΓΩΝ ΠΛΗΡΟΦΟΡΙΚΗΣ ΣΤΗ ΔΙΟΙΚΗΣΗ ΚΑΙ ΟΙΚΟΝΟΜΙΑ

#### ΠΤΥΧΙΑΚΗ ΕΡΓΑΣΙΑ ΠΟΥ ΥΠΟΒΛΗΘΗΚΕ ΑΠΟ:

ΖΑΦΕΙΡΟΜΗΤΣΟΥ ΜΙΚΑΕΑΑ Α.Μ. 11080 [mikaelazafeirom@in.gr](mailto:mikaelazafeirom@in.gr) ΤΡΙΧΩΝΑ ΜΑΡΙΑ-ΑΓΛΑΙΑ Α.Μ. 11498 aglaia trihona@yahoo.gr

ΕΠΟΠΤΗΣ: ΚΑΘΗΓΗΤΗΣ κ ΔΡΟΣΟΣ ΛΑΜΠΡΟΣ

#### **ΤΙΤΛΟΣ: ΕΙΚΟΝΙΚΗ ΠΡΑΓΜΑΤΙΚΟΤΗΤΑ (VRML)**

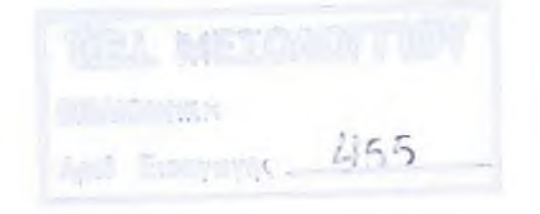

# **Περιεχόμενα**

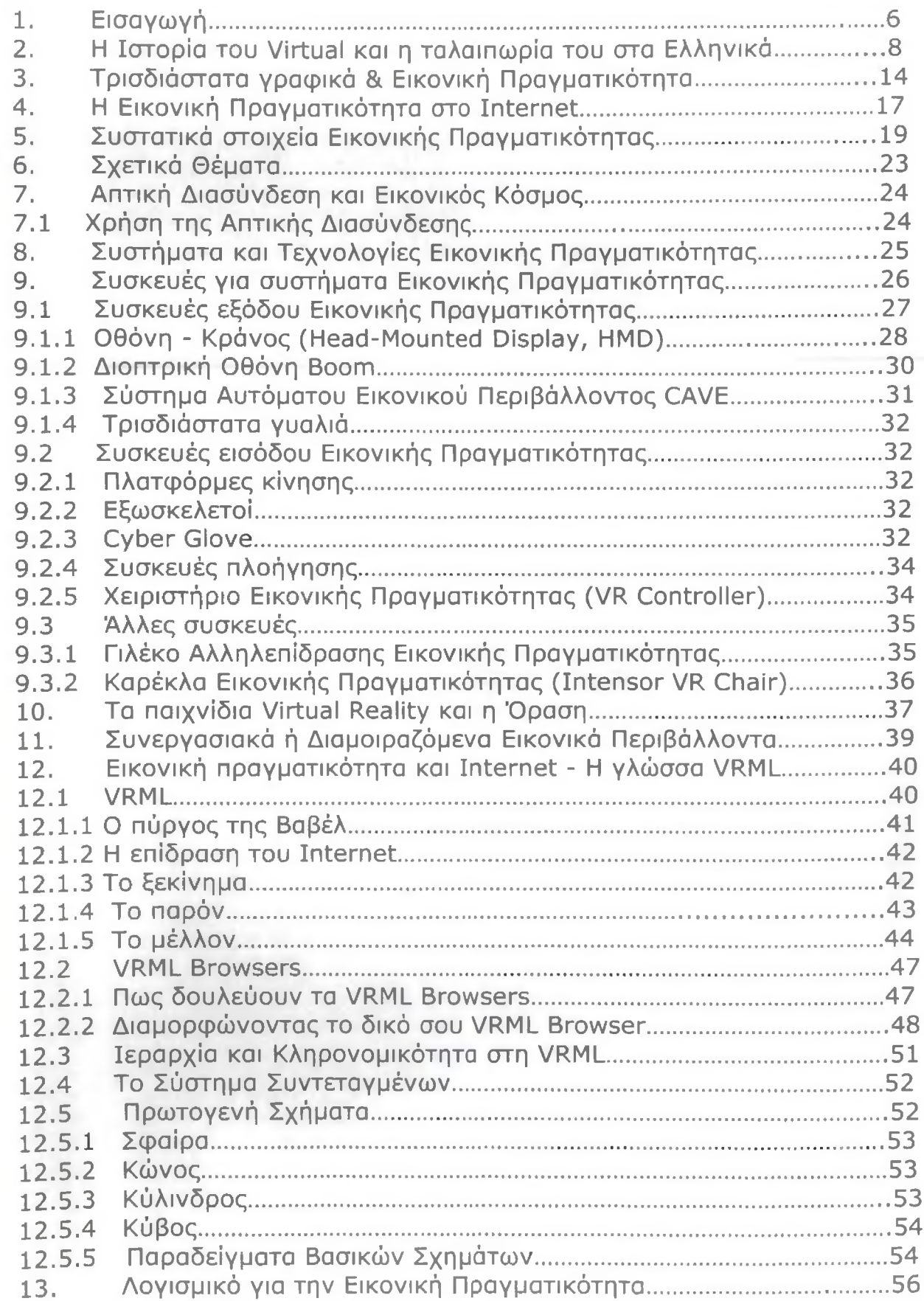

 $$ *m*

VR...

# **Περιεχόμενα**

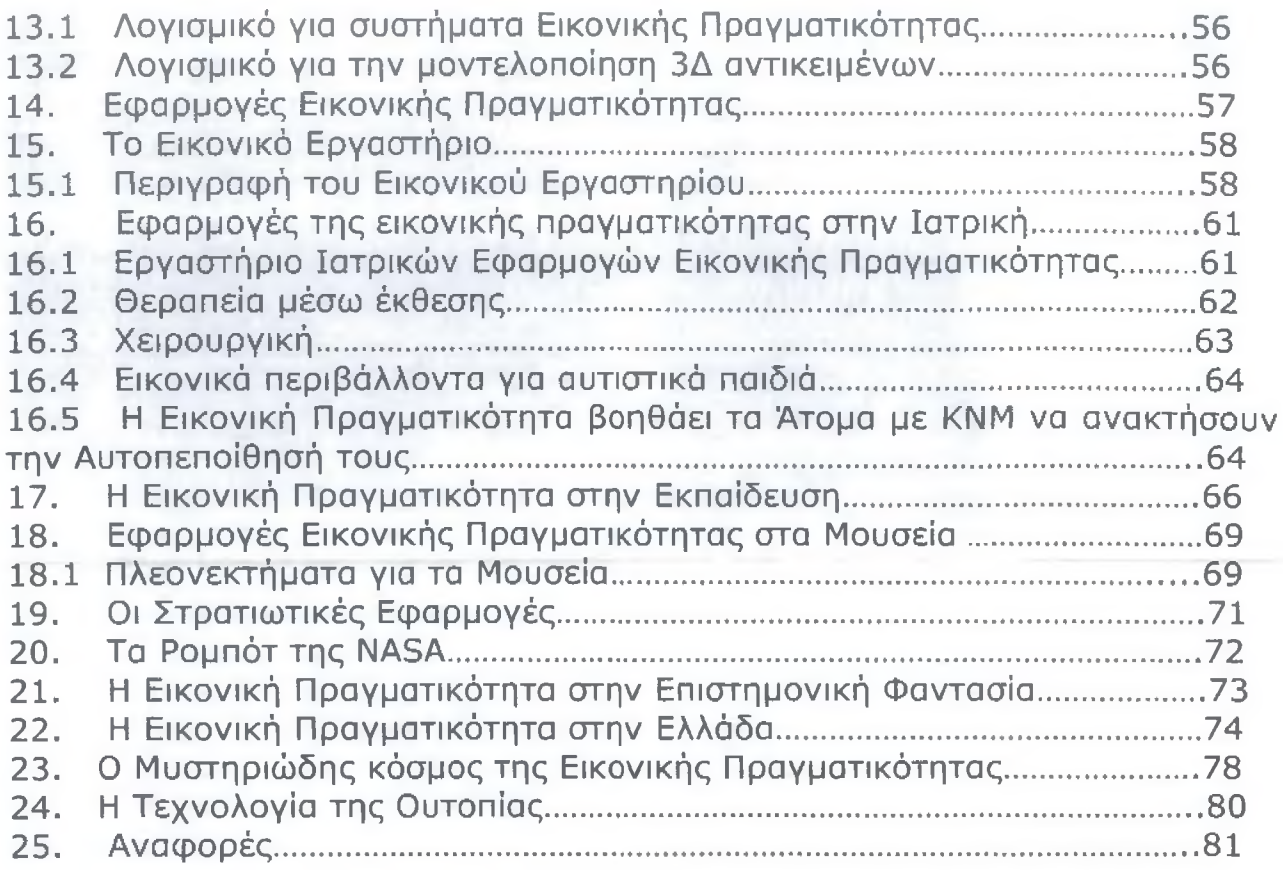

#### Εικόνες:

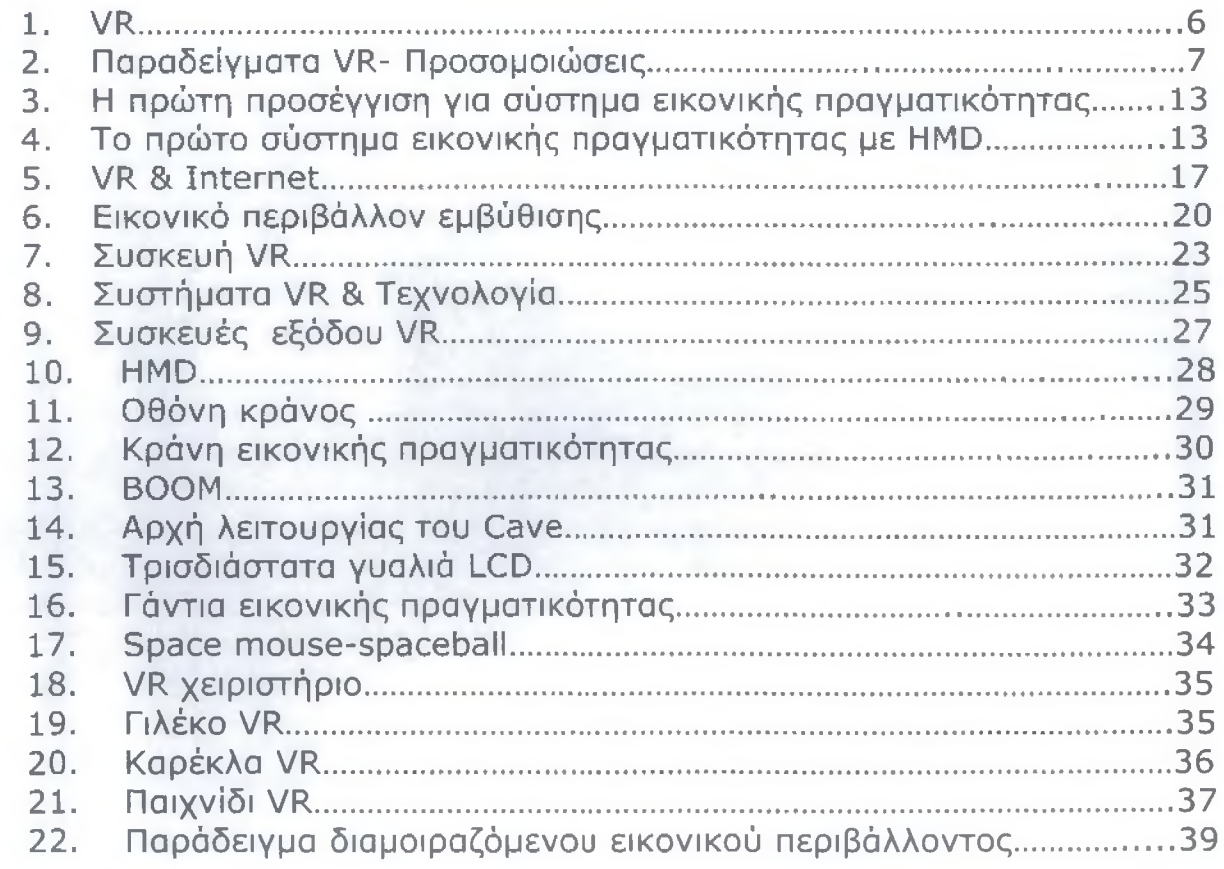

Visine

# Περιεχόμενα

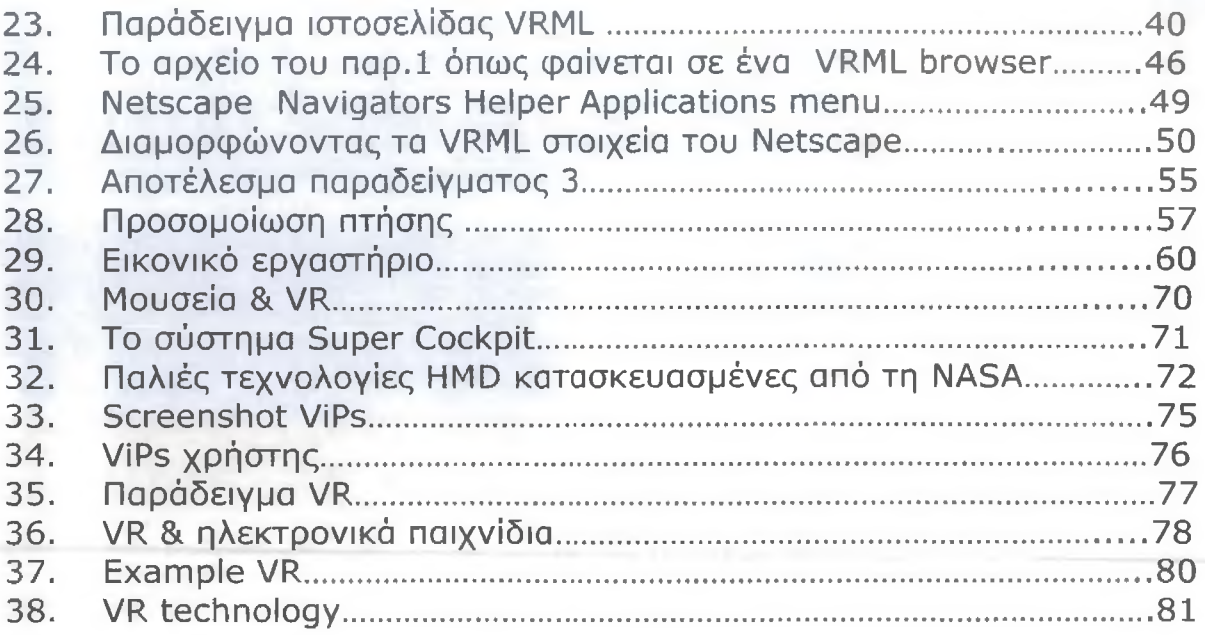

#### Σχήματα:

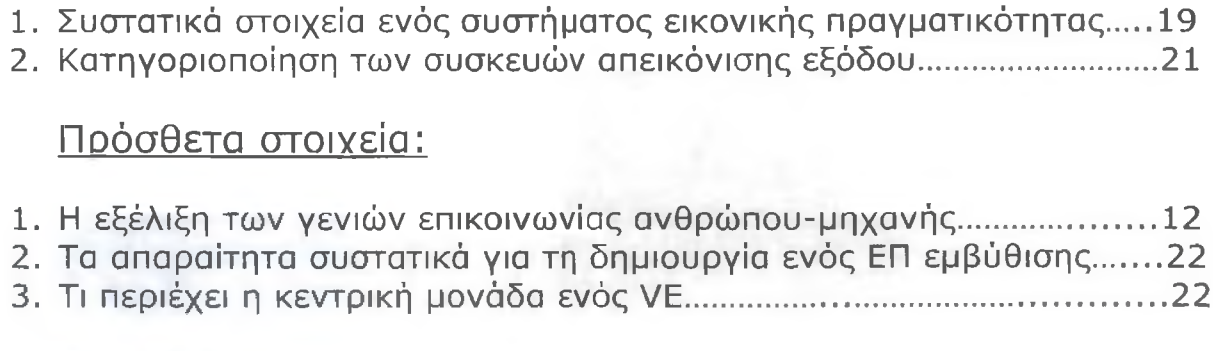

#### Παοαδείνυατα:

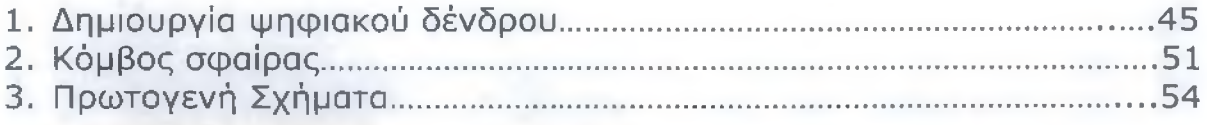

#### ΣυντουονοαΦΪες:

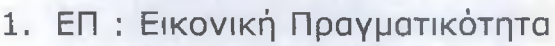

#### **1. ΕΙΣΑΓΩΓΗ**

Ο σύγχρονος πολιτισμός βρίσκεται πλέον αντιμέτωπος με τη μετάβαση από τον πραγματικό στον εικονικό χώρο. Υπάρχει η αίσθηση ότι σε αυτή την μετάβαση, το πραγματικό εξαφανίζεται, διαφεύγει, δημιουργώντας απορία για τη σχέση των νέων δεδομένων με την μορφή. Πρώτη φορά στην ιστορία του πολιτισμού μας απασχολεί και μας ανησυχεί ο άυλος χώρος. Ουτοπικούς χώρους έχουμε γνωρίσει από αρχιτέκτονες στα χρόνια της Γαλλικής Επανάστασης, στις μελέτες του Ledoux και του Boullee. Τους χώρους αυτούς όμως δεν μπορούσαμε να τους βιώσουμε, σε αντίθεση με την "εμπειρία" του κυβερνοχώρου.

Όταν μιλάμε για εικονική πραγματικότητα την αντιλαμβανόμαστε μόνο ως αναπαράσταση και όχι ως επίδραση στην δημιουργία νέων αντικειμένων, στο σχεδίασμά, στη θεωρία, και στην εκπαίδευση. Η "εν δυνάμει" εικονική πραγματικότητα δεν δρα σε συγκεκριμένο τόπο, έχει όμως τη δυνατότητα παραγωγής συγκεκριμένων γεγονότων σε τόπους και χρόνους που εμείς ορίζουμε. Στην ηλεκτρονική εποχή καλούμαστε να ξανασκεφτούμε την έννοια του χώρου, τις ιδιότητές του, την κίνηση του ανθρώπου μέσα σε αυτόν, να ορίσουμε εκ νέου την έννοια του χωροχρόνου και της αναπαράστασης σε αυτόν.

Ο όρος «εικονική πραγματικότητα» (Virtual Reality - VR) έχει γίνει γνωστός εδώ και καιρό στο ευρύ κοινό από τις ταινίες του Hollywood. Ο όρος δημιουργήθηκε αρχικά από τον Jaron Lanier, ιδρυτή του VPL Research (1989). Άλλοι παρόμοιοι όροι περιλαμβάνουν 'τεχνητή πραγματικότητα' (Myron Krueger, δεκαετία 1970), 'κυβερνοχώρος' (Willlam Gibson, 1984), και πιο πρόσφατα, 'εικονικοί κόσμοι' and 'εικονικά περιβάλλοντα' (δεκαετία 1990) [Beier, 2001].

Η εικονική πραγματικότητα (ΕΠ) παρουσιάζει στο χρήστη ένα χώρο  $E_{ikóva 1:V}$ εργασίας που του δίνει την αίσθηση ότι η πληροφορία που παρουσιάζεται από τον Η/Υ συμπεριφέρεται όπως τ' αντικείμενα του πραγματικού. Η οθόνη του Η/Υ δεν αποτελεί πλέον ένα παράθυρο του κόσμου. Ο χρήστης αισθάνεται ότι βρίσκεται «μέσα» στον Η/Υ. Μπορεί ν' αλληλεπιδράσει με τα στοιχεία του εικονικού κόσμου, να μετακινηθεί μέσα σ' αυτόν και να τον αλλάξει. Πρόκειται για έναν «εικονικό κόσμο», έναν κόσμο δηλ. χωρίς υλική σύσταση, μια τεχνητή τρισδιάστατη απεικόνιση που δημιουργείται μέσω των τεχνολογιών τρισδιάστατων γραφικών, κίνησης και εξομοίωσης ενός ισχυρού ηλεκτρονικού υπολογιστή και που επιτρέπει στον χρήστη να αλληλεπιδρά μ' αυτόν τον εικονικό κόσμο μέσω πράξεων, κινήσεων

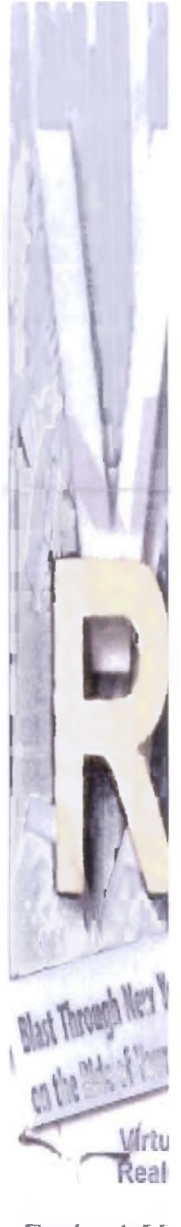

-1

1

### <span id="page-6-0"></span>**1. ΕΙΣΑΓΩΓΗ**

και εκτιμήσεων που μοιάζουν με τις καθημερινές του ενέργειες στο πραγματικό του περιβάλλον. Με άλλα λόγια, η εικονική πραγματικότητα είναι μια αλληλεπίδραση (interface) ανθρώπουμηχανής, που βιώνεται από τον άνθρωπο με τρόπο φυσικό και ενστικτώδη.

Το κύριο πλεονέκτημα από τη χρήση αλληλεπίδρασης ΕΠ με τον Η/Υ είναι ότι ο χρήστης μπορεί να αλληλεπιδρά με το σύστημα χρησιμοποιώντας ενέργειες και κινήσεις που μοιάζουν με τις καθημερινές του δραστηριότητες. Οι άνθρωποι είμαστε πολύ καλοί στην αναγνώριση προτύπων, και στην αλληλεπίδραση με τρισδιάστατα αντικείμενα του πραγματικού χώρου, πράγμα το οποίο μπορεί ν' αποδειχθεί πολύ χρήσιμο σε περιπτώσεις που χρειάζεται να ληφθούν αποφάσεις από πολύπλοκα πληροφοριακά συστήματα.

Αρχικά ο όρος εικονική πραγματικότητα σήμαινε τη δημιουργία εικόνων από εικονικά περιβάλλοντα και την αναπαράστασή τους στο χρήστη χρησιμοποιώντας ειδικές συσκευές απεικόνισης. Ο χρήστης φορούσε ένα κράνος ΕΠ και μπορούσε να δει, όχι τον πραγματικό κόσμο, αλλά έναν εικονικό κόσμο που παρήγαγε ο Η/Υ. Σήμερα, όπως θα δούμε, υπάρχουν πολλές τεχνολογίες με τις οποίες ο χρήστης μπορεί να δει και να αισθανθεί έναν εικονικό κόσμο (με το κράνος ΕΠ να είναι ο πιο διάσημος από αυτούς).

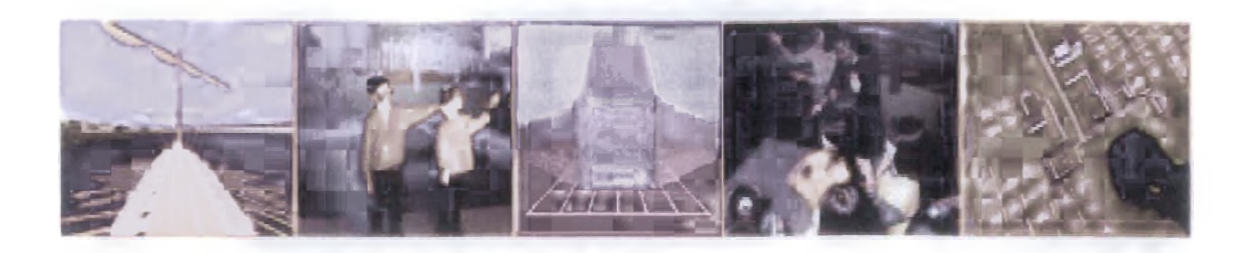

Εικόνα 2: Παραδείγματα VR- Προσομοιώσεις

### **LM] 1©τ©ρία "©uj Virtual και ατι** v, Λ **•οι.Λαιηιω^βα του** *mu*

Η ιστορία της Εικονικής Πραγματικότητας, ξεκινά από τις πρώτες στιγμές που ο άνθρωπος θέλησε να εκφραστεί, περίπου 15000 χρόνια π.Χ,, με τις προϊστορικές ζωγραφιές σε σπηλιές, όπως το σπήλαιο Λασκώ στη νότια Γαλλία αλλά και με τα διάφορα θρησκευτικά τελετουργικά, που προσπαθούσαν να αγκαλιάσουν όλες τις ανθρώπινες αισθήσεις και να προκαλέσουν δέος και θαυμασμό. Τέτοια παραδείγματα εμβύθισης στην ιστορία της τέχνης υπάρχουν πάρα πολλά. Σε αυτά συμπεριλαμβάνονται το αρχαίο ελληνικό δράμα και τα Διονύσια.

Επίσης κατά τον 5ο αιώνα π.Χ., όπου γίνονται οι πρώτες ιστορικές αναφορές στην τέχνη από τον Πλάτωνα και τους σύγχρονούς του, δίνεται ιδιαίτερη προσοχή στη δραματική χρήση της προοπτικής στα σκηνικά των έργων του Αισχύλου και του Σοφοκλή. Μάλιστα ένας από τους πιο καινοτόμους σκηνογράφους, ο Αγάθαρχος, έγραψε σημειώσεις για το πώς χρησιμοποιούσε ο ίδιος την προοπτική σύγκλιση, οι οποίες ενέπνευσαν πολλούς Έλληνες γεωμέτρες εκείνης της εποχής να αναλύσουν μαθηματικά το μετασχηματισμό προβολής. Δυστυχώς δεν έχουν διασωθεί αρχαία ελληνικά σκίτσα ή ζωγραφιές που χρησιμοποιούν την προοπτική, αλλά μπορούμε ίσως να πάρουμε μια γεύση από τα Ρωμαϊκά αντίγραφα, φτιαγμένα μάλλον από Έλληνες ζωγράφους στην Πομπηία του πρώτου αιώνα μ.Χ. Φαίνεται ότι οι Έλληνες και Ρωμαίοι ζωγράφοι έφταναν σε ένα πολύ υψηλό επίπεδο τρισδιάστατου ρεαλισμού στα έργα τους χρησιμοποιώντας τη διαίσθησή τους, παρά σχεδιάζοντας τα πάντα από την αρχή με ακρίβεια.

Θα πρέπει να φτάσουμε στο 14ο αιώνα, στη Φλωρεντία, όπου ο Giotto di Bondone ανακάλυψε εντελώς ξαφνικά ένα διαισθητικό τρόπο για την προβολή 3D προοπτικής σε μια 2D επιφάνεια, όπως είναι ο καμβάς. Η μέθοδος αυτή βασίζεται στην οργάνωση των αντικειμένων και των σχέσεων τους σαν να υπάρχει ένα και μοναδικό σημείο θέασης, πράγμα που δημιουργεί μια αίσθηση βάθους. Δεν είναι τυχαίο άλλωστε το γεγονός ότι θεωρείται ο ιδρυτικής της Δυτικής ζωγραφικής.

Η επόμενη εξέλιξη στον τομέα της Εικονικής Πραγματικότητας, έρχεται το 1778, όταν ο Σκωτσέζος ζωγράφος Robert Barker ζωγράφισε μια άποψη της πόλης του Εδιμβούργου 360 μοιρών. Ο καμβάς ύψους περίπου 3 μέτρων τοποθετήθηκε σε ένα κυκλικό δωμάτιο με διάμετρο περίπου 18 μέτρα. Οι θεατές εισέρχονταν στο κέντρο του δωματίου και βρίσκονταν περικυκλωμένοι από τη σκηνή. Ο Barker αρχικά ονόμασε την εφεύρεσή του 'ta nature a coup d' oeil', αλλά σε διαφημίσεις του 1791 για μια αντίστοιχη ζωγραφιά για το Λονδίνο, χρησιμοποίησε τον όρο 'Πανόραμα', από τις ελληνικές λέξεις παν και όραμα.

### <span id="page-8-0"></span>**2. Η Ιστορία του Virtual και η** ταλαιπωρία του στα Ελληνικά

Στα μέσα του 18ου αιώνα, η νέα τεχνολογία της φωτογραφίας γίνεται δημοφιλής, δίνοντας τη δυνατότητα στον άνθρωπο για πρώτη φορά στην ιστορία του να παίρνει και να ξαναδημιουργεί πιστά αντίγραφα εικόνων, γεωγραφικών τόπων, ανθρώπων ή γεγονότων. Το 1833 ο Wheatstone, επινόησε τη στερεοσκοπική οθόνη, η οποία επέτρεπε τη θέαση στερεοσκοπικών εικόνων, δίνοντας έτσι στο θεατή μια αίσθηση του βάθους. Ο David Brewster επεξεργάστηκε ακόμα περισσότερο την εφεύρεση αυτή το 1844, πράγμα που έκανε δυνατή την δημιουργία ενός προϊόντος ευρείας κατανάλωσης με το όνομα Viewmaster στα μέσα του 19ου αιώνα.

Το 1929 ο Edward Link κατασκευάζει τον πρώτο απλό μηχανικό εξομοιωτή πτήσης, για την εκπαίδευση πιλότων σε εσωτερικούς χώρους και μακριά από πραγματικά αεροπλάνα. Το 1946 κατασκευάζεται ο πρώτος ηλεκτρονικός υπολογιστής, με την ονομασία ENIAC, από το πανεπιστήμιο της Πενσυλβάνια, για τον αμερικάνικο στρατό. Στη δεκαετία του 1950 ο Αμερικανός κινηματογραφιστής Morton Heilig προτείνει "το σινεμά του μέλλοντος", το οποίο θα περικυκλώνει το θεατή με αισθήσεις φτιαγμένες από μηχανήματα και θα μεταφέρει τους θεατές σε μια άλλη διάσταση. To Sensorama που κατασκευάζεται από τον ίδιο το 1956, προσφέρει μια βόλτα με μοτοσικλέτα στους δρόμους του Μανχάταν. Χρησιμοποιούνται 3D γραφικά, στερεοσκοπικός ήχος και δονητές. Ο χρήστης του μπορεί επίσης να νοιώσει τον αέρα να τον χτυπάει στο πρόσωπο και να μυρίσει αρώματα της πόλης, όπως γιασεμί και ιβίσκο. Τελικά όμως το Sensorama αποδεικνύεται πολύ επαναστατικό για την εποχή του και αποτυγχάνει.

Το 1961 οι μηχανικοί της εταιρίας Philco Comeau και Bryan δημιουργούν ένα HMD (Head Mounted Display) με την ονομασία Headsight TV Surveillance System απομακρυσμένης παρακολούθησης, με ανίχνευση της κίνησης του κεφαλιού. Για να το επιτύχουν αυτό χρησιμοποιούν ένα ειδικά κατασκευασμένο ηλεκτρομαγνητικό σύστημα. To HMD αυτό χρησιμοποιήθηκε για την απομακρυσμένη παρακολούθηση επικίνδυνων καταστάσεων. Το 1963 ο διδακτορικός φοιτητής του MIT Ivan Sutherland εισάγει τα αλληλεπιδραστικά γραφικά μέσω υπολογιστή με την εφαρμογή του Sketchpad. Η συγκεκριμένη εφαρμογή χρησιμοποιεί ένα ελαφρύ στυλό για την επιλογή αντικειμένων, παράλληλα με τη χρήση του πληκτρολογίου. Ο ίδιος το 1965 κάνει τα πρώτα βήματα στο να συνδυάσει τους υπολογιστές και τη δημιουργία Εικονικών Κόσμων με την εργασία του "The ultimate display". Στην εργασία αυτή ουσιαστικά περιγράφει ένα δωμάτιο, όπου τα πάντα ελέγχονται από τον υπολογιστή και όλες οι ενέργειες του χρήστη μέσα σε αυτό έχουν τον ίδιο αντίκτυπο που θα είχαν και στον πραγματικό κόσμο.

### **2. Η Ιστορία του Virtual και η** ταλαιπωρία του στα Ελληνικά

Όπως αναφέρει και ο ίδιος "It is a looking glass into a mathematical wonderland".

To 1967, o Fred Brooks επηρεασμένος από την εργασία του Sutherland, ξεκινάει το project GROPE, που έχει σαν στόχο να εξερευνήσει τη χρήση απτικής αλληλεπίδρασης για να βοηθήσει τους βιοχημικούς να "αισθανθούν" τις αλληλεπιδράσεις μεταξύ μορίων πρωτεΐνης. Το 1968, ο Sutherland κατασκευάζει το Sword of Damocles (Σπαθί του Δαμοκλή), ένα HDM το οποίο πήρε το όνομα του από το γεγονός ότι κρεμόταν από το ταβάνι. Χρησιμοποιούσε καθοδικές λυχνίες, είχε μηχανική ανίχνευση της κίνησης του κεφαλιού και πρόβαλλε εικόνες πάνω στον πραγματικό κόσμο. Το εύρος πεδίου του ήταν 40 μοίρες και ο χρήστης μπορούσε να δει σε πραγματικό χρόνο, αντικείμενα σε wireframe μορφή να προβάλλονται πάνω στον πραγματικό κόσμο. Την ίδια χρονιά ο ίδιος και o David Evans ιδρύουν την εταιρία Evans and Sutherland Computer Corp. (E&S), η οποία ασχολείται με συστήματα οπτικοποίησης τα οποία χρησιμοποιούνται στο στρατό, σε εμπορικούς εξομοιωτές καθώς και σε πλανητάρια και αλληλεπιδραστικά θέατρα. Η εταιρία αυτή εξακολουθεί να υπάρχει!

Το 1972, η εταιρία Atari προσφέρει στο ευρύ κοινό αλληλεπιδραστικά γραφικά πραγματικού χρόνου, με το παιχνίδι Pong. Η ίδια εταιρία στη συνέχεια θα συγκεντρώσει στους κόλπους της πολλούς μελλοντικούς πρωτοπόρους της Εικονικής Πραγματικότητας, όπως είναι οι Alan Kay, Fisher, Bricken, Foster, Laurel, Walser, Robinett και Zimmerman. To 1974 o Myron Krueger δημιουργεί τα πρωτοποριακά του έργα, Metaplay και Videoplace, όπου εξερευνά τις δυνατότητες της αλληλεπίδρασης με τη βοήθεια υπολογιστή. Δημιουργούνται έτσι αλληλεπιδραστικά καλλιτεχνικά περιβάλλοντα, σχεδιασμένα με τέτοιο τρόπο ώστε να δίνουν στους χρήστες τους τη δυνατότητα ελευθερίας επιλογής και προσωπικής έκφρασης. Το 1976 κατασκευάζεται το GROPE II, από τους P. J. Kilpatrick και Fred Brooks, το οποίο παρείχε force feedback (ανάδραση δύναμης) και χρησιμοποιούσε μηχανικούς βραχίονες, για να μεταφερθούν οι κινήσεις των χεριών των χημικών που χρησιμοποιούσαν το σύστημα, στα άτομα φαρμάκων και να μεταβάλλουν τη συμπεριφορά τους.

Στην ελληνική μετάφραση, από τον Ευτύχιο Π. Φικιώρη, του "Λεξικού της Φιλοσοφίας" του André Lalande (Φικιώρης, 1955), το "virtual" αποδίδεται με την (νεοελληνικής προέλευσης) λέξη "δυνητικός." Πιο συγκεκριμένα, γράφει το λεξικό αυτό:

> Γενικά είναι "δυνητικό" - "virtualis" - αυτό που υπάρχει μόνον "δυνάμει" και όχι πραγματικά. [Πιο μπροστά το

a

i

#### η 3 Ί Ί **H** TON ALLEI KII W raAain**opia tou o**ta EAAnvirä

"(εν) δυνάμει" -"in potentia"- ορίζεται σαν "η ιδιότητα αυτού που μπορεί να παραχθεί μόνο του ή να παραχθεί, αλλά που τώρα δεν είναι πραγματοποιημένο."] Αλλά αυτό (δηλαδή, το να υπάρχει μόνον δυνάμει και όχι πραγματικά) μπορεί να εννοηθεί με δύο τρόπους: (Α) Με την αδύνατη σημασία. Αυτό που είναι απλά πιθανό για ένα ορισμένο υποκείμενο. (...) Αυτή η εκδοχή είναι σπάνια. (...) (Β) Με την ισχυρή σημασία. Αυτό που ήδη είναι προκαθορισμένο, αν και δεν φαίνεται εξωτερικά, και που περιέχει όλους τους ουσιώδεις όρους για την πραγμάτωσή του. (...) Το "δυνητικά" έχει συχνά αυτή τη σημασία μέσα στην κοινή γλώσσα. (Φικιώρης, 1955, σελ. 443-444 και 434)

Αν πάντως θέλαμε να αναζητήσουμε την βαθύτερη έννοια της λέξης "δυνητικό" ("virtual"), θα έπρεπε να κάναμε μια ιστορική αναδρομή, για να βλέπαμε πότε και πώς χρησιμοποιήθηκε για πρώτη φορά η λέξη αυτή. Φαίνεται λοιπόν πως η πρώτη χρήση της λέξης "virtual" έγινε στη μεσαιωνική φιλοσοφία. Πιο συγκεκριμένα, αποδίδεται (Heim, 1993) στον φιλόσοφο του μεσαίωνα John Duns Scotus (Ιωάννη Δούντσιο Σκώτο) (1266;-1308) η καθιέρωση των δύο σχετικών λατινικών λέξεων, του επιθέτου "virtualis" και του επιρρήματος "virtualiter." Η πρόθεση του Duns Scotus ήταν να συμβιβάσει τη διαφορά που υπάρχει μεταξύ αφενός της ενιαίας ουσίας κάποιου πράγματος ή όντως κι αφετέρου των εμπειρικών ιδιοτήτων του. Έτσι, για να υποστηρίξει ότι οι διαφορετικές εμπειρικές ιδιότητες κάποιου όντως ή πράγματος περιλαμβάνονται κι αυτές στην ίδια την έννοιά του και επειδή ήθελε να αποκλείσει την τυπική αναγωγή (αφού τότε ταυτιζόμενες με την ουσία δεν θα μπορούσαν να είναι ιδιότητες), έπρεπε να επινοήσει μια ξεχωριστή λογική κατηγορία ύπαρξης των εμπειρικών ιδιοτήτων, αυτήν που την προσδιόριζε με το επίρρημα "virualiter" ("virtually"). Φυσικά, μια τέτοια σχολαστική τοποθέτηση βασίζεται στην οντολογική παραδοχή της σταθερής ταυτότητας των πραγμάτων, που είναι ανεξάρτητη από τους εμπειρικούς προσδιορισμούς των ιδιοτήτων (χαρακτηριστική θέση για την φιλοσοφία εκείνης της εποχής). Εκείνο όμως που έχει για μας σήμερα ιδιαίτερη σημασία είναι το γεγονός ότι ο φιλοσοφικός στοχασμός του Duns Scotus μας προτρέπει να δούμε την πραγματικότητα μ' έναν γενικότερο τρόπο, ενσωματώνοντας σ' αυτήν και μια σειρά από συνθήκες ύπαρξης, που δεν είναι ακριβώς πραγματικές, αλλά είναι απλώς δυνατές σαν τέτοιες, είναι, δηλαδή, δυνητικές (virtual).

高少星

### **2. Η Ιστορία του Virtual και η** ταλαι**πωρία των στ**α Ελληνικά

Παρακινούμενοι από την προηγούμενη συζήτηση για τις φιλοσοφικές ρίζες του δυνητικού (virtual), θα μπορούσαμε να οδηγηθούμε σε μια πολύ ενδιαφέρουσα ερμηνεία της σύγχρονης τεχνολογίας της "δυνητικής πραγματικότητας." Σύμφωνα μ' αυτήν, το περιβάλλον της δυνητικής πραγματικότητας, δεν είναι παρά η εμπειρική μαρτυρία κάποιων από τις δυνατότητες της καθολικής πραγματικότητας, έτσι όπως οι δυνατότητες αυτές εκκολάπτονται από την τεχνολογία της πληροφορικής. Έχει λοιπόν δίκαιο ο Benjamin Woolley να λέει:

> Η λέξη "virtual" υπήρξε και παραμένει να είναι μια πολύ μεγαλοπρεπής λέξη, σκανδαλωδώς υποτιμημένη, ένα τεράστιο δοχείο σημαντικής κενότητας, που περιμένει να του χυθεί το νόημα. Η πληροφορική έχει δώσει λίγο από αυτό το νόημα, αρχικά κάποιο εντελώς μετριόφρον νόημα, που όμως όλο προέρχεται από την αρχική χρήση της σαν το επίθετο της "virtue," από τον καιρό που η "virtue" (αρετή, δύναμη) είχε την έννοια της δύναμης του Θεού. Οι απόηχοι όμως αυτής της αρχικής έννοιας επιβιώνουν στις ζωηρές αξιώσεις των "δυνητικών ρεαλιστών" ("virtual realists") να έχουν την δύναμη της δημιουργίας των δικών τους κόσμων. Επιπλέον, ταιριάζει η λέξη να απηχεί κάποιο μέγεθος θεϊκού νοήματος, διότι η έννοια της πληροφορικής του "δυνητικού" είναι κάτι πολύ περισσότερο από ένα θέμα μόνο και μόνο τεχνολογίας. Σημαίνει κάτι που στοχεύει προς την επιστημονική καρδιά της πραγματικότητας. (Woolley, 1992, σελ. 60)

**Η εξέλιξη των γενιών επαιοινω νίης ανθρώπου υπολο ι/τοτη** (ΰίμφωχκιμετο'ί Jblm Vfolka:, 1991)

- **Menus**
- **G rap Meal U ser Interfaces (GUIs)**
- **Τρισδιάστατες VR interfaces**

**ϋ\-ο**

### 2**d H Ιστορία του Virtual και η ταλαιπωρία του ©τα Ελληνικά**

Το Senserama του Mexten Heilig - Η πρώτη προσέγγιση γιά σύστημα καιονυσής προγμοιτικότητος

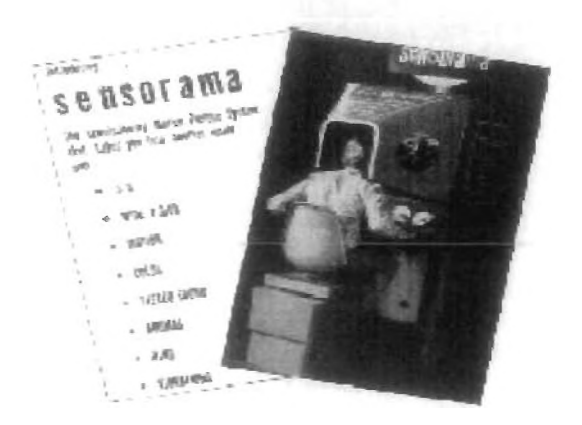

Το πρώτ ο σύστημα ετιονικής πραγματικότητας με Head. Moniced Display (HM D) του k an Sufherland (1968) - Η Δομάκλειος σποθη!!!!

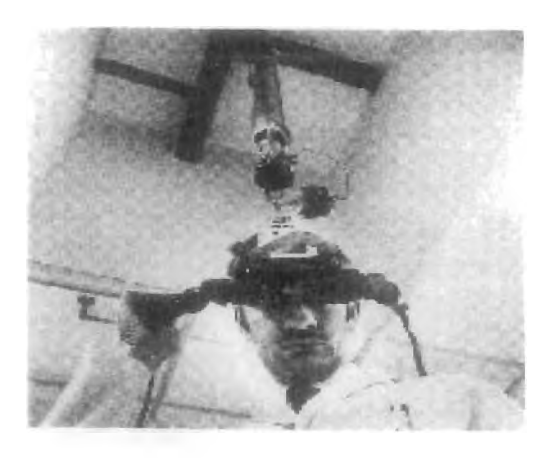

VRDES

### 3. Τρισδιάστατα γραφικά & Έικονική Πραγματικότητα

Με το γενικό όρο Τρισδιάστατα Γραφικά εννοείται η ψηφιακή οπτική απόδοση τρισδιάστατων αντικειμένων και χώρων καθώς και της κίνησής τους. Ουσιαστικά πρόκειται για μΐα προσομοίωση της πραγματικής εικόνας και της κίνησης στο φυσικό περιβάλλον.

Το τμήμα Τρισδιάστατων Γραφικών και Κίνησης δημιουργήθηκε τον Οκτώβριο του 1995, σε απόλυτη συμφωνία με την καταστατική επιθυμία των ιδρυτών του ΙΜΕ, για αξιοποίηση της πρωτοποριακής ψηφιακής τεχνολογίας. Έκτοτε αναπτύχθηκε με ταχείς ρυθμούς και εξελίχθηκε στην ικανότερη και πληρέστερη μονάδα παραγωγής τρισδιάστατων γραφικών στον ελληνικό χώρο, από πλευράς ανθρώπινου δυναμικού και εξοπλισμού. Σήμερα είναι σε θέση να παράγει όλο το φάσμα των προϊόντων που μπορούν να προέλθουν από μία τέτοια μονάδα, όπως τρισδιάστατα γραφικά:

- Φωτορεαλιστικής απόδοσης.
- Αξιοποιούνται σε κινηματογραφικές παραγωγές, παρουσιάσεις στο Διαδίκτυο, ηλεκτρονικές εκδόσεις, εκθέσεις και αλλού.
- Σε μορφή VRML (Virtual Reality Modelling Language). Αξιοποιούνται κυρίως στο Διαδίκτυο και επιτρέπουν την ελεύθερη πλοήγηση του θεατή στον ψηφιακό χώρο.
- Για χρήση σε μηχανήματα εικονικής πραγματικότητας. Τα εκθέματα αυτά δίνουν στο θεατή την ψευδαίσθηση ότι βιώνει το εικονικό περιβάλλον το οποίο προβάλλεται.
- Για οπτικοακουστικές εφαρμογές. Ενδεικτικά αναφέρονται η παραγωγή διαφημιστικών ταινιών, τίτλων ντοκιμαντέρ και 2D και 3D εφαρμογών για την υποστήριξη του έργου άλλων τμημάτων και τον εμπλουτισμό παρουσιάσεων του ΙΜΕ.

Βασικό πεδίο δραστηριοποίησης του τμήματος είναι η τρισδιάστατη ψηφιακή αναπαράσταση ελληνικών αρχιτεκτονικών μνημείων ή χώρων που δεν υπάρχουν πια ή δε σώζονται στην αρχική τους μορφή, καθώς και η περιήγηση σε αυτά.

Η Εικονική Πραγματικότητα είναι μια νέα και πρωτοποριακή τεχνολογία που μας δίνει τη δυνατότητα, μέσα από τις εφαρμογές της, να βιώσουμε αφηρημένες έννοιες και ιδέες, να επισκεφτούμε χώρους που είναι απρόσιτοι ή δεν υπάρχουν πια και να εξετάσουμε αντικείμενα από διαφορετικές και πρωτόγνωρες οπτικές γωνίες. Στο Ίδρυμα Μείζονος Ελληνισμού το τμήμα Εικονικής Πραγματικότητας ιδρύθηκε το φθινόπωρο του 1998, με στόχο να αξιοποιήσει την τεχνολογία αυτή για να ενισχύσει το έργο της έρευνας και διάδοσης

a

3. Τρισδιάστατα γραφικά & Εικονική Πραγματικότητα

της ελληνικής πολιτιστικής κληρονομιάς. Συγκεκριμένα, οι δραστηριότητες του τμήματος περιλαμβάνουν τη σύσταση ενός πρωτοποριακού περιβάλλοντος, με την εγκατάσταση της αντίστοιχης τεχνολογικής υποδομής στους χώρους του Πολιτιστικού Κέντρου και με τη δημιουργία του εκπαιδευτικού και εκθεσιακού περιεχομένου.

Έτσι, οι κύριοι στόχοι του τμήματος Εικονικής Πραγματικότητας είναι:

- Η εγκατάσταση καινοτόμων εκθεμάτων, όπου παρουσιάζονται με άμεσο και συναρπαστικό τρόπο εκπαιδευτικά προγράμματα καθώς και οι τρισδιάστατες ψηφιακές αναπαραστάσεις του Ιδρύματος Μείζονος Ελληνισμού.
- Η δημιουργία των εκπαιδευτικών και πολιτιστικών προγραμμάτων που παρουσιάζονται στα εκθέματα Εικονικής Πραγματικότητας.
- Η ανάπτυξη ενός "πυρήνα" Εικονικής Πραγματικότητας, που θα φέρει κοντά αρχαιολόγους, ιστορικούς, εκπαιδευτικούς και καλλιτέχνες, με στόχο να αξιοποιήσουν την εξελιγμένη αυτή τεχνολογία για να δώσουν οπτική διάσταση στις ιδέες τους και να προωθήσουν την έρευνα και την εκπαίδευση σε θέματα πολιτισμού.

Επειδή δεν υπάρχει κάποιος συγκεκριμένος και αυστηρός ορισμός για τον όρο Εικονική Πραγματικότητα, δίνονται παρακάτω κάποιοι από τους επικρατέστερους. Ο ίδιος ο όρος βέβαια είναι αντιφατικός και οδηγεί σε παρεξηγήσεις και σε πολύωρες φιλοσοφικές συζητήσεις.

Ο πατέρας του όρου Jaron Lanier, έδωσε τον εξής ορισμό το 1989: "Ένα αλληλεπιδραστικό, τρισδιάστατο περιβάλλον, φτιαγμένο από υπολογιστή, στο οποίο μπορεί κάποιος να εμβυθιστεί."

Από εκεί και έπειτα, δόθηκαν ποικίλοι ορισμοί, μερικοί από τους οποίους δίνονται παρακάτω:

"Η Εικονική Πραγματικότητα, αποτελεί ένα όρο που έχει γίνει πρόσφατα γνωστός αλλά και από τους πλέον διαδεδομένους στο χώρο των υπολογιστών, ο οποίος μεταφέρει το χρήστη ή τους χρήστες, σε ένα συνθετικό, τεχνητό, εικονικό και φτιαγμένο από υπολογιστή περιβάλλον." Μ.Krueger (1991)

"Αλληλεπιδραστικά γραφικά πραγματικού χρόνου (real-time) με τρισδιάστατα μοντέλα, συνδυασμένα με μια τεχνολογία απεικόνισης

\* *Γ / L* **·♦\*\* ' — '**

#### 3. Τρισδιάστατα γραφικά & 1 Ι,Ί κ ο ο στο ματι ματιστικά με το στο στη ματ

η οποία δίνει τη δυνατότητα στο χρήστη για εμβύθιση στον μοντελοποιημένο κόσμο και τη δυνατότητα για απευθείας χειρισμό." Fuchs, Η., Bishop, et al. (1992)

"Η ψευδαίσθηση της συμμετοχής σε ένα συνθετικό περιβάλλον αντί για την εξωτερική παρατήρηση ενός τέτοιου περιβάλλοντος. Η Εικονική Πραγματικότητα βασίζεται σε τρισδιάστατες, στερεοσκοπικές μονάδες απεικόνισης, με ανιχνευτή της κίνησης του κεφαλιού, του χεριού ή του σώματος και στερεοσκοπικό ήχο. Η Εικονική Πραγματικότητα είναι μια εμπειρία εμβύθισης που χρησιμοποιεί όλες τις αισθήσεις." Gigante, Μ. (1993)

"Η Εικονική Πραγματικότητα αναφέρεται σε αλληλεπιδραστικά, πολυ-αισθητικά, βασισμένα στη όραση, τρισδιάστατα, περιβάλλοντα εμβύθισης, δημιουργημένα από υπολογιστή, καθώς και ο συνδυασμός των τεχνολογιών που απαιτούνται για την ανάπτυξη τέτοιων περιβαλλόντων." Cruz-Neira, C. (1993)

"Μπορεί να οριστεί σαν ένας νέος τρόπος επικοινωνίας μεταξύ ανθρώπου και μηχανής. Ένα από τα χαρακτηριστικά του είναι η υιοθέτηση συσκευών απεικόνισης και αλληλεπίδρασης των ανθρώπινων αισθήσεων. Στερεοσκοπικά συσΓήματα απεικόνισης, δίνουν τη εντύπωση πραγματικής χωρικής αντίληψης των τρισδιάστατων εικόνων οι οποίες παράγονται από τον υπολογιστή. Επιπλέον, η αίσθηση του ότι είσαι εμβυθισμένος σε ένα εικονικό περιβάλλον, δυναμώνει με τη χρήση συσκευών όπως το γάντι (data glove), το οποίο επιτρέπει πιο φυσική και ενστικτώδη απευθείας αλληλεπίδραση." Ellis, S. R. (1994)

### <span id="page-16-0"></span>**4. Η Εικονική Πραγματικότητα στο Enternei**

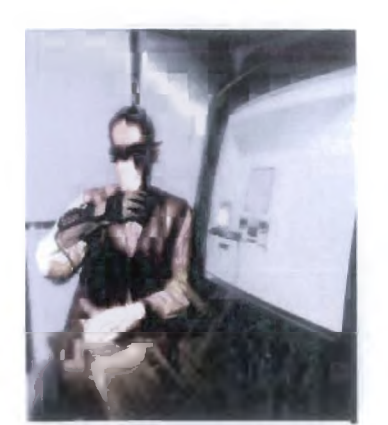

Εικόνα 5:VR&Intemet

Φανταστείτε το Internet σαν ένα μέρος στο οποίο μπορείτε να περπατάτε σε τρισδιάστατους κόσμους, να συλλέγετε αντικείμενα, να τα εξετάζετε και να επισκέπτεστε άλλες τοποθεσίες πετώντας ή περνώντας πόρτες. Επίσης οι home pages να ήταν κάτι περισσότερο από επίπεδες δυσδιάστατες επιφάνειες τις οποίες μπορείτε απλώς να διαβάσετε.

Τι θα λέγατε αν θα μπορούσατε να μπείτε μέσα τους, όπως ακριβώς περπατάτε σε μία πόλη ή σ'

ένα κτίριο; Αυτή είναι η υπόσχεση της εικονικής πραγματικότητας (Virtual Reality - VR) στο Internet. Ουσιαστικά όμως δεν είναι μόνο μια υπόσχεση - η εικονική πραγματικότητα είναι ήδη εδώ. Μπορείτε να βρείτε και να εξερευνήσετε πολλούς εικονικούς κόσμους στο Internet. Μπορείτε να περπατήσετε στο εσωτερικό ενός τεράστιου υπολογιστή, να εξερευνήσετε γκαλερί τέχνης, να επισκεφθείτε το διάστημα, να εξερευνήσετε τον ανθρώπινο εγκέφαλο και πολλά άλλα.

Οι εικονικοί κόσμοι δημιουργούνται με τη χρήση μιας υπολογιστικής γλώσσας, ονόματι Virtual Reality Modeling Language (VRML). H συγκεκριμένη γλώσσα δίνει εντολές στους υπολογιστές σχετικά με τον τρόπο διαχείρισης τρισδιάστατων γεωμετρικών αντικειμένων. Οι προγραμματιστές αλλά και ορισμένοι καλλιτέχνες χρησιμοποιούν την VRML για τη δημιουργία σύνθετων κόσμων από αυτά τα γεωμετρικά αντικείμενα. Ενας VRML κόσμος δημιουργείται από ένα αρχείο κειμένου ASCII το οποίο περιλαμβάνει τις εντολές της γλώσσας και από αρχεία γραφικών τα οποία προσθέτουν μεγαλύτερο ρεαλισμό. Επειδή ο εικονικός κόσμος είναι μόνο ένα ASCII αρχείο με ορισμένα αρχεία γραφικών μπορεί να "κατέβει" γρήγορα στον υπολογιστή σας από το Internet, αν και ορισμένοι εικονικοί κόσμοι με πολλά αρχεία γραφικών μπορεί να έχουν μεγάλο μέγεθος. Οταν δημιουργηθεί ένας εικονικός κόσμος, στέλνεται σ' έναν Internet server. Οταν θέλετε να επισκεφθείτε αυτόν τον κόσμο, πληκτρολογείτε το URL του ή κάνετε κλικ σε κάποιο link που οδηγεί σ' αυτόν, ακριβώς όπως και με οποιαδήποτε άλλη διεύθυνση του Web.

Για να δείτε τον εικονικό κόσμο θα χρειαστείτε ένα πρόγραμμα που να μπορεί να τον παρουσιάσει. Αυτό μπορεί να είναι ένας αυτόνομος browser για εικονικούς κόσμους ή πιο συχνά ένα plug-in το οποίο συνεργάζεται με τον συνήθη Web browser. To VRML αρχείο που

VR...

#### a. H EIS **<sup>3</sup> --, <sup>3</sup>** *Internet*

περιγράφει τον εικονικό κόσμο "κατεβαίνει" στον υπολογιστή σας. Η διαδικασία αυτή μπορεί να διαρκέσει μερικά λεπτά ανάλογα με το μέγεθος του κόσμου και την ταχύτητα σύνδεσης. Από τη στιγμή που το αρχείο βρίσκεται στο σύστημά σας, η CPU υπολογίζει τη γεωμετρία του κόσμου με βάση τις εντολές του αρχείου. Ο χρόνος που χρειάζεται για να ολοκληρωθεί αυτή η διαδικασία ποικίλει ανάλογα με το μέγεθος του εικονικού κόσμου και την ταχύτητα της CPU. Από την στιγμή που υπολογιστεί ο κόσμος μπορείτε να περπατήσετε ή να πετάξετε στο εσωτερικό του, να εξετάσετε αντικείμενα και να τα περιστρέφετε. Μπορείτε επίσης να επισκεφθείτε άλλους εικονικούς κόσμους ή τμήματα του Internet που αλληλεπιδρούν με τον συγκεκριμένο κόσμο.

Η εικονική πραγματικότητα στο Internet χρησιμοποιείται και για άλλα πράγματα πλην της δημιουργίας κόσμων τους οποίους μπορούν οι χρήστες να επισκεφθούν. Για παράδειγμα έχει χρησιμοποιηθεί για τη δημιουργία απόψεων του εγκεφάλου και των μορίων. Εχει χρησιμοποιηθεί από αστρονόμους για την παρουσίαση της περιστροφής του μορίων των αερίων ενός γαλαξία τα οποία δημιουργούν τα άστρα. Εν τέλει, καθώς οτιδήποτε πλέον σχετίζεται με το Internet, η εικονική πραγματικότητα μπορεί θεωρητικά να χρησιμοποιηθεί για πράγματα που σήμερα κανένας δεν μπορεί να φανταστεί. Παρά την γοητεία της εικονικής πραγματικότητας, ένα σημαντικό πρόβλημα των εικονικών κόσμων είναι το μεγάλο μέγεθος τους. Εξαιτίας αυτού του γεγονότος το φόρτωμα και αλληλεπίδραση μαζί του μπορεί να είναι πολύ αργή αν υπολογιστεί το περιορισμένο bandwidth του Internet. Στην περίπτωση που το bandwidth αυξηθεί θα εξαλειφθούν και αυτά τα προβλήματα.

#### *u Ή]* **0. 0. 1. 1. 1. 1. 1. 1.** *Ld* Εικονικής Πραγματικότητας

Ένα σύστημα εικονικής πραγματικότητας (ΕΠ) αποτελεΐται από τα συστατικά που φαίνονται στο Σχήμα 1 :

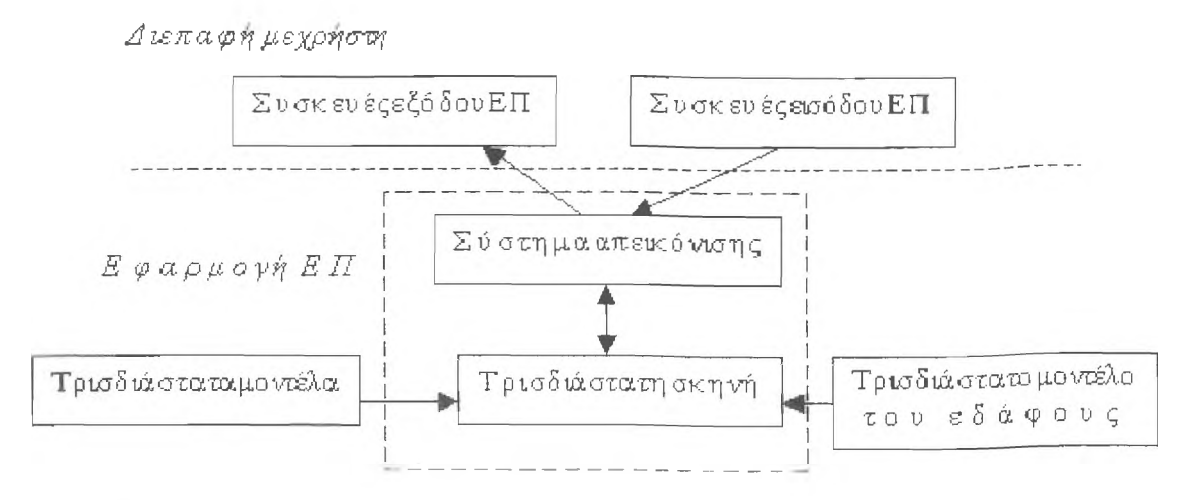

Σχήμα 1: Συστατικά στοιχεία ενός συστήματος εικονικής πραγματικότητας

- Σύστημα απεικόνισης (viewer) / τρισδιάστατη σκηνή: Αυτά τα δυο στοιχεία συνδέονται στενά αφού η επιλογή του τρισδιάστατου περιβάλλοντος απεικόνισης ως 3D viewer υποδηλώνει μια τρισδιάστατη υλοποίηση του σκηνικού (3D scene), Η τρισδιάστατη σκηνή λαμβάνει συνεισφορές από ένα τρισδιάστατο μοντέλο του εδάφους και τρισδιάστατες απεικονίσεις των αντικειμένων του πραγματικού κόσμου. Και τα δυο μαζί αποτελούν την τρισδιάστατη μηχανή απεικόνισης (3D player engine).
- Μοντέλο εδάφους: μια γεωγραφική βάση δεδομένων του εδάφους σε τρισδιάστατη μορφή
- Τρισδιάστατα μοντέλα του πραγματικού κόσμου,
- Συσκευές εισόδου ΕΠ,
- Συσκευές εξόδου ή απεικόνισης ΕΠ

Οι χρήστες βλέπουν έναν τρισδιάστατο εικονικό κόσμο στις συσκευές εξόδου εικονικής πραγματικότητας και μπορούν ν' αλληλεπιδράσουν μ' αυτόν μέσω συσκευών εισόδου εικονικής πραγματικότητας. Ένα σύστημα απεικόνισης (viewer) περιέχει μια τρισδιάστατη σκηνή η οποία αποτελεΐται από τρισδιάστατα μοντέλα και (πιθανώς) από ένα μοντέλο του περιβάλλοντος που καθοδηγεί τις συσκευές εισόδου και εξόδου. Η τρισδιάστατη σκηνή είναι μια δυναμική δομή δεδομένων η οποία περιέχει όλη την πληροφορία που η εφαρμογή εικονικής πραγματικότητας πρόκειται να δείξει στο χρήστη. Τα τρισδιάστατα μοντέλα περιγράφουν τις κλάσεις των ορατών αντικειμένων της τρισδιάστατης σκηνής. Το μοντέλο του περιβάλλοντος περιγράφει το

*T?*I τ ι *>*

## <span id="page-19-0"></span>**5. Συστατικά στοιχεία Εικονικής Πραγματικότητας**

τοπίο σε τρισδιάστατη μορφή και η μηχανή απεικόνισης το απεικονίζει.

Ανάλογα με τη συσκευή οπτικής απεικόνισης που χρησιμοποιείται, μπορούμε να κατατάξουμε τις εικονικές πραγματικότητες στις ακόλουθες:

- Εμβυθισμένη ΕΠ, όταν ο χρήστης εμβυθίζεται στο περιβάλλον μέσω ενός ειδικού κράνους (Head Mounted Display - HMD ή BOOM)
- Επιτραπέζια ΕΠ, όταν χρησιμοποιείται απλά μια μονοσκοπική ή στερεοσκοπική οθόνη και η τρισδιάστατη απεικόνιση επιτυγχάνεται μέσω ειδικών γυαλιών
- Προβολική ΕΠ, όταν η απεικόνιση γίνεται μέσω μονοσκοπικής ή στερεοσκοπικής προβολής από πολλαπλές οθόνες που κυκλώνουν το χρήστη, και τέλος
- Κατοπτρικοί κόσμοι, όπου ο χρήστης βλέπει κάποια απεικόνιση του εαυτού του μέσα στο εικονικό περιβάλλον, με την οποία αλληλεπιδρά σε πραγματικό χρόνο.

**Ευχονικό περιβάλλον εμβύθισης (Irumarsive VE)**: British Acrospace Rover 400 smxLttcr

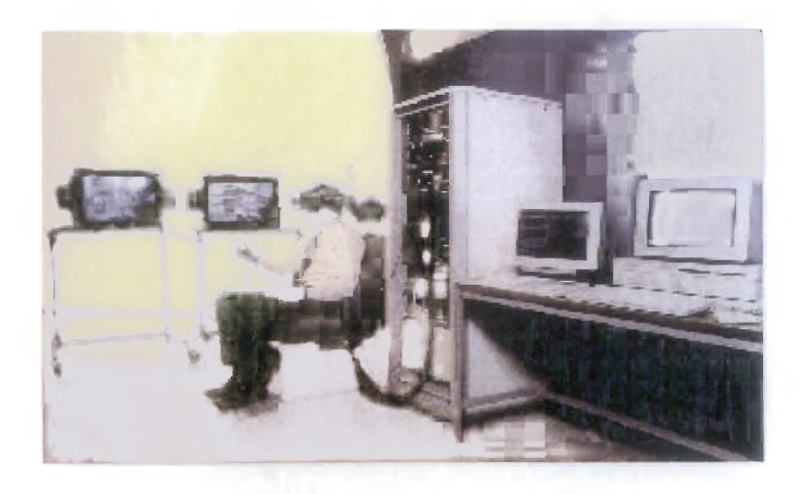

Η παραπάνω κατηγοριοποίηση αντιστοιχίζεται στην ταξινόμηση που φαίνεται στο Σχήμα 2. Η εμβυθισμένη ΕΠ αντιστοιχεί στην πλήρη εμβύθιση (full immersion), η επιτραπέζια ΕΠ στην μη εμβύθιση (non immersion) και η προβολική ΕΠ στη μερική εμβύθιση (partial immersion).

# 5. Συστατικά στοιχεία Εικονικής Πραγματικότητας

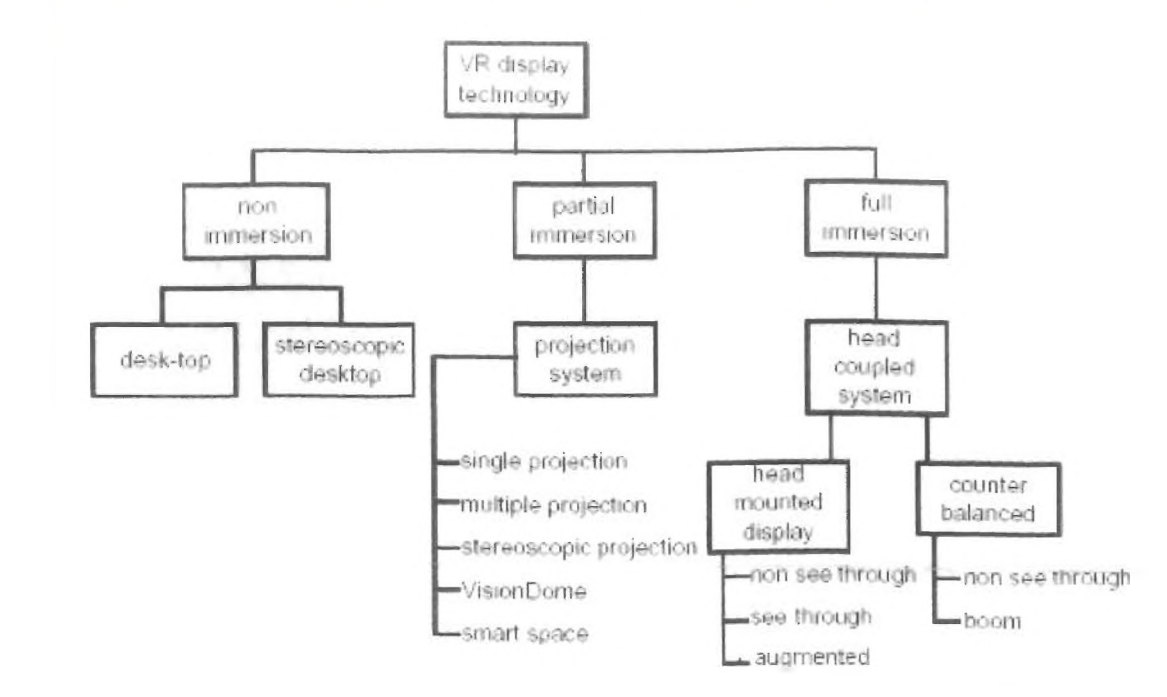

Σχήμα 2: Κατηγοριοποίηση των συσκευών απεικόνισης εξόδου

Τα μοναδικά χαρακτηριστικά της εμβυθισμένης ΕΠ περιγράφονται περιληπτικά ακολούθως:

- Θέαση, η οποία γίνεται με την κίνηση του κεφαλιού, παρέχει μια φυσική διεπαφή για πλοήγηση στον τρισδιάστατο χώρο και επιτρέπει δυνατότητες όπως κοίταγμα τριγύρω, περίπατος, ακόμα και αεροπορική πορεία (fly-through) στα εικονικά περιβάλλοντα.
- Στερεοσκοπική θέαση αυξάνει την αίσθηση του βάθους και του χώρου.
- Ο εικονικός κόσμος αναπαρίσταται σε πλήρη αναλογία και συσχετίζεται με τις ανθρώπινες αναλογίες.
- Ρεαλιστικές αλληλεπιδράσεις με εικονικά αντικείμενα μέσω γαντιών και παρόμοιων συσκευών επιτρέπουν στον χειρισμό και τον έλεγχο των εικονικών κόσμων.
- Η πειστική αυταπάτη της πλήρους εμβύθισης στον εικονικό κόσμο μπορεί να αυξηθεί με ακουστικές, απτικές και άλλες μη οπτικές τεχνολογίες.
- Δικτυακές εφαρμογές επιτρέπουν διαμοιραζόμενα εικονικά περιβάλλοντα.

1<br>1

## **5. Συστατικά στοιχεία** Εικονικής Πραγματικότητας

**Τα. κ ιη φ κ ίτη τα συστατικέ γ ιέ τη δημιουργία ενός εικονικοί:· περιβάλλοντος ιμ β ιθ ισ η ς**

- **Virtual environment generator** η κενιρική μονάδα
- Συσκευές απε**ι**κό νισης
- **Συστή μα τα ανίχνευσης και προσανα τολισμού**
- Συστή μα τα η χητικών περιβαλλόντων
- **Συστή μα τα απτικών κιναισθητικών περιβαλλόντων**

**Ε την κεντρική μονάδα ενός VE διακρίνουμε:** 

- **Τ ο υ π ο σ ύ σ τ η μ α ^Ρ^φΐκών που σχεδιάζει τα πολύγωνα που συνθέτουυ το νΕ σε αληθιυό ]ρόνο**
- **Τ η β ά σ η δ ε δ ο μ έ ν ω ν που περιγρόαρει γεωμετρ«αχ το ν Ε**
- **Τ α σ τ ο ιχ εία του ha.rdw a.re που τρέχουν τηυ εφαρμογή κομ, υπολογίζουν τηυ άποψη του νΕ που απενκο οίζείολ σου» αποτέλεσμα, εισόδου του χρήστη**

**. Ί**

22

# <span id="page-22-0"></span>**6. Σχετικά Θέματα**

- 3Δ Γραφικά
- 3Δ Ήχος
- Γραφικά Με Υπολογιστή
- Εικονικός Κόσμος
- Εικονικός Περιβάλλον (Virtual Environment)
- Επαυξημένη Πραγματικότητα (Augmented Reality)
- Στερεοσκοπική Εικόνα
- Στερεοσκοπικός Ήχος

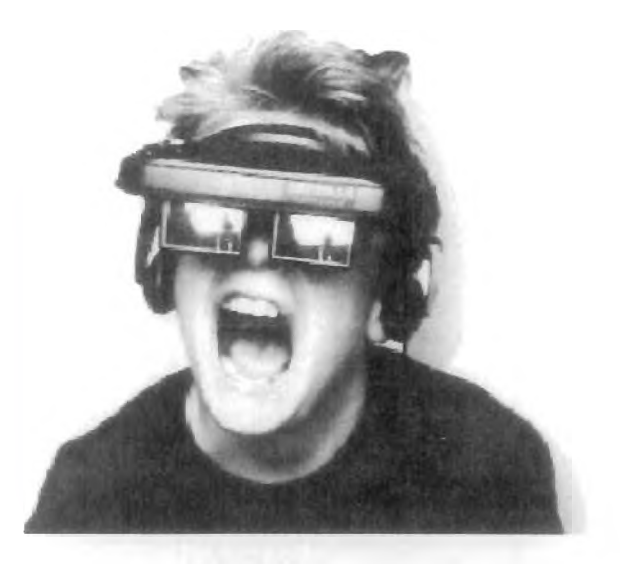

Εικόνα 7:Συσκευή VR

VEROS

### <span id="page-23-0"></span>**7. Απτική ασύνδεση και Εικονικός Κόσμος**

Μια απτική διασύνδεση (haptic interface) είναι μια κιναισθητική διεπαφή μεταξύ ενός ανθρώπου και ενός εικονικού περιβάλλοντος (απτικός = σχετικός με την αφή). Υπεισέρχονται δηλαδή στη διασύνδεση οι παράγοντες μυϊκές συστολές και κινήσεις του σώματος. Ο δεσμός αυτός είναι το κλειδί στην καθιέρωση της αλληλεπίδρασης σε έναν εικονικό κόσμο. Ιστορικά, η επικοινωνία ανθρώπου - υπολογιστή έχει λάβει χώρα σε περιβάλλοντα όπου κυριαρχούν κανάλια πληροφοριών τα οποία είναι κανάλια μιας μόνο κατεύθυνσης. Στα κανάλια αυτά, οι οπτικές και ακουστικές πληροφορίες στέλνονται από τον υπολογιστή στο χειριστή μέσω της χρήσης συσκευών όπως είναι το ποντίκι, το πληκτρολόγιο και η οθόνη. Δεν υπάρχει καμία κιναισθητική ενεργειακή ροή προς ή από το χειριστή. Αντίθετα, στην απτική αλληλεπίδραση η φυσική ενέργεια ρέει προς δύο κατευθύνσεις, προς και από το χρήστη που βρίσκεται στο εικονικό περιβάλλον. Ένα εικονικό περιβάλλον είναι ένα παραγόμενο από υπολογιστή μοντέλο κάποιου φυσικά παρακινημένου τοπίου / περιοχής.

#### <span id="page-23-1"></span>7 1 Χρήση της Απτικής Διασύνδεσης

Χρησιμοποιώντας ειδικές συσκευές εισόδου / εξόδου (joysticks, data gloves ή άλλες συσκευές), οι χρήστες μπορούν να δεχτούν ανάδραση από τις εφαρμογές υπολογιστών υπό μορφή απτικών αισθήσεων στο χέρι ή σε άλλα μέρη του σώματος. Η απτική τεχνολογία μπορεί να χρησιμοποιηθεί στην εκπαίδευση των χρηστών σε διεργασίες που απαιτούν συντονισμό ματιών και χεριών, όπως είναι η χειρουργική ή το μανουβράρισμα διαστημικών σκαφών. Μπορεί επίσης να χρησιμοποιηθεί σε παιχνίδια όπου ο χρήστης μπορεί να αισθάνεται τις αλληλεπιδράσεις που εκτελεί με τις εικόνες που βλέπει. Για παράδειγμα, έστω ότι να παίζουμε τένις με αντίπαλο έναν άλλο χρήστη Η/Υ, ο οποίος βρίσκεται σε ένα άλλο σημείο του κόσμου. Και οι δυο μας μπορούμε να βλέπουμε την κινούμενη μπάλα και, χρησιμοποιώντας την απτική συσκευή, να τοποθετούμε και να ταλαντεύουμε την ρακέτα και να νιώθουμε τη σύγκρουσή της με το μπαλάκι. Ένας μεγάλος αριθμός πανεπιστημίων πειραματίζεται με τις απτικές τεχνολογίες. Η εταιρία Immersion Corporation προσφέρει ένα είδος απτικού joystick πηδαλίων το οποίο χρησιμοποιείται σε εργαστήρια και στα παιχνίδια arcade. Τέλος, η απτική διασύνδεση, όπως αναφέρθηκε και στην προηγούμενη παράγραφο, προσφέρει μια επιπλέον διάσταση σε μια εικονική πραγματικότητα ή σε ένα τρισδιάστατο περιβάλλον.

VRoss

# <span id="page-24-0"></span>**8. Συστήματα και Τεχνολογίες Εικονικής Πραγματικότητας**

Τα συστήματα Εικονικής Πραγματικότητας έχουν κύριο στόχο την πλήρη ενσωμάτωση του χρήστη στο περιβάλλον που αναπαριστάται. Για την επίτευξη αυτού του σκοπού χρησιμοποιείται συνδυασμός ειδικών τεχνολογιών όπως στερεοσκοπικές οθόνες προβολής, ανιχνευτών θέσης, 3D γυαλιών, ακουστικής και υπολογιστικού συστήματος.

Οι επιλογές και τεχνολογίες χρήσης είναι πολλές. Για αυτό, σε κάθε σύστημα είναι σημαντική η ουσιαστική μελέτη της χρήσης, των προδιαγραφών και του διαθέσιμου χώρου ώστε να προμηθευτεί ο σωστός εξοπλισμός.

Με πολυετή εμπειρία στο χώρο των συστημάτων Εικονικής Πραγματικότητας, η VRConsulting μπορεί να παρέχει πλήρεις υπηρεσίες μελέτης, αγοράς, εγκατάστασης, προγραμματισμού ή συντήρησης/επέκτασης υπαρχόντων συστημάτων.

Πιο συγκεκριμένα παρέχεται τεχνογνωσία στους εξής τομείς συστημάτων:

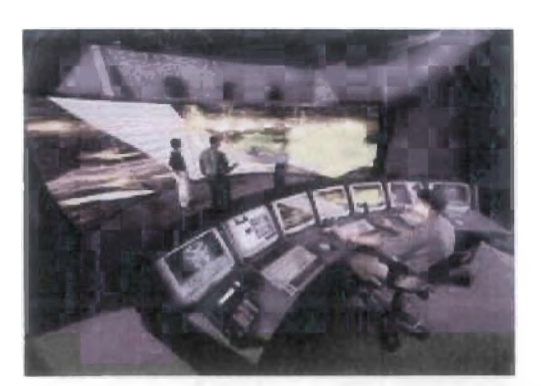

Εικόνα 8:Συστήματα VR & Τεχνολογία

- « Στεροσκοπικές τεχνολογίες Active Stereo, Passive Stereo, Infitec
- Τεχνολογίες διάδρασης και αισθητήρων θέσης για Εικονικά Συστήματα
- Συστήματα με 1 ή περισσότερες επίπεδες οθόνες προβολής (CAVE, V-CAVE, Powerwall).
- Συστήματα με 1 ή περισσότερες κυρτές ή σφαιρικές οθόνες προβολής (Reality Center, ΙΜΑΧ, Dome).
- Ενσωματωμένα συστήματα με κάσκες HMD, BOOM ή και απλές οθόνες CRT σαν ατομικούς σταθμούς εργασίας
- Στερεοσκοπικούς κινηματογράφους HDTV
- Μεταφερόμενα συστήματα ελαφριάς κατασκευής και γρήγορης συναρμολόγησης, ιδανικά για επιδείξεις και εκδηλώσεις
- Υπολογιστικά συστήματα Εικονικής Πραγματικότητας

#### 9. Συσκευές για συστήματα a 7ΊΓΐί?[Π <sup>U</sup>**J-** Tw.nrm 7®|<t U J^T-V LI J <sup>j</sup>

- Κάρτες γραφικών με στερεοσκοπική έξοδο (Stereo enabled graphic cards)
- 3Dlabs
- ATi FireGL cards family
- nVidia Quadro cards family
- Οθόνες προσαρμοσμένες στο κεφάλι (HMDs Head mounted displays)
- Virtual Research Systems
- KEO Head Mounted Displays
- Γυαλιά με φωτοφράκτες (Shutter glasses)
- StereoGraphics CrystalEyes
- Προβολείς (Projectors)
- Barco projectors
- Συστήματα απεικόνισης (Visualization systems)
- Silicon Graphics Inc. Visualization Systems
- Evans & Sutherland Visualization Systems
- Ανιχνευτές κίνησης (Tracking devices)
- InterSense,Inc.
- Polhemus
- Γάντια δεδομένων (Datagloves)
- Immersion's CyberGlove
- Απτικές συσκευές (Haptic devices)
- SensAble Technologies
- Immersion's CyberTouch, CyberGrasp, CyberForce

### <span id="page-26-0"></span>9.1 Συσκευές εξόδου εικονικής Πραγματικότητας

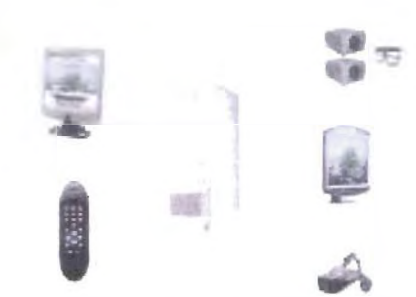

#### $\mathsf{\Sigma}\mathsf{U}\mathsf{C}\mathsf{X}\mathsf{E}\mathsf{U}\mathsf{E}\mathsf{C}$  απεικόνιση

Εικόνα 9: Συσκευές εξόδουVR

Οι συσκευές αυτού του είδους τοποθετούν μια μικρή οθόνη μπροστά από κάθε μάτι. Συνήθως υπάρχουν ενσωματωμένοι ανιχνευτές κίνησης και η εικόνα που βλέπει κάποιος προσαρμόζεται κάθε φορά στην κίνηση του κεφαλιού. Σε πολλές περιπτώσεις επίσης, χρησιμοποιούνται συνδυασμοί οπτικών φακών και κατόπτρων ώστε να μεγεθύνεται η εικόνα που φτάνει στα μάτια του χρήοτη και να καλύπτει όσο το δυνατό μεγαλύτερο μέρος του οπτικού του πεδίου. Οι κυριότεροι τύποι HMDs είναι οι:

- LCD display HMD. Χρησιμοποιούν μικρά LCDs για την απεικόνιση της σκηνής.
- Projected HMD. Χρησιμοποιούν οθόνη παρόμοια με τη CRT, εκτός από το γεγονός ότι ο φώσφορος διεγείρεται από φως που προέρχεται από οπτικές ίνες και όχι από καθοδικό σωλήνα.
- Small CRT HMD. Χρησιμοποιούν δύο μικρές CRT οθόνες.

Τα LCD flicker displays έχουν μικρό βάρος και δεν χρειάζονται καλώδια. Έτσι είναι ευκολοφόρετα. Το σημαντικό μειονέκτημά τους είναι ότι ο χρήστης πρέπει να κοιτά στην οθόνη προκειμένου να βλέπει την τρισδιάστατη σκηνή. Τα HMD displays που χρησιμοποιούν LCD είναι πιο ελαφριά από όλα τα HMDs. Όπως όλα τα HMD παρέχουν καλό εφέ «εμβύθισης» αλλά η ανάλυση και το contrast είναι περιορισμένα. Τα projected HMD παρέχουν καλύτερη ανάλυση και contrast αλλά είναι ακριβά και δύσκολα στην κατασκευή. Τέλος, τα CRT HMD είναι σε αρκετά σημεία όμοια με τα projected αλλά είναι και τα βαρύτερα HMDs. Επίσης, τα χρησιμοποιούμενα ηλεκτρονικά παράγουν μεγάλες ποσότητες θερμότητας περιορίζοντας έτσι την εργονομία τους.

Το κυριότερο πρόβλημα με τα HMDs είναι ότι η καλωδίωση που απαιτείται για τη σύνδεσή τους με τον υπολογιστή περιορίζει τις δυνατότητες κίνησης του χρήστη.

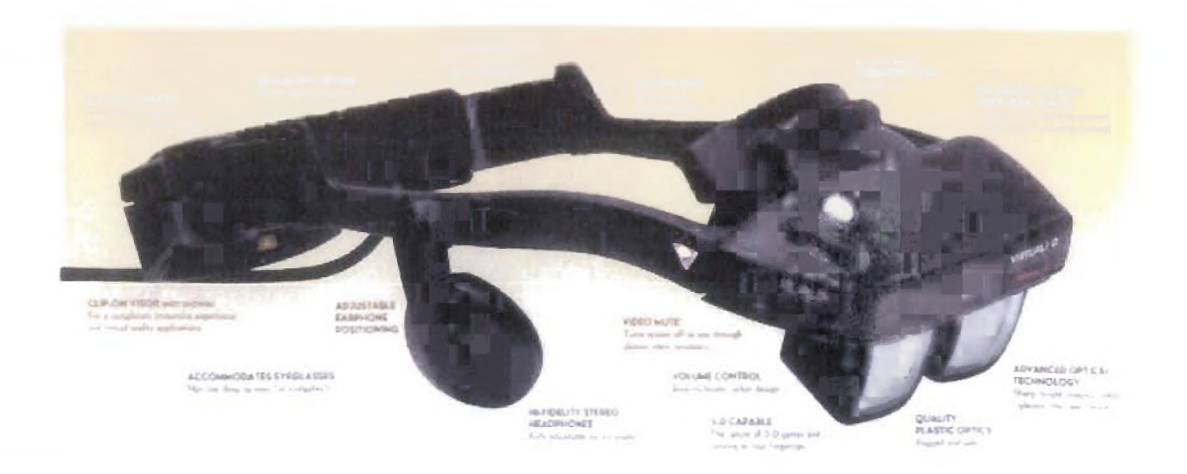

Εικόνα 10: HMD

#### <span id="page-27-0"></span>9.1.1 Οθόνη - Κράνος (Head-Mounted Display, HMD)

Η οθόνη - κράνος είναι ένας κρίσιμος δεσμός στο εικονικό περιβάλλον και στα οπτικά συνδεμένα συστήματα. Οι χρήστες HMD μπορούν να βιώσουν την απορρόφηση στα παραγόμενα από υπολογιστές εικονικά περιβάλλοντα, να παρακολουθήσουν ιδιαιτέρως μία ταινία, να εκτελέσουν μια λεπτεπίλεπτη ενδοσκοπική χειρουργική διαδικασία ή να πετάξουν με ένα επιθετικό ελικόπτερο στο σκοτάδι. Η οθόνη - κράνος παρέχει στο χρήστη ένα σύνολο ικανοτήτων που οι συμβατικές οθόνες αδυνατούν να αντιγράψουν. Μία οθόνη κράνος μπορεί να είναι προσωπική, διαλογική, επεκτατική και εικονική. Οι φορητές τηλεοράσεις και τα video games, οι οθόνες των Η/Υ και οι μεγάλες πανοραμικές οθόνες του κινηματογράφου, μοιράζονται ένα ή το πολύ δύο από αυτά τα χαρακτηριστικά. Μόνο μία οθόνη - κράνος, όμως, παρέχει στο χρήστη μια τόσο «οικεία» οθόνη, που να μπορεί να είναι ευερέθιστη και αντιδραστική στις κινήσεις του κεφαλιού και του σώματος και να τον περιβάλλει με ένα εικονικό περιβάλλον που επεκτείνεται αρκετά πέρα από τα όρια της μικροσκοπικής πηγής εικόνας.

VR...

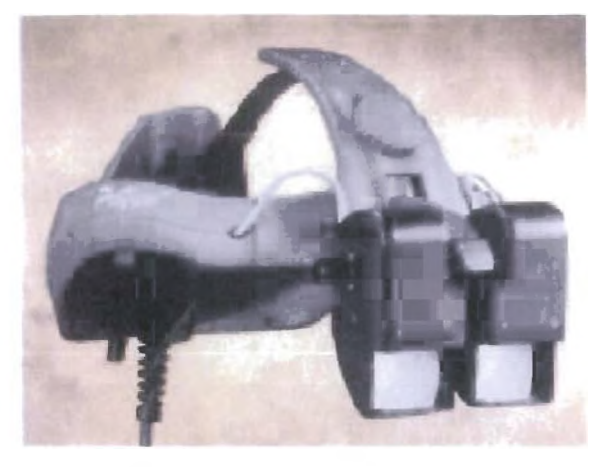

Εικόνα 11:Οθόνη Κράνος

Τα κυριότερα χαρακτηριστικά μιας οθόνης - κράνους είναι τα ακόλουθα :

- Όπως προδίδει και η ονομασία της, είναι μία οθόνη που «φοριέται» από τον χρήστη σαν κράνος.
- « Παρέχει όραση / όψη του εικονικού περιβάλλοντος.
- Επιτρέπει ελεύθερη κίνηση άλλων προσαρτημάτων.
- Η οπτασιακή αλληλεπίδραση δεν είναι πλέον μόνο μπροστά από το χρήστη: οι συσκευές αυτές δημιουργούν μία οθόνη η οποία στην ουσία εκτείνεται σε 360 μοίρες.

Οι οθόνες - κράνη έχουν πολλές διαφορετικές εφαρμογές. Για παράδειγμα, εάν οι εικόνες που επιδεικνύονται από την οθόνη κράνος δημιουργούνται από έναν υπολογιστή και υπάρχει επιπλέον και ένας αισθητήρας στο κράνος που μετράει την κίνηση του κεφαλιού, τότε οι εικόνες μπορούν να εκσυγχρονιστούν και να ενημερωθούν συναρτήσει της θέσης του κεφαλιού. Κατά συνέπεια, κάποιος θα μπορύσε να κοιτάξει γύρω με τη στροφή του κεφαλιού του και να διακρίνει εικόνες που τον κάνουν να νομίζει ότι βρίσκεται σε ένα εικονικό περιβάλλον. Αυτό καλείται εικονική πραγματικότητα (virtual reality, VR). Οι πιο προφανείς εφαρμογές της εικονικής πραγματικότητας είναι η εκπαίδευση και η προσομοίωση. Έτσι, αντί να οδηγήσει ένα ακριβό αεροσκάφος, ένας πιλότος μπορεί να εξασκηθεί για μια έκτακτη προσγείωση σε ένα εικονικό περιβάλλον. Μια άλλη εφαρμογή είναι τηλε-ρομποτική, η οποία χρησιμοποιεί ένα ρομπότ το οποίο πρέπει να μιμηθεί τις κινήσεις ενός χειριστή, ενόσω ο χειριστής του ρομπότ (που φοράει μία οθόνη - κράνος) βλέπει το περιβάλλον από τις κάμερες που είναι τοποθετημένες πάνω στο ρομπότ. Έτσι, ο χειριστής δεν χρειάζεται να είναι σωματικά παρών σε ένα επικίνδυνο περιβάλλον. Όταν μία οθόνη - κράνος έχει ικανότητα να είναι διαφανής (see-through), οι πληροφορίες μπορούν να βρίσκονται στην οθόνη ενώ ο χρήστης μπορεί παράλληλα να διακρίνει το περιβάλλον του. Ένας χειρούργος, για παράδειγμα,

VR...

μπορεί να βλέπει την κατάσταση ενός ασθενή ενώ τον εγχειρίζει. Άλλες εφαρμογές εικονικής πραγματικότητας που εμπλέκουν την οθόνη - κράνος περιλαμβάνουν την διαλογική απεικόνιση (interactive visualization), τα παιχνίδια και την ψυχολογική έρευνα (πώς θα αντιδράσει ένα άτομο όταν εισέλθει σε ένα τούνελ το οποίο εμφανίζεται σαν μια μαύρη τρύπα;). Μία οθόνη - κράνος φαίνεται στην παρακάτω φωτογραφία.

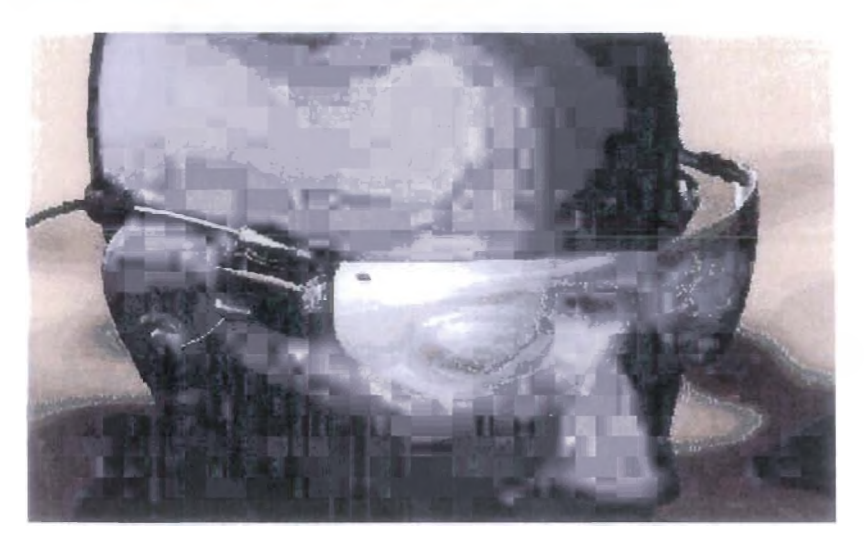

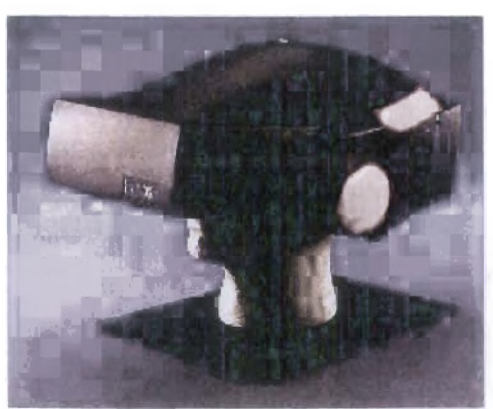

Εικόνα 12: Κράνη εικονικής πραγματικότητας

### <span id="page-29-0"></span>9.1.2 Διοπτρική Οθόνη Boom

Η πανκατευθυντική διοπτρική οθόνη (Binocular Omnidirectional monitor - BOOM) όπου οι οθόνες και το οπτικό σύστημα τοποθετούνται σ' ένα κουτί το οποίο τοποθετείται σ' ένα βραχίονα πολλαπλών συνδέσμων. Ο χρήστης βλέπει τον εικονικό κόσμο κοιτώντας μέσα στο κουτί και μπορεί να καθοδηγήσει το κουτί σε οποιαδήποτε θέση μέσα στον όγκο

>

λειτουργίας της συσκευής. Οι αισθητήρες κίνησης βρίσκονται στους συνδέσμους του βραχίονα που κρατάει το κουτί.

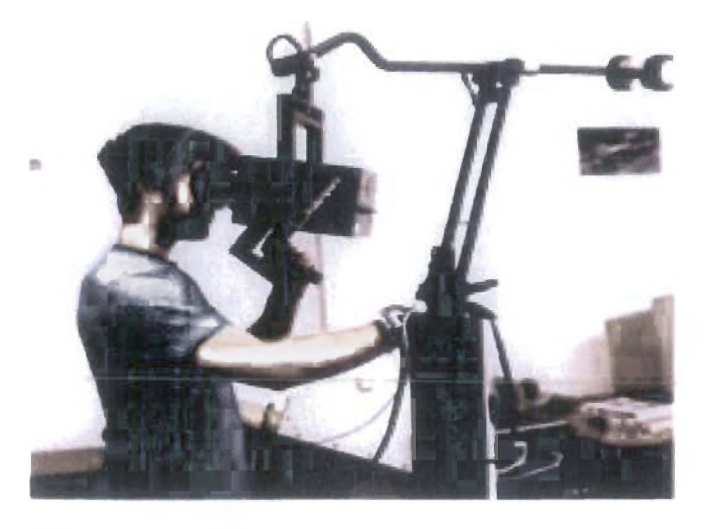

Εικόνα 13: BOOM

#### <span id="page-30-0"></span>9.1.3 Σύστημα Αυτόματου Εικονικού Περιβάλλοντος CAVE

Το Σύστημα Αυτόματου Εικονικού Περιβάλλοντος Σπηλαίου (Cave Automatic Virtual Environment - CAVE) παρέχει την ψευδαίσθηση της εμβύθισης με το να προβάλλει στερεοσκοπικές εικόνες στους τείχους και το δάπεδο ενός κυβικού δωματίου. Μια ομάδα ατόμων η οποία φοράει τρισδιάστατα γυαλιά μπορεί να μετακινηθεί ελεύθερα στο CAVE ενώ αισθητήρες κίνησης συνεχώς αναπροσαρμόζουν τη στερεοσκοπική προβολή του διευθύνοντος ατόμου.

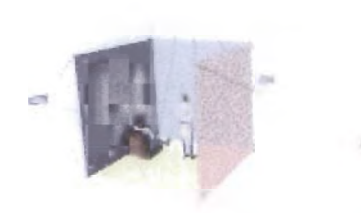

Εικόνα 14: Η αρχή λειτουργίας του CAVE

>

#### <span id="page-31-1"></span>9.1.4 Τρισδιάστατα γυαλιά

Τρισδιάστατα γυαλιά (LCD shutter glasses), τα οποία χρησιμοποιούνται συνήθως με μονοσκοπικές αλλά και στερεοσκοπικές οθόνες και παρέχουν την αίσθηση του βάθους στις δισδιάστατες οθόνες.

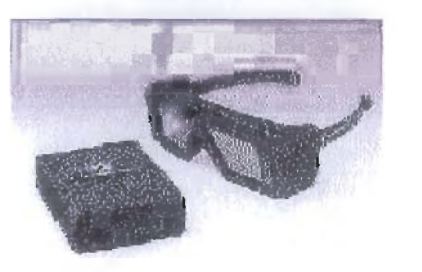

Εικόνα 15: Τρισδιάστατα γυαλιά LCD

### <span id="page-31-0"></span>9.2 Συσκευές εισόδου Εικονικής Πραγματικότητας

### <span id="page-31-2"></span>9.2.1 Πλατφόρμες κίνησης

Χρησιμοποιήθηκαν αρχικά σε εξομοιωτές πτήσης για την εκπαίδευση πιλότων. Η πλατφόρμα στηρίζεται σε υδραυλικούς βραχίονες. Καθώς γίνονται κινήσεις στο εικονικό περιβάλλον, η πλατφόρμα τις ακολουθεί δίνοντας στον χρήστη την αίσθηση της κίνησης.

#### <span id="page-31-3"></span>9.2.2 Εξωσκελετοί

Είναι ουσιαστικά ρομποτικοί βραχίονες προσαρμοσμένοι στα μέλη του χρήστη που ασκούν τις κατάλληλες πιέσεις και αντιδράσεις

### <span id="page-31-4"></span>9.2.3 Cyber Glove

Στην ουσία είναι ένα γάντι, που προσομοιώνει την κίνηση του χεριού στο εικονικό περιβάλλον. Στο γάντι υπάρχουν 18 αισθητήρες, όσες είναι και οι κλειδώσεις του χεριού. Με τη βοήθεια των ηλεκτρονικών αυτών συστατικών, το cyber glove επιτρέπει στο χρήστη να καθορίσει ορισμένες κινήσεις του χεριού να επιτελούν συγκεκριμένες ενέργειες, όπως είναι η επιλογή από ένα μενού, η περιπλάνηση στο εικονικό περιβάλλον ή η αλληλεπίδραση με κάποια αντικείμενα.

VR...

言ひ聞

Επιπρόσθετα, το cyber glove είναι εξοπλισμένο με μία συσκευή παρακολούθησης έξι βαθμών ελευθερίας, η οποία καταγράφει τρεις τιμές για τη θέση του χεριού, καθώς αυτό κινείται στο χώρο : την τιμή X (αριστερά - δεξιά), την τιμή Υ (πάνω - κάτω) και την τιμή Ζ (μπροστά - πίσω), και τον προσανατολισμό γύρω από την καθεμιά από αυτές τις διαστάσεις. Στην οθόνη του υπολογιστή εμφανίζεται η εικόνα ενός χεριού που «καθρεφτίζει» τις κινήσεις του χεριού του

χειριστή. To cyber glove είναι μια πολύ ευαίσθητη συσκευή και για να λειτουργεί σωστά πρέπει να ανα-βαθμονομείται για τον κάθε χρήστη.

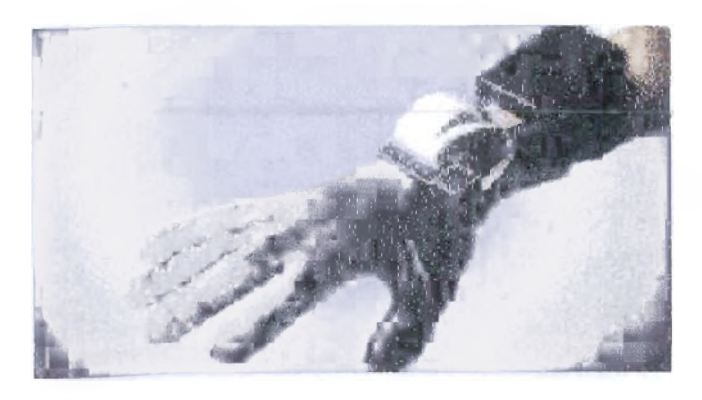

*14>*

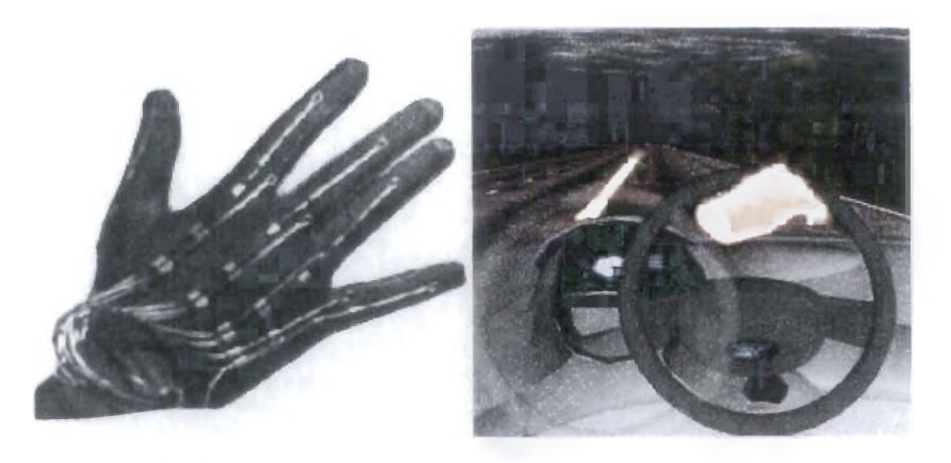

<sub>Εικόνα</sub> 16: Γάντια εικονικής πραγματικότητας

### <span id="page-33-0"></span>9.2.4 Συσκευές πλοήγησης

Συσκευές που χρησιμοποιούνται για την πλοήγησή μας στον τρισδιάστατο χώρο και την επιλογή 3-σδιάστατων αντικειμένων περιλαμβάνουν: Τρισδιάστατο ποντίκι (spacemouse), μπίλια (spaceball), ραβδί, χειριστήριο (joystick) κ.ά. κέντρο) και τρισδιάστατη μπίλια - spaceball (δεξιά)

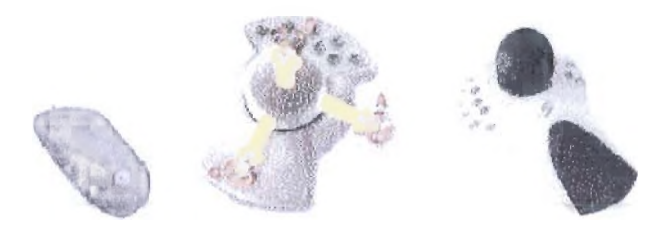

Εικόνα 17:Τρισδιάστατο ποντίκι - spacemouse (αριστερά & κέντρο) και τρισδιάστατη μπίλια - spaceball (δεξιά)

#### 9.2.5 Χειριστήριο Εικονικής Πραγματικότητας (VR Controller)

Τα joysticks επιτρέπουν την κίνηση προς δύο κατευθύνσεις διαστάσεις : την κατακόρυφη (μπροστά και πίσω), και την οριζόντια (δεξιά και αριστερά). To VR Controller, από την άλλη, επιτρέπει μία επιπλέον διεύθυνση κίνησης : πάνω και κάτω. Επιπλέον, επιτρέπει την κύλιση δεξιά -αριστερά, μπροστά - πίσω και την περιστροφή γύρω από τον άξονα των z. To VR Controller μπορεί να περάσει από βαθμονόμηση έτσι ώστε να είναι τόσο ευαίσθητο όσο ο χρήστης επιθυμεί, καθώς η κίνηση συλλαμβάνεται μέσω οπτικών και ψηφιακών αισθητήρων. Τέλος, η συσκευή αυτή είναι πλήρως εξατομικεύσιμη (μπορεί να προγραμματίσει και τα οκτώ κουμπιά να κάνουν οτιδήποτε επιθυμεί ο χρήστης). Ακόμη και η μετακίνηση σε καθένα από τους έξι βαθμούς ελευθερίας μπορεί να επαναπρογραμματιστεί όπως θέλουμε (για παράδειγμα, μπορούμε να καθορίσουμε ότι η κίνηση πάνω - κάτω θα αντιστοιχεί με τις ενέργειες "jump" και "crouch" αντίστοιχα, σε ένα συγκεκριμένο παιχνίδι).

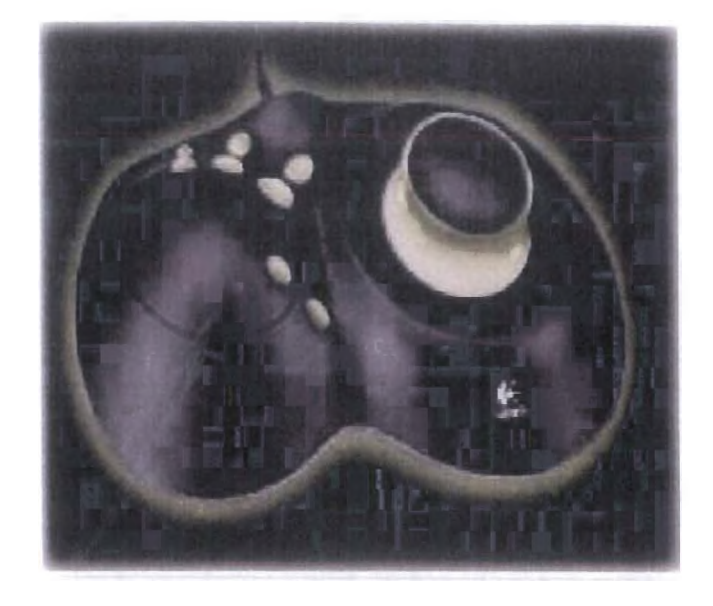

Εικόνα 18:Χειριστήριο VR

#### <span id="page-34-0"></span>9.3 Άλλες συσκευές

#### <span id="page-34-1"></span>9.3.1 Γιλέκο Αλληλεπίδρασης Εικονικής Πραγματικότητας (Interactor VR Vest)

Πρόκειται για άλλη μία φορητή συσκευή, η οποία παρέχει φυσική αλληλεπίδραση στο πάνω μέρος του σώματος του χρήστη. Παρόμοια με το γάντι που εξετάσαμε πιο πάνω, η σύνδεση επιτυγχάνεται με ένα αριθμό αισθητήρων, οι οποίοι τοποθετούνται σε διάφορα σημεία του γιλέκου. Έτσι, ο χρήστης μπορεί να αισθανθεί ένα χτύπημα που δέχεται, σε ένα παιχνίδι μάχης.

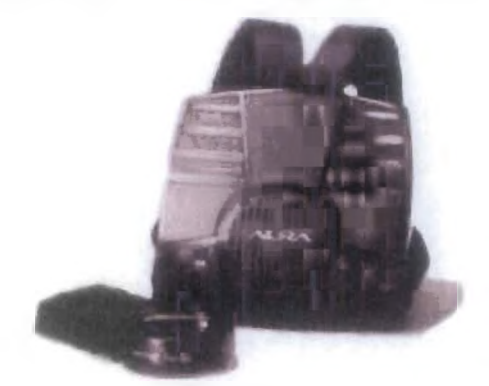

Εικόνα 19;Γιλέκο VR

a *5 ί >*

### <span id="page-35-0"></span>**9.3.2 Καρέκλα Εικονικής Πραγματικότητας (Intensor VR Chair)**

Η καρέκλα εικονικής πραγματικότητας έχει την ιδιότητα παροχής έντονης ηχητικής αλληλεπίδρασης στο χρήοτη. Έχοντας εγκατεστημένα στα διάφορα σημεία της πολυάριθμα ηχεία και subwoofers και με την ικανότητα παραγωγής ρεαλιστικών ηχητικών δονήσεων, επιτρέπει στο χρήστη όχι μόνο να ακούει αλλά πραγματικά και να «νιώθει» τον ήχο.

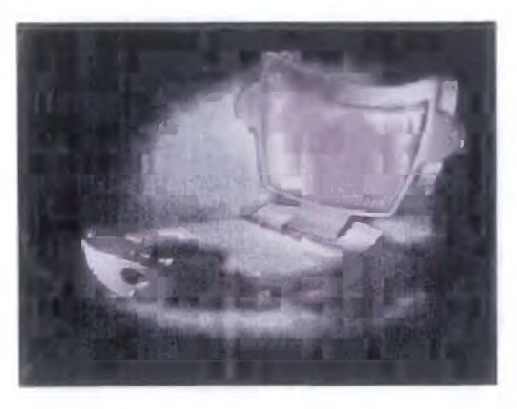

Εικόνα 20:Καοέκλα VR
### **10. Τα παιχνίδια Virtual Reality και η Όραση**

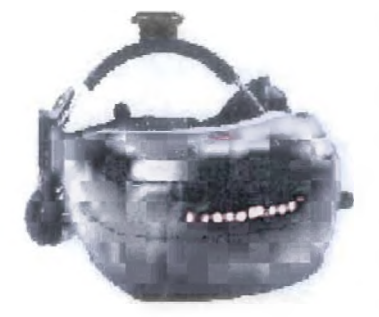

Τα παιχνίδια Virtual Reality είναι το νεώτερο είδος videogames υψηλής τεχνολογίας τα οποία γνωρίζουν ολοένα και μεγαλύτερη επιτυχία. Καθώς είναι πολύ πρωτότυπα και ευχάριστα σαν παιχνίδια τα παιδιά (αλλά και πολλοί μεγάλοι) χρειάζεται να καταλάβουν τις πιθανές συνέπειες που μπορεί να έχουν στην όραση.

Για τη χρήση των παιχνιδιών αυτών απαιτείται ένα ειδικό κράνος σχεδιασμένο με τέτοιο τρόπο ώστε να αποκλείει όσο το δυνατόν καλύτερα την αντίληψη του εξωτερικού περιβάλλοντος. Το κράνος αυτό παρέχει ήχο καθώς είναι εφοδιασμένο με ειδικά ακουστικά και εικόνες μέσω δύο ειδικών οθονών σε μέγεθος μινιατούρας. Για να μπορεί να γίνεται η εστίαση σε αυτές τις οθόνες, τοποθετούνται ειδικοί φακοί μπροστά από το κάθε μάτι. Στο κράνος αυτό επίσης υπάρχουν ειδικοί αισθητήρες συνδεδεμένοι με τον υπολογιστή του παιχνιδιού οι οποίοι δίνουν πληροφορίες σχετικά με τις κινήσεις των ματιών και του σώματος. Οι εικόνες που βλέπει κανείς αλλάζουν ανάλογα με τις κινήσεις του σώματός του. Τα παιχνίδια αυτά γενικά έχουν σχέση με κίνηση (π.χ. πέταγμα αεροπλάνου, οδήγηση μέσα σε τούνελ ή κίνηση μέσα σε λαβίρυνθο κ.λ.π.)

Μερικές φορές οι χρήστες των παιχνιδιών Virtual Reality αντιμετωπίζουν προβλήματα λόγω του υπερβολικά μεγάλου αριθμού πληροφοριών οι οποίες φθάνουν στον εγκέφαλο. Επίσης μπορεί να εμφανιστούν προβλήματα στην όραση και στην αντίληψη λόγω της φύσης και του σχεδιασμού του ειδικού κράνους virtual reality καθώς επίσης και λόγω του οπτικού περιβάλλοντος το οποίο δημιουργείται ως εξής:

- Οι οθόνες είναι τοποθετημένες πάρα πολύ κοντά στα μάτια του χρήστη, για να μπορεί όμως να δει κανείς καθαρά , τα μάτια του πρέπει να εστιάσουν με τέτοιο τρόπο σαν οι οθόνες να βρίσκονταν σε απόσταση έξι μέτρων. Αυτό προκαλεί την κούραση των μηχανισμών εστίασης και ευθυγράμμισης των ματιών.
- Οι μικροί φακοί εστίασης πρέπει να ρυθμιστούν σωστά έτσι

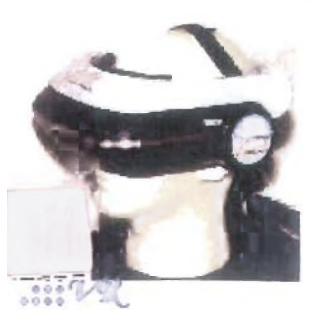

ώστε να μπορεί ο χρήστης να δει τις οθόνες καθαρά αλλά και ξεκούραστα. Η απόσταση μεταξύ των δύο αυτών φακών πρέπει να μπορεί να μεταβάλλεται έτσι ώστε να μπορεί να γίνεται ίση με την απόσταση μεταξύ των δύο ματιών του χρήστη. Εάν

Εικόνα 21 :Παιχνίδι VR 37

### **10. Ta παιχνίδια Virtual Reality και η Όραση**

δεν γίνουν σωστά αυτές οι ρυθμίσεις, τα μάτια θα δυσκολεύονται πολύ να διατηρήσουν την ευθυγράμμισή τους με αποτέλεσμα να αυξάνεται ακόμη περισσότερο η κούραση λόγω της υπερπροσπάθειας.

Όμως δεν είναι όλα τα κράνη Virtual reality κατασκευασμένα έτσι ώστε να παρέχουν τις απαιτούμενες ρυθμίσεις ώστε να έχουμε καθαρή όραση και χωρίς παραμορφώσεις . Πολλοί άνθρωποι και κυρίως εκείνοι που φορούν γυαλιά, μπορεί να δυσκολευτούν πάρα πολύ ή και να μην μπορέσουν καθόλου να ρυθμίσουν το κράνος (VR) ώστε να έχουν ξεκούραστη όραση. Επίσης αρκετοί χρήστες μπορεί να αντιμετωπίσουν προβλήματα όπως, ναυτία και ζαλάδες, αυτά τα συμπτώματα μπορεί να είναι τόσο έντονα ώστε να μην τους επιτρέπουν να χρησιμοποιούν τα παιχνίδια. Άλλοι χρήστες όμως μπορεί να ξεπεράσουν τα συμπτώματα αυτά με το χρόνο. Τα παιδιά που χρησιμοποιούν παιχνίδια Virtual Reality και οι γονείς

τους πρέπει να γνωρίζουν ορισμένα πράγματα σχετικά με τις επιπτώσεις που μπορεί να έχουν, έτσι ώστε να απολαμβάνουν τα παιχνίδια αυτά χωρίς κινδύνους.

Παρακάτω παραθέτουμε μερικές συμβουλές της Αμερικανικής Οπτομετρικής Ομοσπονδίας σχετικά με τα παιχνίδια Virtual reality.

- Σιγουρευτείτε πως η όρασή σας είναι σωστή έτσι ώστε να μπορείτε να χρησιμοποιέιτε τέτοια παιχνίδια. Κάνετε τακτικές εξετάσεις των ματιών σας και αναφέρετε στον ειδικό που θα σας εξετάσει ότι σας αρέσει να παίζετε virtual reality games και ακολουθήστε τις συμβουλές του.
- Μάθετε πρώτα πώς πρέπει να ρυθμίσετε σωστά το κράνος virtual reality για τα δικά σας μάτια. Όταν αγοράζετε το σετ με το κράνος για virtual reality games, ψάξτε για ένα κράνος που να ρυθμίζεται έτσι ώστε να μπορείτε να δείτε τις οθόνες καθαρά και ξεκούραστα. Δοκιμάστε το πριν το αγοράσετε.
- Περιορίστε το χρόνο συνεχούς χρήσης σε περίπου 15 λεπτά με επαρκή διαλείμματα ή περιόδους ξεκούρασης έτσι ώστε να ανακτήσετε το αίσθημα της ισορροπίας και του προσανατολισμού. Εάν αισθάνεστε ναυτία, υπερβολική ένταση των ματιών, ζαλάδες ή άλλα συμπτώματα μειώστε ακόμη περισσότερο το χρόνο του παιχνιδιού ή σταματήστε το τελείως.

Τα παιχνίδια Virtual reality αλλά και τα άλλα video games μπορεί να έιναι πολύ ενδιαφέροντα και ευχάριστα. Είναι όμως σημαντικό για τα παιδιά και τους γονείς να χρησιμοποιούν αυτά τα παιχνίδια με σωστό τρόπο έτσι ώστε να είναι σίγουροι πως είναι ασφαλή.

### 11. Συνεργασιακά ή Διαμοιραζόμενα **Εικονικά Περιβάλλοντα**

Στην Εικόνα 22, τρεις δικτυωμένοι χρήστες που βρίσκονται σε διαφορετικές τοποθεσίες συναντιόνται στον εικονικό κόσμο χρησιμοποιώντας μια συσκευή BOOM, ένα σύστημα CAVE, και ένα HMD. Και οι τρεις χρήστες βλέπουν τον ίδιο εικονικό κόσμο από τη δική τους οπτική γωνία. Κάθε χρήστης αναπαρίσταται στους άλλους συμμετέχοντες ως ένας εικονικός άνθρωπος (ενσάρκωση - avatar). Όλοι οι χρήστες μπορούν να δουν και να αλληλεπιδράσουν με τους άλλους χρήστες και με τον εικονικό κόσμο σαν ομάδα.

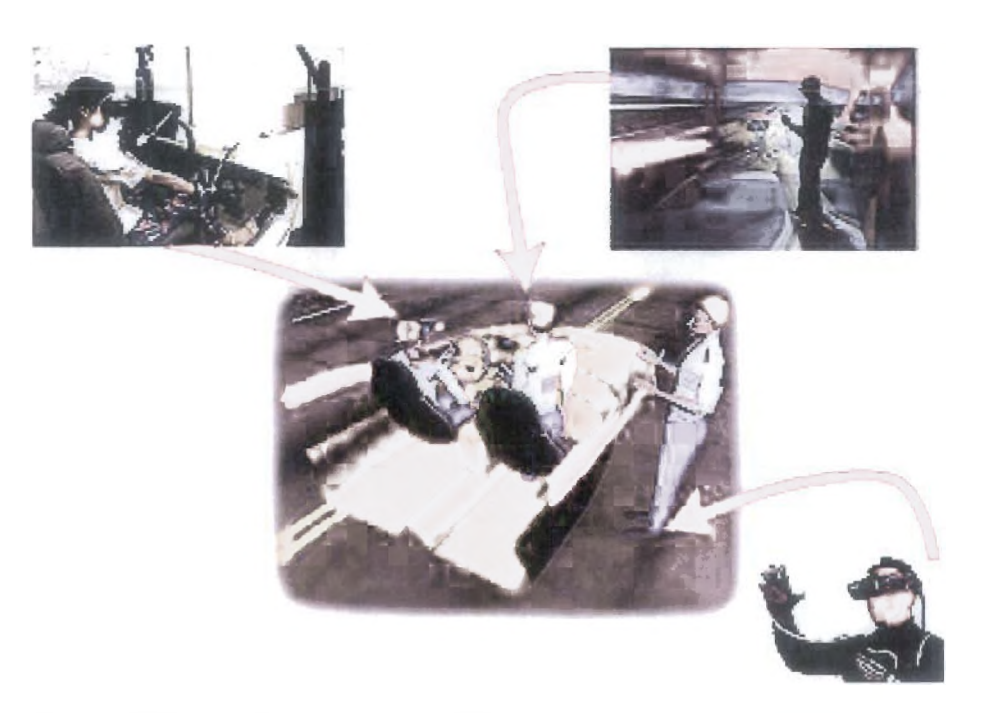

Εικόνα 22: Παράδειγμα διαμοιραζόμενου εικονικού περιβάλλοντος

### **12. Εικονική πραγματικότητα και Internet - Η γλώσσα VRML**

#### 12.1 VRML

Η εικονική πραγματικότητα είναι δυνατή και μέσω του Internet με τη χρήση της γλώσσας VRML που μας δίνει τη δυνατότητα να παρακολουθήσουμε εικονικούς κόσμους μέσα από τον φυλλομετρητή μας. Η γλώσσα σχηματισμού εικονικής πραγματικότητας χρησιμοποιείται με τον ίδιο τρόπο, για να σχηματίζει τρισδιάστατους κόσμους στο παγκόσμιο δίκτυο, όπως και η HTML χρησιμοποιείται για να σχηματίσει συγκεκριμένες σελίδες δικτύου. Και οι δύο είναι γλώσσες γραπτού κειμένου ascii και χρησιμοποιούν HTTP βοηθούς/φορείς. Όμως η HTML είναι γλώσσα με αυξανόμενη τιμή ενώ η VRML (προφέρεται 'ver-mul') δεν είναι. Αν και το Μ στο VRML αρχικά σήμαινε Markup άλλαξε σύντομα σε Modeling (πλάσιμο σχηματισμός) επειδή η γλώσσα δεν περιέχει ετικέτες για να μαρκάρει κοινές δομές όπως επικεφαλίδες και έμφαση στο κείμενο. Αντί για αυτό είναι γλώσσα σχηματισμού περιέχοντας διάφορους κόμβους και τομείς για να περιγράφει πως ένα αντικείμενο αποδίδεται .Άλλα όπως η HTML έτσι και η VRML μπορεί να περιέχει συνδέσμους με άλλα HTML ή VRML τεκμήρια. Στο δεύτερο (που ονομάζεται teleport) ο χρήστης βρίσκεται σε ένα νέο κόσμο( Stanek 598-99).

Οι VRML Browsers δουλεύουν με τον ίδιο περίπου τρόπο όπως τα web browsers (δίκτυα browsers - ανάγνωση δικτύων). Αφού έχει αποθηκευτεί ένα world αρχείο, το VRML browser το αποδίδει και επιτρέπει στον χρήστη να πλεύσει μέσα του. Τυπικά ο χρήστης έχει την επιλογή να περπατήσει ή να πετάξει μέσα στον χώρο οποιαδήποτε στιγμή χρησιμοποιώντας το ποντίκι ή τους πίνακες ελέγχου πάνω στο browser. Ένας χρήστης μπορεί να κοιτάξει τριγύρω ή πάνω από αντικείμενα, να περπατήσει ή να πετάξει μέσα στο περιβάλλον, να εξετάσει πράγματα μέχρι την τελευταία λεπτομέρεια και σε μερικά browsers να στριφογυρίσει ή να πετάξει αντικείμενα.

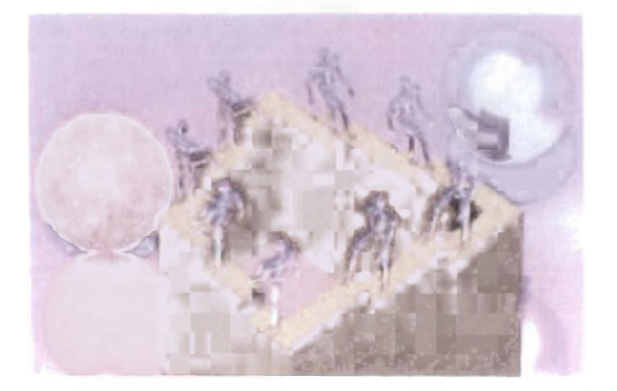

Εικόνα 23: Παράδειγμα ιστοσελίδας VRML (Η σκάλα του Escher Penrose)

 $\cdots \vee$ 

Το κείμενο που ακολουθεί αποτελεί μια εισαγωγή στην τεχνολογία της VRML προσφέροντας μια αναδρομή στη μέχρι σήμερα εξέλιξή της και προσπαθώντας να εξηγήσει τις αναγκαιότητες και τις απαιτήσεις που η VRML κλήθηκε να καλύψει. Πιο αναλυτικά τα θέματα που θα παρουσιαστούν είναι:

- Η αναγκαιότητα των standards
- Η κατάσταση της τεχνολογίας εικονικής πραγματικότητας πριν την εισαγωγή της VRML
- Τι μπορεί να προσφέρει η VRML
- Πώς αναπτύχθηκε η VRML
- Η παρούσα κατάσταση της προδιαγραφής VRML
- Τι μπορεί να επιφυλάσσει το μέλλον
- » VRML BROWSERS
- Τα πρωτογενή σχήματα

#### 12.1.1 Ο πύργος της Βαβέλ

Η VRML είναι μια σχετικά νέα τεχνολογία. Συστήματα εικονικής πραγματικότητας υπήρχαν πολύ πριν την VRML και το καθένα από αυτά ακολουθούσε τις δικές του προδιαγραφές.

Μερικά από τα πιο δημοφιλή προγράμματα ανάπτυξης εφαρμογών είναι τα VREAM, Superscape, Sense8, WorldToolKit και το Autodesc CDK. Από αυτά, το VREAM και το Superscape VRT αποτελούν ολοκληρωμένα περιβάλλοντα ανάπτυξης ενώ τα WorldToolKit και CDK αποτελούν βιβλιοθήκες που μπορούν να χρησιμοποιηθούν από προγραμματιστές για την ανάπτυξη εφαρμογών VR.

Το σημαντικό είναι ότι καθένα από τα παραπάνω προϊόντα χρησιμοποιεί τον δικό του τύπο αρχείων για την αποθήκευση των εικονικών κόσμων με αποτέλεσμα η ανταλλαγή δεδομένων μεταξύ διαφορετικών εργαλείων να είναι αδύνατη. Με άλλα λόγια δεν υπήρχε καμία τυποποίηση.

Ο μόνος τύπος αρχείου που γνώρισε ευρεία υποστήριξη ήταν το DXF που αρχικά σχεδιάστηκε από την εταιρία Autodesk για εφαρμογές CAD. Τα μειονεκτήματά του όμως δεν είναι λίγα: η μορφή του είναι τέτοια που το καθιστά δύσκολο στο να διαβαστεί και να γραφτεί από άνθρωπο, πολύ λίγα από τα εργαλεία ανάπτυξης εφαρμογών VR υποστηρίζουν πλήρως το DXF με αποτέλεσμα τα

EELCOLETARY hubble restration

### 12. Εικονική πραγματικότητα και **Internet - Η γλώσσα VRML**

αρχεία να μην εισάγονται σωστά. Επιπλέον, δεν παρέχει κάποιο τρόπο για τον καθορισμό ιεραρχίας αντικειμένων, ιδιοτήτων των υλικών από τα οποία αποτελούνται τα αντικείμενα, textures και φωτισμών που είναι ιδιαίτερα σημαντικά σε εφαρμογές VR και προσδίδουν πολύ στην αληθοφάνεια του εικονικού κόσμου.

Αυτό που πρέπει να τονιστεί είναι το πόσο διαφορετικοί είναι μεταξύ τους όλοι οι παραπάνω τύποι αρχείων. Οι διαφορές δεν εντοπίζονται μόνο στον τρόπο σύνταξης των αρχείων αλλά στο σύνολο της «φιλοσοφίας» κάθε αρχείου που κάνει πολύ δύσκολη τη μετατροπή από τύπο σε τύπο. Με όλα αυτά τα εργαλεία ανάπτυξης και τους διαφορετικούς τύπους αρχείων η ανάγκη της καθιέρωσης μιας τυποποιημένης μορφής αρχείου είναι εμφανής.

#### 12.1.2 επίδραση του Internet

Τη στιγμή που τα συστήματα εικονικής πραγματικότητας άρχιζαν να ωριμάζουν, το Internet αποκτούσε την «κρίσιμη μάζα» αποδοχής και άρχιζε να αναπτύσσεται με εκθετικούς ρυθμούς. Η εξέλιξη του World Wide Web υπήρξε ο σημαντικότερος παράγοντας σ' αυτή την ανάπτυξη, καθώς πρόσφερε πλέον ένα φιλικό προς το χρήστη interface. Η HTML ήταν φυσικά η γλώσσα που έκανε εφικτό κάτι τέτοιο.

Δε χρειάστηκε πολύς χρόνος για να συνειδητοποιηθεί ότι ο συγκερασμός των τεχνολογιών της εικονικής πραγματικότητας και του Internet είχε εξαιρετικές προοπτικές. Αυτό που χρειαζόταν όμως ήταν το ισοδύναμο της HTML για εικονικούς κόσμους, μια γλώσσα που θα μπορούσε να χρησιμοποιηθεί για την περιγραφή και την αποθήκευση τρισδιάστατων εικονικών κόσμων με τρόπο ανάλογο με τον οποίο η HTML χρησιμοποιούταν για την περιγραφή και αποθήκευση κειμένων. Οι χρήστες θα μπορούσαν να χρησιμοποιούν βοηθητικές εφαρμογές με το web browser προκειμένου να δουν τους εικονικούς κόσμους. Η ιδέα αυτή θα πρόσδιδε «βάθος» στο Internet με πολλούς τρόπους.

#### 12.1.3 7ο ξεκίνημα

Το 1994 ο Mark Pesce και o Tony Parisi έγραψαν ένα πρόγραμμα που ονομαζόταν «Λαβύρινθος». Ο Mark είχε πρόσβαση σε ένα πακέτο λογισμικού που ονομαζόταν RealityLab, κατασκευασμένο από μια Βρετανική εταιρεία, την RenderMorphics (αγοράστηκε εκ των υστέρων από -ποια άλλη- τη Microsoft). To RealityLab είναι μια συλλογή από ρουτίνες που παράγουν με ικανοποιητική ταχύτητα τρισδιάστατα γραφικά, στηριζόμενες μόνο σε λογισμικό (χωρίς δηλαδή να επιταχύνονται από εξειδικευμένο hardware).

### *12.* **Εικονική πραγματικότητα και Internet - 5-3 γΛώσσα VRML**

Ο «Λαβύρινθος» δεν ήταν ένας VRML browser, η VRML δεν είχε καν αναπτυχθεί τότε, παρ' όλα αυτά αποτελούσε μια απόδειξη ότι η ιδέα πίσω από τη VRML ήταν υλοποιήσιμη. Είχε τη δυνατότητα να ανακτά τρισδιάστατα αντικείμενα μέσω του Internet χρησιμοποιώντας το ίδιο πρωτόκολλο με τις κανονικές σελίδες του Internet. Παρουσιάστηκε στη Γενεύη τον Μάιο του 1994 στο πρώτο παγκόσμιο συνέδριο για το WWW, Μια λίστα ηλεκτρονικού ταχυδρομείου εγκαταστάθηκε προκειμένου να φιλοξενήσει συζητήσεις σχετικές με τη VRML που αρχικά αποτελούσε τα αρχικά των λέξεων Virtual Reality Markup Language ακολουθώντας το πρότυπο της HTML που σήμαινε HyperText Markup Language. Αργότερα το «Markup» αντικαταστάθηκε από το πιο κατάλληλο «Modeling» αφού η VRML αφορούσε την αποθήκευση τρισδιάστατων αντικειμένων.

Μετά από μήνες συζητήσεων η αρχική προδιαγραφή της VRML σχεδιάστηκε. Παρουσίαζε αρκετές ομοιότητες με τον τύπο αρχείου «Openlnventor» που αρχικά αναπτύχθηκε από τη Silicon Graphics. Παρ' όλο που η VRML απομακρύνθηκε από το Openlnventor η επιλογή ενός προϋπάρχοντος τύπου αρχείου σαν βάση για το ξεκίνημα ήταν απόλυτα λογική.

Η προ-έκδοση της προδιαγραφής VRML παρουσιάστηκε στο δεύτερο παγκόσμιο συνέδριο WWW, τον Οκτώβρη του 1994 στο Σικάγο.

#### 12.1.4 To παρόν

Το επόμενο μεγάλο βήμα στην εξέλιξη της VRML ήταν η VRML 2. Η πρώτη έκδοση της VRML περιοριζόταν στην περιγραφή στατικών κόσμων. Από αυτή την άποψη δεν ήταν και πολύ καλύτερη από μια σελίδα Internet. Ο χρήστης μπορούσε να περιηγηθεί στον εικονικό κόσμο, να επιλέγει συνδέσμους (Liks) και να μεταφέρεται σε άλλους κόσμους ή σελίδες Internet αλλά αυτό ήταν όλο. Η δεύτερη έκδοση της VRML έδωσε την ικανότητα προγραμματισμού συμπεριφορών των αντικειμένων και οι κόσμοι άρχισαν να «ζωντανεύουν» και να εξελίσσονται σε πραγματικές εφαρμογές εικονικής πραγματικότητας.

Μαζί με τη δυνατότητα προγραμματισμού συμπεριφορών η δεύτερη έκδοση της VRML πρόσθεσε και πολλά άλλα. Τα πιο σημαντικά είναι η προσθήκη τρισδιάστατου ήχου και η υποστήριξη αρχείων video μέσα σε εικονικούς κόσμους. Αυτά από την πλευρά του σχεδιασμού του κόσμου. Από την πλευρά του κατασκευαστή του κόσμου οι αλλαγές ήταν ακόμη περισσότερες.

Η μεγαλύτερη διαφορά ανάμεσα στις δυο εκδόσεις είναι η εντελώς διαφορετική προσέγγιση στην κατασκευή τρισδιάστατων κόσμων. Κόσμοι κατασκευασμένοι με την πρώτη έκδοση δε μπορούσαν εύκολα να ενσωματώσουν την επιπλέον πληροφορία για

W  $\geq$ 

1

### **12= Εικονική πραγματικότητα κειο Internet - Η γΑώοσα VRML**

τον καθορισμό των συμπεριφορών των αντικειμένων. Έτσι η μορφή του αρχείου ανασχεδιάστηκε και άλλαξε σε πολλά σημεία.

Τον Δεκέμβρη του 1997, η VRML 97 αντικατέστησε τη VRML 2 και εκδόθηκε επίσημα σαν παγκόσμια τυποποίηση ISO/IEC 14772. Είναι σχεδόν ταυτόσημη με τη VRML 2 αλλά με αρκετές βελτιώσεις στο κείμενο της προδιαγραφής και κάποιες λειτουργικές διαφορές.

#### 12.1.5 Το μέλλον

Σε αντίθεση με το παρελθόν, το οποίο ήταν γεμάτο υποσχέσεις οι οποίες τελικά ποτέ δεν πραγματοποιήθηκαν γιατί οι τεχνολογίες και οι συνθήκες που επικρατούσαν δεν ήταν αρκετά ώριμες, το μέλλον της Εικονικής Πραγματικότητας υπόσχεται μια συνεχή ανάπτυξη σε πιο στέρεες και λιγότερο ουτοπικές βάσεις. Πλέον η βιομηχανία αρχίζει να βρίσκει πρακτικές εφαρμογές στη χρήση των Εικονικών Περιβαλλόντων, όπως είναι η σχεδίαση αυτοκινήτων ή η εκπαίδευση αστροναυτών, και μαζί με τα διάφορα κρατικά ερευνητικά προγράμματα προσφέρουν μια σταθερή χρηματοδότηση για την έρευνα και την ανάπτυξη τέτοιων συστημάτων, καθώς και την εύρεση νέων εφαρμογών τους. Μάλιστα τελευταία γίνονται προσπάθειες να συγκεντρωθεί όλη η γνώση που έχει συσσωρευτεί διάσπαρτη σε ερευνητικά ιδρύματα και εταιρείες που ασχολούνται με την Εικονική Πραγματικότητα, με σκοπό την κατανόηση των αναγκών τέτοιων περιβαλλόντων καθώς και την ανάπτυξη οδηγιών για τη σχεδίαση και υλοποίησή τους. Τέλος δεν πρέπει να ξεχνάμε ότι η συνεχής ανάπτυξη της τεχνολογίας, δίνει τη δυνατότητα για αναβάθμιση της ποιότητας της εμβύθινσης που μπορεί να γίνει αντιληπτή από το χρήστη, μέσω της βελτίωσης των συσκευών εισόδου και εξόδου, ενώ παράλληλα μειώνεται και το κόστος αυτών των συσκευών, που τουλάχιστον μέχρι τώρα είναι απαγορευτικό για το μέσο χρήστη. Έτσι θα λέγαμε ότι δεν θα αργήσει η μέρα που η Εικονική Πραγματικότητα θα βρεθεί σε κάθε σπίτι, ιδιαίτερα αν υποστηριχθεί από τον τομέα της ψυχαγωγίας και των παιχνιδιών.

To Web3D consortium έχει ανακοινώσει εδώ και καιρό την έναρξη των διαδικασιών για τον καθορισμό του X3D, μιας τυποποίησης επόμενης γενιάς που θα περιλαμβάνει ολοκλήρωση με την XML. To X3D που σημαίνει Extensible 3D ορίζεται σαν ένα σύνολο από «ελαφρά» 3D στάνταρ που πληρούν τις απαιτήσεις πολλών αγορών. To X3D περιλαμβάνει ένα σύνολο από προδιαγραφές δομικών μονάδων (components) που θα επιτρέπουν την ανάπτυξη εφαρμογών που θα μπορούν να εκτελεστούν σε ένα

3

**··** 44

### **12. Εικονική πραγματικότητα και Internet - Η γλώσσα VRML**

πλήθος πλατφορμών από σταθμούς εργασίας μέχρι προστιθέμενες σε τηλεόραση συσκευές (set-top devices). Ανάμεσα στα αρχικά components περιλαμβάνονται μια «μηχανή» παραγωγής τρισδιάστατων γραφικών με εξαιρετικές δυνατότητες, έναν ανεξάρτητο απά πλατφόρμα τύπο αρχείου και εκτεταμένη ολοκλήρωση με XML. Επιπλέον, με την ολοκλήρωση τρισδιάστατων γραφικών πραγματικού χρόνου (real-time), κειμένου, δισδιάστατων γραφικών και streaming audio και video, το X3D θα καταστήσει πραγματοποιήσιμο ένα πλήθος εφαρμογών όπως διασκέδασης, ηλεκτρονικού εμπορίου και οπτικοποϊησης (visualization) επιχειρηματικών δεδομένων.

Ανάμεσα στους βασικούς υποστηρικτές του X3D περιλαμβάνονται η Microsoft, η Platinum Technologies, η Sony και η Sun Microsystems.

#### **ι Ιαράδειγμα 1**

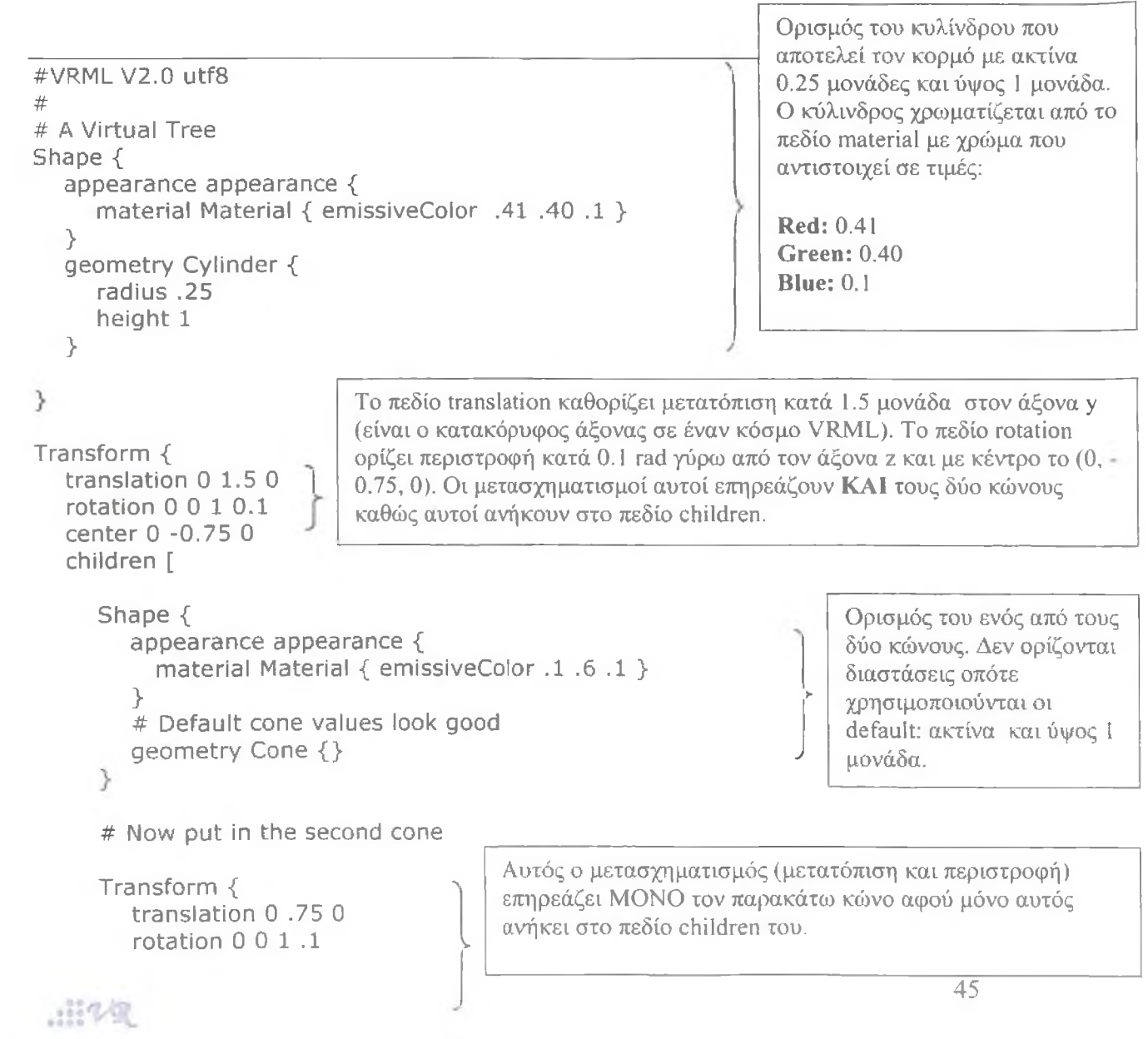

### **12. Εικονική πραγματικότητα και Internet - Η γΛώσσα VRML**

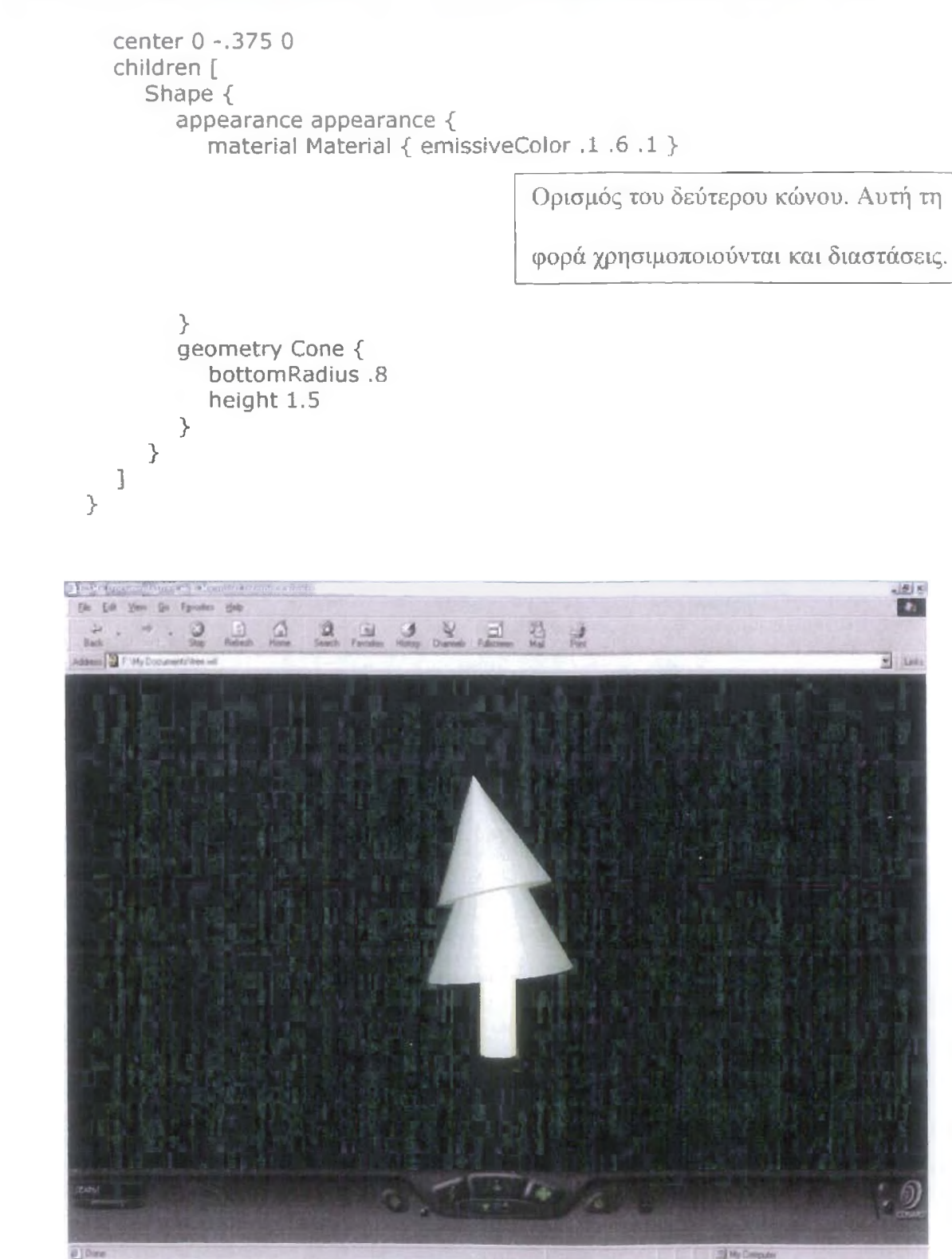

Εικόνα 24: To αρχείο του παραδείγματος 1, όπιος φαίνεται σε έναν VRML browser

自5km 34.5 330 330 40 5 8 1 D'Houstw. Show On D'FWy De

[お : 感冒心面 100)

### **12. Εικονική πραγματικότητα και Internet - Η γΑώσσα VRML**

0 παραπάνω κώδικας παράγει σε έναν VRML browser την εικόνα του σχήματος 24. Όπως φαίνεται πρόκειται για ένα δέντρο αποτελούμενο από έναν κύλινδρο και δύο κώνους κατάλληλα τοποθετημένους και χρωματισμένους. Στον κώδικα είναι εύκολο να διακρίνετε τα τμήματά του που παράγουν καθένα από τα σχήματα, καθώς και τα σημεία όπου δηλώνονται οι θέσεις τους στο χώρο. Ο κώδικας θα επεξηγηθεί πλήρως κατά τη διάρκεια του εργαστηρίου.

#### 12.2 VRML Browsers

Το σύστημα ανάγνωσης VRML (browser) είναι η είσοδος σου στον κυβερνοχώρο για να επιθεωρείς VRML κόσμους. Δουλεύει με περίπου ίδιο τρόπο σαν browser δικτύου αλλά η πλεύση είναι λίγο πιο περίπλοκη από το να κοιτάς εικόνες και κείμενο και να κάνεις κλικ εδώ και κει. To VRML browser επίσης αποφασίζει πόσο καλά τα αντικείμενα θα εμφανιστούν στην οθόνη. Τα αντικείμενα φαίνονται διαφορετικά σε διαφορετικούς browsers και μερικοί browsers είναι πιο γρήγοροι από ότι άλλοι. Αυτό το κεφάλαιο θα κοιτάξει πόσο καλά τα VRML browsers δουλεύουν και πως να μπορεί κανείς να δουλεύει με ένα web browser.

#### 12.2.1 Πως δουλεύουν τα VRML Browsers

Τα VRML και web browsers είναι πολύ παρόμοια εννοιολογικά και δουλεύουν μαζί αρμονικά. Τα VRML αρχεία τελειώνουν σε (.wrl) από την λέξη κόσμο. Αφού το VRML browser αποθηκεύσει ένα κόσμο αποδίδει τον κόσμο αυτό σε τριδιάστατες παραστάσεις και επιτρέπει στον χρήστη να περιπλανηθεί σε αυτόν. Η πολλαπλής χρήσης διεύθυνση ταχυδρομείου INTERNET (Multiple Internet Mail Extension) MIME επιτρέπει στον web browser και σ'έναν υπολογιστή εξυπηρέτησης δικτύου να μεταφέρει δεδομένα και λέει στο καθένα τι να κάνει με αυτό.Web και VRML browsers επικοινωνούν έτσι ώστε όταν ένας σύνδεσμος επιλέγεται σε ένα HTML αρχείο σε ένα συνηθισμένο browser , το browser αναγνωρίζει το ΜΙΜΕ είδος του χworld/x-vrml και περνά το VRML αρχείο ή URL στο VRML browser. Αντιστρόφους ένας HTML σύνδεσμος που επιλέγεται από έναν εικονικό κόσμο έχει σαν αποτέλεσμα να περαστεί στο WEB browser.

Αν και οι VRML θεατές κοινά αναφέρονται σαν browsers ,η πλειοψηφία είναι στην πραγματικότητα συνδεόμενοι(plug-ins στο WWW browsers όπως το Netscape. Plug-ins είναι οι εφαρμογές που

 $\sim$  47

### **- ΕΙΚΟΥΙΚή ΠΟΥΥΤΙΟΤΙΚΘΤΝΟΙ Κ.** Internet - F yAoocd VRML

αναφέρονται στο Helper Applications dialog box του browser (βοηθητικό κουτί εφαρμογών) και συσχετίζονται με ένα συγκεκριμένο τύπο ΜΙΜΕ. Έτσι όταν ένας σύνδεσμος αρχείου VRML επιλέγεται και ένας τύπος ΜΙΜΕ αναγνωρίζεται, το VRML plug-in δείχνει τον εικονικό κόσμο οτην περιοχή του πελάτη του τρέχοντος web browser. Γρήγορα! Ο εικονικός κόσμος εμφανίζεται και ο χρήστης μπορεί να περπατήσει ή να πετάξει μέσα του με το ποντίκι.

Αλλά δεν συμβαίνει απαραίτητα τόσο σύντομα. Αφού ο χρήστης έχει αποθηκεύσει το αρχείο του κόσμου, αρχίζει να ερμηνεύει τους διάφορους κόμβους και τομείς. Αφού οι υπολογισμοί ολοκληρωθούν αποδίδει αυτό που έχει ερμηνευτεί. Όμως τα VRML περιβάλλοντα μπορούν να διανεμηθούν σε όλο το δίκτυο και να χρησιμοποιήσουν άλλων ανθρώπων τα αντικείμενα. Σε εκείνη την περίπτωση ο χρήστης πρώτα φορτώνει την βασική περιγραφή της σκηνής και μετά αποθηκεύει οποιεσδήποτε ένθετες σκηνές. Καθώς ο χρήστης μετακινείται μέσα στο περιβάλλον, το browser συνεχώς ελέγχει να δει αν νέο υλικό χρειάζεται καθώς η άποψη του χρήστη αλλάζει (Matsuba 148) . Όσο πιο πολύ δύναμη επεξεργασίας και μνήμης έχει το κομπιούτερ τόσο πιο γρήγορη και ομαλή είναι η αναλογία οργάνωσης πλαισίου.

#### Arayropia & Pavmare Sikó TO *\* TAML Browser

Αφού αποκτήσεις ένα browser , είτε φορτώνοντάς το από το internet ή από CD-ROM ,αυτό πρέπει να αποσυμπιεστεί. Τα σχέδια συμπύκνωσης θα διαφέρουν σε σχέση με την πλατφόρμα του κομπιούτερ του χρήστη αλλά οι πιθανότητες είναι ότι αν το σχέδιο συμπύκνωσης δεν είναι τόσο οικείο, ο browser είναι για διαφορετική πλατφόρμα. Αφού το browser έχει αποσυμπιεστεί και εν συνεχεία εγκατασταθεί, είναι σημαντικό να σημειώσουμε αν το browser τοποθετήθηκε στο web browser σαν βοηθός εφαρμογής όπως περιγράφτηκε πιο πάνω. Μερικοί browsers θα το κάνουν αυτό, αλλά οι πιο πολλοί όχι, ειδικά αν ένα άλλο VRML browser έχει εγκατασταθεί εκ των προτέρων. Για να αποφασίσουμε αν το VRML browser έχει εγκατασταθεί στο web browser εξετάστε το web browsers MIME settings dialog box. Στον πλοηγό netscape επιλέγουμε Γενικές προτάσεις από το μενού των επιλογών. Τώρα επιλέξτε το Helpers tab (ετικέτα) από το κουτί διαλόγου . Ένα μενού παρόμοιο με την εικόνα 25 θα πρέπει να εμφανιστεί.(Σημειώστε ότι ο πλοηγός Netscape χρησιμοποιείται στα ακόλουθα παραδείγματα ,αλλά η διαδικασία στον Internet Explorer της Microsoft και σε άλλα browsers είναι πολύ απλή.

### **12= Εικονική πραγματικότητο κοι Internet - Η γλώσοο VREML**

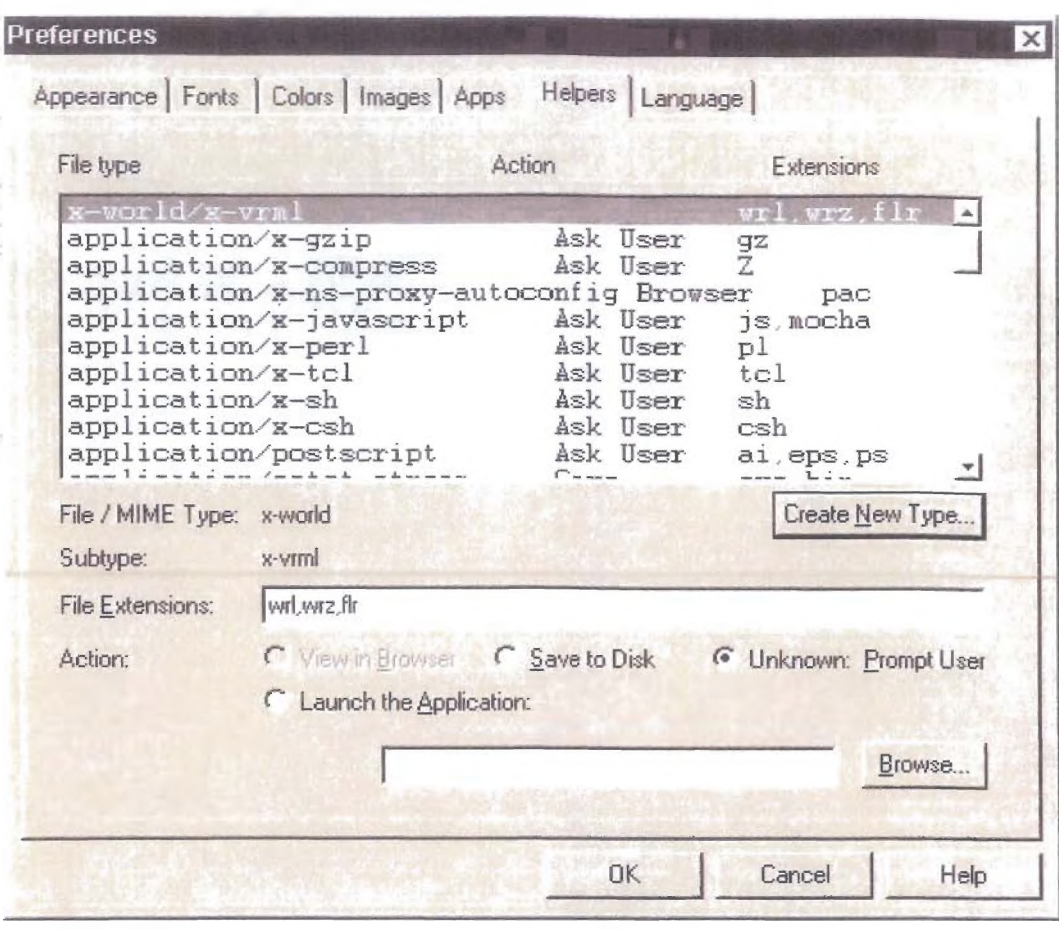

Εικόνα 25: Netscape Navigator's Helper Applications menu

Κοιτάξτε προσεκτικά να δείτε αν υπάρχει μία εγγραφή/καταχώρηση για τον VRML τύπο δεδομένων, χ-world / x-vrml. Αν δεν υπάρχει καταχώρηση γι'αυτό, τότε επιλέξτετο κουμπί επιλογής νέου τύπου.

Ένα κουτί διαλόγου εμφανίζεται το οποίο επιτρέπει έναν νέο τύπο στοιχείων να δημιουργηθεί. Τυπώστε χ-ννοιΊά για το ΜΙΜΕ ΤΥΡΕ και χ-νππΙ για ΜΙΜΕ 5υάΤγρθ. Θα πρέπει να φαίνεται σαν την εικόνα 26.

### **12. Εικονική πραγματικότητα και Internet - Η γλώσσα VRML**

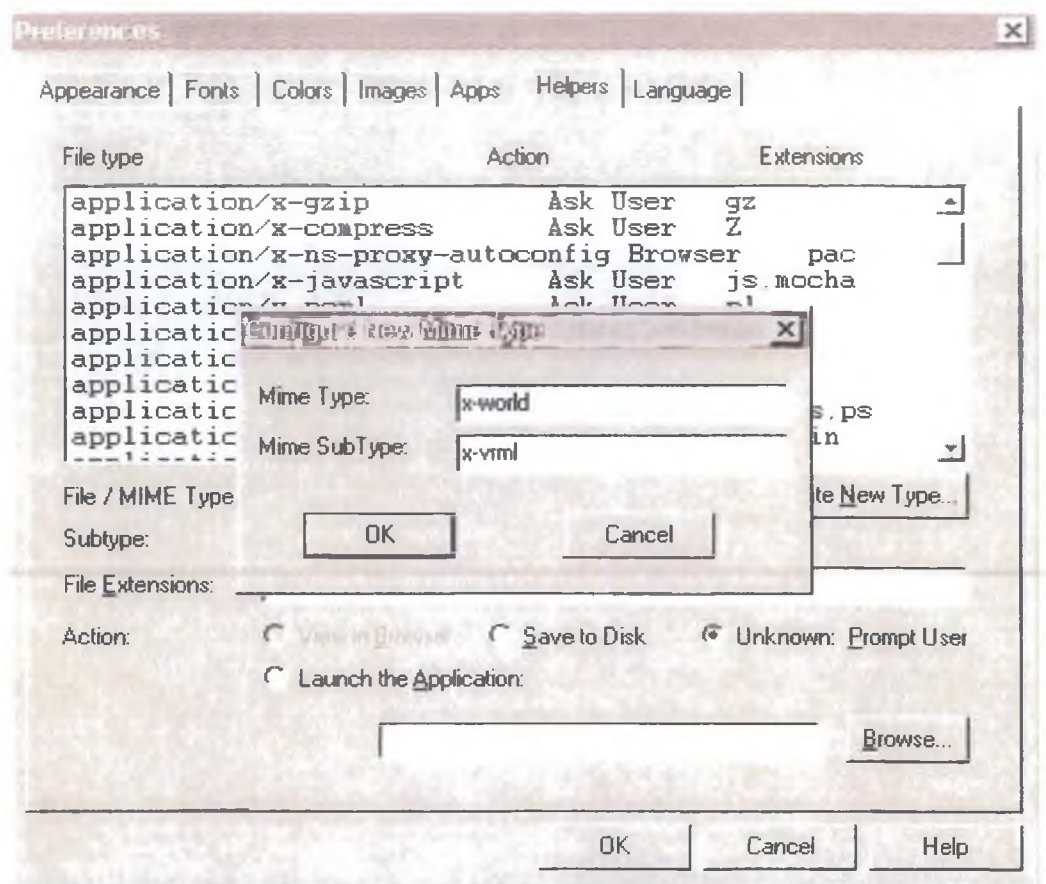

Εικόνα 26 : Διαμορφώνοντας τα VRML στοιχεία στο Netscape.

Αφού επιλέξετε OK , ο νέος τύπος ΜΙΜΕ θα εμφανιστεί στην οθόνη. Μετά βάλτε *wrl*, *gz* στον τομέα Επέκταση Αρχείων (File extensions Field) θα πρέπει να εμφανιστεί στην στήλη Extensions(Επεκτάσεις) στην οθόνη. (Σημειώστε ότι το .gz extension είναι για συμπιεσμένους κόσμους. Αυτό θα καλυφθεί με περισσότερες λεπτομέρειες αργότερα). Τώρα που ο τύπος ΜΙΜΕ για τα αρχεία VRML έχει διαμορφωθεί, το web browser θα πρέπει να ξέρει πως να βρεις το δικό σου vrml browser . Επιλέξτε την γραμμή x-world/x-vrml και τότε στον τομέα δράσης του dialog box , επιλέξτε το λανσάρισμα το ραδιοφωνικό κουμπί εφαρμογών (Application Radio Button). Μπείτε στο μονοπάτι για το VRML browser στο Launch Application field ή πατήστε το Browse button δίπλα του και εντοπίστε το. Επιλέξτε το ΟΚ και κλείστε το κουμπί επιλογής διαλόγων και αν είναι παρόν στο WEB browser, επιλέξτε το Save options (Αποθηκεύατε τις επιλογές) από το μενού των επιλογών. Τώρα είμαστε έτοιμοι να αρχίσουμε να σερφάρουμε στους κυβερνοχώρους: Επιλέξτε Open File από το File Menu και επιλέξτε VRML words ( \*,wrl, \*,gz ) από τα αρχεία ή τυπώστε το κουτί λίστας. Τώρα αρχίστε να ψάχνετε δείγματα VRML κόσμων συμπεριλαμβανομένων με το browser. Εντοπίστε ένα στον κατάλογο VRML και αρχίστε να σερφάρετε!

#### **12= Εικονική πραγματικότητα** και Internet - Η γλώσσ *>(U* **Jj**

#### 12.3 Ιεραρχία και Κληρονομικότητα στη VRML

Κάθε VRML κόσμος είναι κατανεμημένος σε ιεραρχική δομή. Στην βάση αυτής της δομής είναι οι κόμβοι. Οι κόμβοι αποτελούνται από γεωμετρικά σχήματα όπως σφαίρες και κύβους καθώς και ιδιότητες *■ ζΐ* όπως περιστροφικοί και υλικοί κόμβοι. Ένα γράφημα σκηνής είναι μία συλλογή από κόμβους και καθορίζει μία ταξινόμηση για τους κόμβους. Ένα VRML αρχείο είναι το πιο υψηλό επίπεδο γραφήματος σκηνής.

Οι κόμβοι αποτελούνται από τομείς που περιέχουν συμπεριφορές συγκεκριμένες προς τους κόμβους. Π.χ. ο κόμβος σφαίρα αποτελείται από τον τομέα ακτίνα. Με αυτόν τον τρόπο οι κόμβοι μπορούν να ληφθούν σαν κοντέηνερς για τους τομείς και ένα γράφημα σκηνής σαν υποδοχέας για τους κόμβους (Bell et.al.,VRML 1.0 Spec ). Παρατηρείστε τους τομείς για τα υλικά ,τους μετασχηματισμούς και τους κόμβους σφαίρας στο παράδειγμα 2:

```
#VRML V1.0 ascii
# An example of Hierarchy and Inheritance 
Separator {
  Separator {
     # Red ball
     Material { diffuseColor 1 0 0 }
     Transform { translation 3 3 0 } 
     Sphere { radius 3 }
     # Green ball
     Material { diffuseColor 0 1 0 }
     Transform { translation 0 4 0 } 
     Sphere { radius 1 }
  >
  # Blue ball 
  Separator {
     Material {diffuseColor 0 0 1}
     Sphere \{ \} # radius defaults to 2
     >
>
```
 $'$   $\mathcal{R}$ Wία  $\overline{\mathbb{P}}$ ] *b h j*</u>  $\frac{1}{4}$ 1 *1*

### 12. Εικονική πραγματικότητα και **Internet - Η γλώσσα VRML**

Μαζί με τους κόμβους σχήματος και τους κόμβους ιδιοτήτων, άλλη μία κατηγορία κόμβων υπάρχει. Ο διαχωριστικός κόμβος είναι η νέα κατηγορία όπου στο παραπάνω παράδειγμα χωρίζει τον εικονικό κόσμο σε τρία γραφήματα σκηνής: τον ίδιο τον κόσμο , τις κόκκινες και πράσινες μπάλες και την μπλε μπάλα. Ο διαχωριστικός κόμβος επίσης ελέγχει την κληρονομικότητα στους VRML κόσμους. Στο παραπάνω παράδειγμα, η κόκκινη μπάλα μεταφράζεται σε (3,3,0) . Η πράσινη μπάλα κληρονομεί αυτήν την ερμηνεία και με μία επιπλέον μετάφραση του (0,4,0) η πράσινη μπάλα μετακινείται στο (3,7,0) . Οι μετατροπές κληρονομούνται και συσσωρεύονται. Όμως οι ιδιότητες του χρώματος υλικού είναι κληρονομήσιμες αλλά δεν συσσωρεύονται.Αυτό σημαίνει ότι το χρώμα της δεύτερης μπάλας δεν είναι (1,1,0) και επίσης αν ο δεύτερος υλικός κόμβος μετακινηθεί , θα μπορούσε να κληρονομήσει το κόκκινο χρώμα. Επειδή η μπλε σφαίρα είναι μέσα στο δικό της γράφημα σκηνής και επειδή αυτό το γράφημα σκηνής δεν είναι παιδί του υποδοχέα παραπάνω δεν κληροδοτεί αυτές τις μεταφράσεις. Γι αυτόν τον λόγο η μπλε μπάλα επικεντρώνεται στην απουσία του (0,0,0).

#### 12.4 Το Σύστημα Συντεταγμένων

Ο προηγούμενος τομέας ασχολήθηκε με τις συντεταγμένες μέσα σε έναν VRML κόσμο. Ο σχεδιαστής του VRML πρέπει να έχει πλήρη κατανόηση του συστήματος συντεταγμένων που χρησιμοποιείται. Το VRML χρησιμοποιεί ένα καρτεσιανό δεξιόχειρο, τρισδιάστατο σύστημα συντεταγμένων. Αντικείμενα προβάλλονται πάνω στην οθόνη στην κατεύθυνση του θετικού άξονα Ζ , με τον θετικό άξονα X στα δεξιά και τον θετικό άξονα Υ πάνω. Η θέση της κάμερας ή το 'μάτι του θεατή' μπορεί να χρησιμοποιηθεί με τρόπο ώστε να δει τον κόσμο από διαφορετική θέση. Η μονάδα για μήκη και αποστάσεις είναι μέτρα και οι γωνίες καθορίζονται σε ακτίνια (Bell et.al. *,VRM L 1.0 Spec*).

### **12.5 Πρωτογενή Σχήματα**

To VRML συμπεριλαμβάνει τα παρακάτω βασικά σχήματα : σφαίρες, κώνους, κυλίνδρους και κύβους. Εξ ορισμού κεντράρονται όλα στην αρχή. Όλα μετατρέπονται από την τρέχουσα αθροιστική μετατροπή και σχεδιάζονται με τις τρέχουσες ύλες και υφάνσεις (textures).

### **12= Εικονική πραγματικότητα καο Internes - Η γΑώσσ® VRML**

### 12.5.1 Σφαίρα

Ο κόμβος της σφαίρας έχει ακτίνα ενός μέτρου εξ ορισμού, Όταν μία ύφανση εφαρμόζεται σε μία σφαίρα, η ύφανση καλύπτει ολόκληρη την επιφάνεια, τυλίγοντας αριστερόστροφα από το πίσω μέρος της σφαίρας με ένωση στο πίσω μέρος της Επίπεδης Επιφάνειας y,z.

Sphere {

radius radius  $#$  single float

>

#### 12.5.2 Κώνος

Ένας κώνος μπορεί να έχει πλευρές, το κάτω μέρος ή και τα δύο, Κατά συνέπεια, το κάτω μέρος μπορεί να χρησιμοποιηθεί μόνο του για να σχηματίσει έναν γεμισμένο κύκλο. Ένας κώνος έχει εξ ορισμού κάτω ακτίνα ενός μέτρου και εξορισμού ύψος δύο μέτρων, Ο ορισμός του κώνου είναι στα μισό του ύψους κατά μήκος του κύριου άξονα, Όταν μία ύφανση εφαρμόζεται, τυλίγει αριστερόστροφα από το πίσω μέρος του κώνου. Για το κάτω μέρος, ένας κύκλος κόβεται από το τετράγωνο ύφανσης.

Cone {

bottomRadius radius # single float

height height # single float

parts parts # SIDES, BOTTOM, or ALL

>

### 12.5.3 Κύλινδρος

Ένας κύλινδρος είναι παρόμοιος με έναν κώνο, περιέχοντας πλευρές, το κάτω μέρος και το πάνω μέρος Όποιος συνδυασμός τους είναι πιθανός αν ενωθούν με κάθετες μπάρες και περικυκλωθούν με παρενθέσεις, όπως (πλευρές πάνω μέρος) Εξ ορισμού, ο κύλινδρος έχει μέγεθος -1 έως +1 σε όλες τις τρεις διαστάσεις και κεντράρεται γύρω από τον άξονα Υ.

Cylinder {

ENZO JALET RPATRIA TIKOTRITA

### *1 2 .* **¿ικονική πραγματικότητα &sas Internet** - Η **γλώσσα WiFi ML**

bottomRadius radius # single float

height height # single float

parts parts # ALL, SIDES, TOP, BOTTOM,

# (TOP|BOTTOM), ...

>

n n a<br>B *7?*\_ *a* >

### 12.5.4 Κύβος

Ένας κύβος είναι δύο μέτρα σε κάθε διάσταση, από -1 έως +1 εξ ορισμού, Έχει μόνο πλάτος, ύψος και βάθος

Cube {

width width  $#$  single float

height height # single float

depth depth  $#$  single float

>

#### 12.5.5 Παραδείγματα Βασικών Σχημάτων

Σε αυτό το σημείο ο αναγνώστης μάλλον διψάει για ένα παράδειγμα(3), Εξάλλου, πώς λειτουργούν στ' αλήθεια αυτοί οι εξ ορισμού τιμές: Εξετάστε την παρακάτω καταχώρηση η οποία είναι παράδειγμα όλων των πρωτογενών σχημάτων σε μία σκηνή. Προσπάθησε να προσδιορίσεις πως θα φαίνεται το παράδειγμα όταν αποδοθεί. Μετά ρίξε μια ματιά στο αποτέλεσμα στην εικόνα 27.

#VRML V1.0 ascii # Basic Shapes Example Separator { Separator { Cone { } > Separator {

 $#$  default radius of 1 # and default height of 2

 $\frac{1}{2}$ .ίν, ίεν

### **12. Εικονική πραγματικότητα και Internet - Η γλώσσα VRML**

```
Transform {
       translation 0\ 2\ 0 # put on top of cone
     >
 Sphere \{ \} # default radius of 1
  >
  Separator {
    Transform {
    translation 500 + m move it right
    rotation 1\ 0\ 0\ 0.7854 # tip 45 degrees over X axis
  >
 Cylinder \{ \} # default dimensions of 2
  >
  Separator {
    Transform {
       translation -500 # move it left
       rotation 1\ 0\ 0\ 0.7854 # tip 45 degrees over X axis
  }<br>Cube { }
              \# default dimensions of 2
  >
\}
```
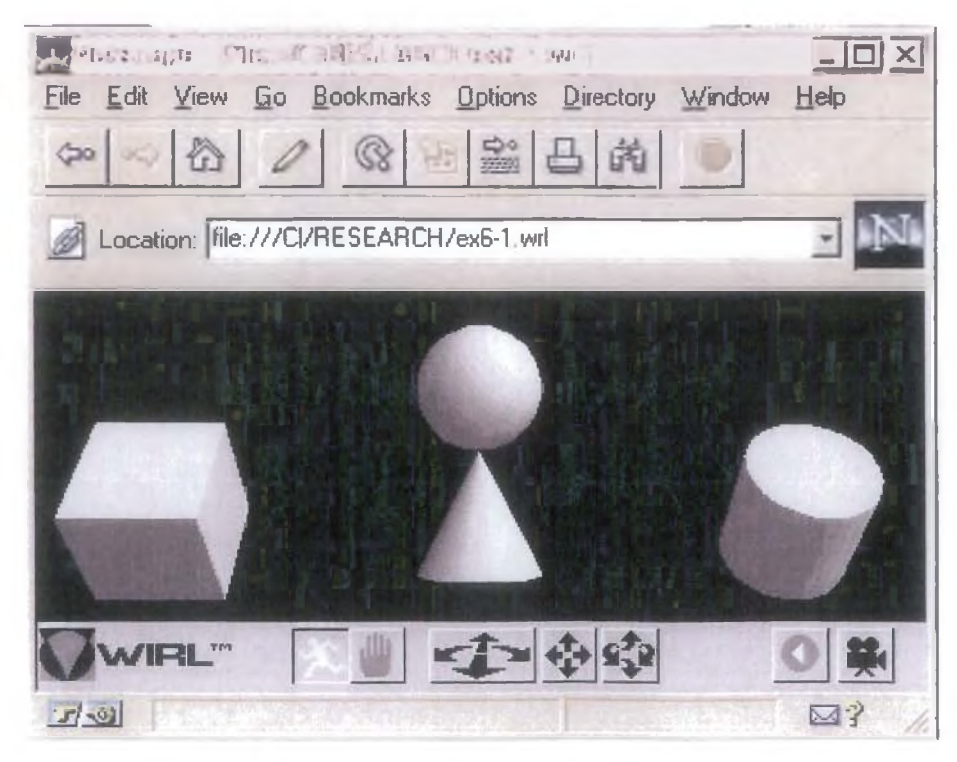

Εικόνα 27: Αποτέλεσμα παραδείγματος 3

### **2.3= Λογισμικό γι© την** 1 **κονική 61]ραγματικότητ©**

### 13.1 Λογισμικό για συστήματα Εικονικής Πραγματικότητας

- **VR Juggler Open Source Virtual Reality Tools**
- OpenSceneGraph Scenegraph
- OpenSG Scenegraph
- SGI Performer Scenegraph
- Open Inventor 3D toolkit
- Maverik Virtual Reality System
- FreeVR
- C'Nedra open source virtual reality framework
- 3D-chat Virtual Universe
- CAVELib
- « WoridToolkit
- API's για 3Δ ήχο
- OpenAL
- API's για 3Δ γραφικά
- OpenGL
- API's για απτικές συσκευές
- OpenHaptics™ toolkit
- GHOST® SDK
- CHAI 3D (Open Source)
- H3D API (Open Source)

#### 13.2 Λογισμικό για την μοντελοποϊηση 3Δ αντικειμένων **<sup>I</sup>**

- Blender Open Source Modeler
- Wings 3D Open Source Modeler
- Maya
- SOFTIMAGE | XSI
- Lightwave
- 3D Studio Max
- ZBrush
- Cinema 4D
- Realsoft 3D

### **14. Εφαρμογές Εικονικής Πραγματικότητας**

Οι εφαρμογές εικονικής πραγματικότητας μεταφέρουν το χρήστη σε ένα εικονικό περιβάλλον, που έχει κατασκευαστεί εξ' ολοκλήρου από ηλεκτρονικό υπολογιστή και που μπορεί να εξομοιώσει την πραγματικότητα μέσα από τη χρήση ειδικών συσκευών. Η ΕΠ αναμένεται να επαναδιαμορφώσει τη διεπαφή ανθρώπου και πληροφορικής τεχνολογίας προσφέροντας νέους τρόπους επικοινωνίας και πληροφόρησης, απεικόνισης, και τη δημιουργική έκφραση ιδεών. Εκτός από το χώρο του θεάματος και των βιντεοπαιχνιδιών, η εικονική πραγματικότητα βρίσκει εφαρμογές σε πολλούς κλάδους της επιστήμης [CHIP]:

- Στη Χημεία, προσφέρει τρισδιάστατη απεικόνιση των χημικών ενώσεων και αντιδράσεων προσφέροντας μια αίσθηση ασφαλείας στους χημικούς,
- Στην Ιατρική, όπου η εικονική πραγματικότητα έχει κάνει θαύματα, με αποτέλεσμα πολλές κακώσεις και αρρώστιες να αντιμετωπίζονται άμεσα και αποτελεσματικά. Οι εφαρμογές εικονικής πραγματικότητας στην ιατρική εντοπίζονται σε τρεις τομείς: εγχείριση ανοικτής καρδιάς, ενδοσκοπισμός και ραδιοχειρουργική. Σε συνδυασμό με την τηλεϊατρική είναι δυνατή η ανταλλαγή δεδομένων μεταξύ ιατρών που βρίσκονται σε μεγάλη απόσταση μεταξύ τους.
- Στην Αρχαιολογία, όπου η εικονική πραγματικότητα και η ενισχυμένη (augmented) πραγματικότητα δίνει τη δυνατότητα αναπαράστασης ολόκληρων μνημείων και πόλεων της ιστορίας. Παράδειγμα τέτοιας εφαρμογής είναι η αναπαράσταση του Παρθενώνα και της αρχαίας Αθήνας κατά τον «Χρυσό Αιώνα» του Περικλή.

■ Τέλος, η εικονική πραγματικότητα εισάγεται σιγά-σιγά και σε στρατιωτικές εφαρμογές, για εκπαίδευση, για εκτίμηση σχεδίασης (virtual prototyping), αρχιτεκτονική προεπισκόπιση, εργονομικές μελέτες, εξομοίωση συναρμολογημένων ακολουθιών και εργασιών συντήρησης, βοήθεια για τους ανάπηρους, διασκέδαση και πολλά άλλα.

Η ΕΠ είναι μια νέα τεχνολογία με άπειρες εφαρμογές και μεγάλες δυνατότητες εξέλιξης και δεν βρισκόμαστε παρά μόνο στην αρχή μιας νέας συναρπαστικής εποχής αλληλεπίδρασής μας με τον Η/Υ η οποία θα μοιάζει με αυτή του πραγματικού κόσμου.

Πάρκαδετη μια περοσομασία σης πτήσης άπου ο χρήστης φοράετ ένα του Ευτουχά. Μπίθο το<br>- οποίο απεπεισονίζει πληροφορίας σχεταιάς με την πτήση, ενό βλέπει τζουτικός<br>- πραβάλη ταυν τριο δυάση ατάν γραφικών που απεπισονίζουν

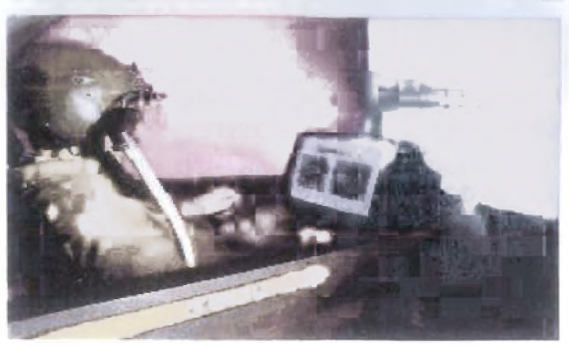

VR...

# **15. Το Εικονικό Εργαστήριο**

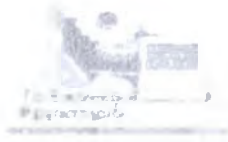

Εισαγωγή

Η ανάπτυξη της τεχνολογίας των υπολογιστών και της επιστήμης της πληροφορικής έφεραν επαναστατικές αλλαγές στις μεθόδους εκπαίδευσης. Δόθηκε η δυνατότητα για εκπαίδευση και εξάσκηση με χρήση υπολογιστών και κατάλληλων προγραμμάτων εκπαιδευτικού λογισμικού. Μεταξύ των τεχνικών που μπορούν να χρησιμοποιηθούν στην εκπαίδευση με λογισμικό είναι αυτή της 'εικονικής πραγματικότητας'. Φαίνεται ότι δεν είναι μακριά η ημέρα κατά την οποία η εργαστηριακή κυρίως εξάσκηση θα γίνεται σε μια 'εικονική πραγματικότητα'.

Για παράδειγμα, με την σημερινή κατάσταση στο χώρο της τεχνολογίας των υπολογιστών και του λογισμικού τους, είναι εφικτή η αποτελεσματική εκπαίδευση στο χειρισμό οργάνων μέσω της προσομοίωσης. Οι προσομοιωτές είναι λογισμικό με το οποίο αναπαρίσταται η πραγματική λειτουργία ενός οργάνου. Σε μια πιο εξελιγμένη μορφή μπορεί να αναπαραστήσει και τις πραγματικές πειραματικές και εκπαιδευτικές διαδικασίες με αποτέλεσμα να αποτελεί ένα εξαιρετικό εργαλείο στην εκπαίδευση.

Φαίνεται μάλιστα ότι στο προσεχές μέλλον η σημερινή δυνατότητα για προσομοίωση διαδικασιών και λειτουργιών θα συμπληρωθεί με την δυνατότητα προσομοίωσης της κίνησης στο χώρο, δηλαδή θα οδηγήσει στη δημιουργία μιας 'εικονικής πραγματικότητας'. Αποτέλεσμα αυτής της τεχνολογικής δυνατότητας θα είναι η δυνατότητα εκπαίδευσης σε διαδικασίες που απαιτούν κινήσεις στο χώρο, όπως για παράδειγμα οι εργαστηριακές ασκήσεις της κλασικής αναλυτικής χημείας (υγροχημικές μέθοδοι) ή η εκπαίδευση στη συντήρηση μηχανημάτων.

Οι δυνατότητες και τα πλεονεκτήματα της άσκησης σε μια εικονική πραγματικότητα (εικονικό εργαστήριο) είναι πολλά και σημαντικά : μεγαλύτερη ασφάλεια στην εκτέλεση των ασκήσεων, δυνατότητα λειτουργίας πολύπλοκων οργάνων από κάθε σπουδαστή, πολύ χαμηλό κόστος λειτουργίας των εργαστηρίων και μεγάλη ελευθερία στο πρόγραμμα εξάσκησης. Βεβαίως οι παιδαγωγικές, κοινωνικές ή άλλες συνέπειες της εφαρμογής αυτών των νέων μεθόδων στην εκπαίδευση μένει να διερευνηθούν.

#### **ί Περιγραφή του Εικονικού Εργαστηρίο**

Δεν υπάρχει σήμερα κοινώς αποδεκτή περιγραφή για το τι είναι το εικονικό εργαστήριο. Με τις σημερινές πάντως τεχνολογικές

I. \\*α □ υ

# 15. Το Εικονικό Εργαστήριο

δυνατότητες στο εικονικό εργαστήριο χρησιμοποιείται η προσομοίωση διαδικασιών και λειτουργιών. Για παράδειγμα, μπορεί να αναπαρασταθεί η λειτουργία ενός χημικού αναλυτικού οργάνου με χρήση κατάλληλου μαθηματικού ή εμπειρικού μοντέλου. Το αναλυτικό όργανο χρησιμοποιείται για να γίνουν χημικές αναλύσεις (μετρήσεις). Για κάθε αναλυτικό όργανο υπάρχουν μια σειρά παράμετροι που επηρεάζουν την μέτρηση (καταγραφόμενο σήμα) που είναι ένας αριθμός, μια καμπύλη ή ένα φάσμα. Η επιλογή των κατάλληλων παραμέτρων μπορεί να επηρεάσει την ποιότητα και το μέγεθος της μέτρησης. Με χρήση ενός προσομοιωτή λειτουργίας του αναλυτικού οργάνου είναι δυνατόν να ασκηθεί ένας σπουδαστής στο να επιλέγει τις βέλτιστες παραμέτρους λειτουργίας του οργάνου, ώστε να έχει το καλύτερο δυνατό (άριστο) αποτέλεσμα (μέτρηση). Επιπλέον, είναι γνωστό ότι κατά την λειτουργία του "φυσικού" (πραγματικού) οργάνου και καθ' όλη την διάρκεια της 'ζωής' του, συμβαίνουν διάφορες δυσλειτουργίες ή βλάβες, άλλοτε τυχαίες και άλλοτε λόγω κακών χειρισμών ή ελλιπούς συντήρησης, άλλοτε αιφνίδιες και άλλοτε αργά εξελισσόμενες. Η αναπαράσταση των δυσλειτουργιών ή βλαβών αυτών επιτρέπει την εξάσκηση του σπουδαστή στην έγκαιρη και αποτελεσματική αντιμετώπισή τους.

Είναι προφανές από τα προηγούμενα ότι η εξάσκηση του σπουδαστή σε ένα 'εικονικό' (μη πραγματικό, κατά αναπαράσταση) όργανο ή μηχάνημα προσφέρει δυνατότητες που δεν παρέχονται στον κλασικό τρόπο εξάσκησης. Αρκεί να αναφέρει κανείς, ότι για παράδειγμα σε επίπεδο προπτυχιακών σπουδών σχεδόν ποτέ δεν δίνεται η δυνατότητα στους σπουδαστές στα πλαίσια μιας συμβατικής εξάσκησης να ασκηθούν στα περισσότερα από τα υπάρχοντα πραγματικό εργαστηριακά όργανα. Οι περισσότερες ασκήσεις γίνονται με τη μέθοδο της επίδειξης από τον επιβλέποντα. Αλλά και σε επίπεδο μεταπτυχιακών σπουδών περνά πολύς χρόνος πριν ο σπουδαστής αφεθεί να λειτουργήσει ένα όργανο ή μηχάνημα μόνος του.

Επιπλέον, με τις τεχνικές αυτές μπορούν να προσομοιωθούν και άλλες διαδικασίες. Για παράδειγμα, στην περίπτωση της αναλυτικής χημείας μια σειρά διαδικασιών που είναι αντικείμενο της εργαστηριακής εκπαίδευσης όπως, η διαχείριση των δειγμάτων προς ανάλυση, η επεξεργασία των μετρήσεων, η ανάπτυξη μεθόδου ανάλυσης αγνώστου δείγματος και η συντήρηση των οργάνων, είναι δυνατόν να προσομοιωθούν και με τον τρόπο αυτό να χρησιμοποιηθούν για την εξάσκηση των σπουδαστών.

Άλλο παράδειγμα είναι ο σχεδιασμός μιας βιομηχανικής εγκατάστασης (μηχανήματα, σωληνώσεις, καλωδιώσεις). Με ένα

# **15. Το Εικονικό Εργαστήριο**

πρόγραμμα προσομοίωσης είναι δυνατόν να γίνεται τρισδιάστατος σχεδιασμός δίνοντας καλύτερη και πιο εποπτική εκπαίδευση.

Τα όσα περιγράφηκαν προηγουμένως αποτελούν την σημερινή εικονική πραγματικότητα στον χώρο της εργαστηριακής εξάσκησης. Δεν είναι μακριά βέβαια η μέρα που η τεχνολογική δυνατότητα θα επιτρέψει την εξάσκηση και σε εργαστηριακές διαδικασίες που απαιτούν χώρο και κίνηση. Τέτοιες είναι για παράδειγμα, στην αναλυτική χημεία, οι διαδικασίες προκατεργασίας και χειρισμού του δείγματος, οι υγροχημικές μέθοδοι καθώς και η χρήση κινητών αναλυτικών οργάνων. Άλλο παράδειγμα είναι η λύση και συναρμολόγηση μηχανημάτων καθώς και η επιθεώρηση και συντήρηση σε διάφορα τμήματα μιας βιομηχανικής εγκατάστασης. Στην περίπτωση αυτή η προσομοίωση του χώρου και της κίνησης με τεχνικές και εργαλεία εικονικής πραγματικότητας πιστεύεται ότι θα δώσει την λύση, δηλαδή το πλήρες εικονικό εργαστήριο.

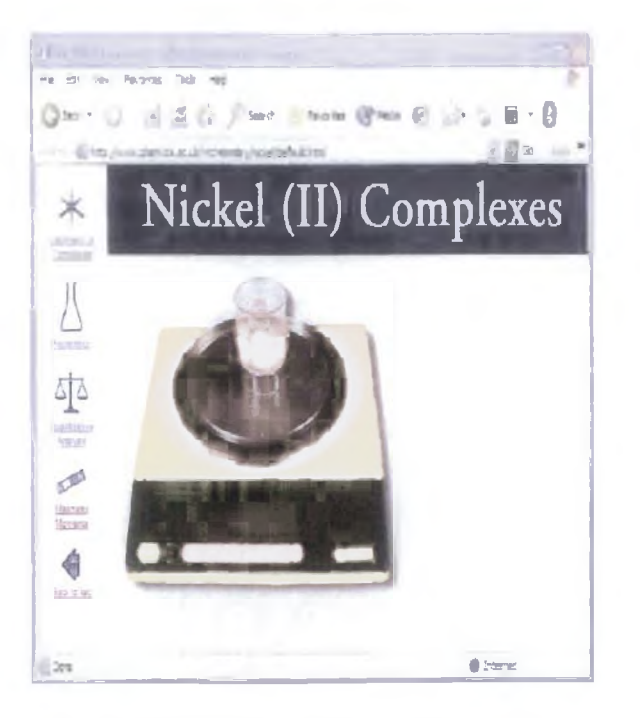

Εικόνα 29: Εικονικό Εργαστήριο

### **16. Εφαρμογές της εικονικής «ραγματικότηττις στην Ιατρική**

### 16.1 Εργαστήριο Ιατρικών Εφαρμογών Εικονικής Πράγματικότητας

Η εικονική πραγματικότητα μπορεί να έχει πολλές εφαρμογές στην ιατρική πρακτική οι οποίες περιλαμβάνουν το χειρουργικό σχεδίασμά, χειρουργική από απόσταση, εκπαίδευση, ιατρική απεικόνιση και το σχεδίασμά ακτινοθεραπείας. Στα πλαίσια του παρόντος έργου αναπτύχθηκε λογισμικό που αφορά στο σχεδίασμά ακτινοθεραπείας με χρήση τεχνικών εικονικής πραγματικότητας.

Κατά την εικονική προσομοίωση της ακτινοθεραπευτικής αγωγής αντί της φυσικής παρουσίας του ασθενή χρησιμοποιείται ψηφιακό μοντέλο αυτού το οποίο έχει προκύψει από σειρά αξονικών τομογραφιών του ασθενή στην υπό εξέταση ανατομική περιοχή. Ο ιατρός έχει τη δυνατότητα να τοποθετήσει «εικονικά» τον ασθενή στο τραπέζι του συστήματος ακτινοθεραπευτικής αγωγής (γραμμικός επιταχυντής) και να δοκιμάσει μια σειρά από ακτινοβολήσεις ρυθμίζοντας κατάλληλα τις παραμέτρους της δέσμης (διατομή, γωνία ακτινοβόλησης κ.λπ.). Για κάθε δυνατό συνδυασμό δεσμών μπορεί να υπολογιστεί η απορροφούμενη από τον καρκινικό όγκο δόση, αλλά και η δόση που απορροφούν οι υγιείς ιστοί. Ο υπολογισμός της απορροφούμενης δόσης γίνεται με βάση τα ανατομικά δεδομένα που περιέχονται στις αξονικές τομογραφίες του ασθενή. Η χρήση τεχνικών εικονικής πραγματικότητας κατά το σχεδίασμά της ακτινοθεραπευτικής αγωγής διευκολύνει τον ιατρό να οπτικοποιήσει καλύτερα την περιοχή του όγκου και επιτρέπει την ακριβέστερη τοποθέτηση του ασθενή, γεγονός που αυξάνει την αποτελεσματι κότητα της θεραπείας. Επιπλέον, μειώνονται οι μετακινήσεις του ασθενή σε διαφορετικά τμήματα του νοσοκομείου ενώ ταυτόχρονα μειώνεται ο μέσος χρόνος αναμονής με αποτέλεσμα την αύξηση του αριθμού των περιστατικών που μπορούν να αντιμετωπιστούν.

Έχει αναπτυχθεί σύστημα εικονικής προσομοίωσης της ακτινοθεραπευτικής αγωγής το οποίο επιτρέπει στο χρήστη:

- Να τοποθετήσει το τρισδιάστατο εικονικό μοντέλο ασθενή στο τραπέζι του γραμμικού επιταχυντή
- Να διαμορφώσει τη διατομή της δέσμης ακτινοβόλησης
- Να περιστρέφει τη δέσμη περί τον άξονα του τραπεζιού
- Να μετακινήσει το τραπέζι είτε γραμμικά είτε περιστρέφοντάς το

主にした

### **16. Εφαρμογές της εικονικής πραγματικότητας οτιην Εατριικ**

- Να περιηγηθεί στο δωμάτιο του γραμμικού επιταχυντή και να διαπιστώσει την ορθή τοποθέτηση του τραπεζιού σε σχέση με το gantry
- Να παρατηρήσει τη θέση της δέσμης σε σχέση με τις ανατομικές δομές του ασθενή όπως ακριβώς θα παρουσιαζόταν και στην οθόνη του συμβατικού προσομοιωτή. Στην περίπτωση αυτή παράγονται από το σύστημα εικονικής προσομοίωσης ψηφιακά ανακατασκευασμένες ακτινογραφίες.
- Να παρατηρήσει από οποιαδήποτε γωνία την τρισδιάστατη ανατομική πληροφορία του ασθενή με τεχνικές απεικόνισης όγκου (volume rendering) και αλληλεπίδραση χρήστησυστήματος

#### 16.2 Θεραπεία μέσω έκθεσης

Ο σχεδιασμός θεραπείας είναι ένας από τους τομείς που η εικονική πραγματικότητα αρχίζει να εφαρμόζεται. Στη θεραπεία, επικίνδυνες ή αβέβαιης αποτελεσματικότητας τεχνικές μπορούν να σχεδιάζονται και να δοκιμάζονται πριν την τελική εφαρμογή τους. Σε πολλές περιπτώσεις η εικονική πραγματικότητα έχει αποδείξει την ωφελιμότητά της. Μια από αυτές είναι η θεραπεία έκθεσης: Η θεραπεία έκθεσης εμπλέκει την έκθεση του υποκειμένου σε παράγοντες που του προκαλούν ενοχλήσεις ή ανησυχία προκαλώντας έτσι ερεθίσματα, επιτρέποντας παράλληλα στην ενόχληση να εκτονωθεί. Αυτή η διαδικασία υποβαθμίζει σταδιακά την προκαλούμενη ενόχληση-ανησυχία και ο ασθενής μπορεί να ξεπεράσει με τον καιρό τη φοβία του όπως για παράδειγμα την ακροφοβία (ο φόβος του ύψους). Η πιο κοινή προσέγγιση της έκθεσης του υποκειμένου σε ερεθίσματα είναι η «εμβύθισή» του σε ένα εικονικό περιβάλλον με τη χρήση Head Mounted Display. Η συσκευή συνδέεται σε υπολογιστή που την τροφοδοτεί με εικόνες που συμβαδίζουν με την κατεύθυνση στην οποία κοιτά ο χρήστης. Σταδιακά ο ασθενής μεταφέρεται σε «in vivo» θεραπεία όπου εκτίθεται σε πραγματικές καταστάσεις.

Τα πολλά πλεονεκτήματα που επιφέρει η εικονική πραγματικότητα στη θεραπεία έκθεσης υποσκελίζουν τα ελάχιστα μειονεκτήματα. Ένα από τα πλεονεκτήματα είναι η μείωση του κόστους. Στη συμβατική θεραπεία, καταστάσεις της πραγματικής ζωής μπορεί να είναι πολυδάπανες στο να διεξαχθούν ή δύσκολες στο να διευθετηθούν για τους ασθενείς. Άλλο ένα θετικό σημείο είναι η παροχή ερεθισμάτων σε ασθενείς με αδύναμη φαντασία. Επίσης η δυνατότητα διενέργειας της θεραπείας στο ιδιωτικό περιβάλλον του

Values

### 16. Εφαρμογές της εικονικής **πραγματικότητας στην Ιατροκή**

ιατρού μπορεί να αποτρέψει την πιθανότητα της δημόσιας έκθεσης του ασθενή.

#### 15.3 Χειρουργική

Η χειρουργική είναι άλλος ένας τομέας που η εικονική πραγματικότητα αποδεικνύεται εξαιρετικά επωφελής. Οι χειρουργοί μπορούν να δοκιμάσουν επικίνδυνες εγχειρήσεις πριν ο πραγματικός ασθενής εγχειριστεί. Άλλη μια εφαρμογή είναι η χρήση ενός προσομοιωτή οφθαλμολογικών εγχειρήσεων. Ερευνητές στο Georgia Tech κατασκεύασαν μια συσκευή που χρησιμοποιεί εικονική πραγματικότητα για να παράγει την αίσθηση μιας πραγματικής οφθαλμολογικής εγχείρησης. Ο εκπαιδευόμενος αλληλεπιδρά με ένα τρισδιάστατο εικονικό μοντέλο οφθαλμού χρησιμοποιώντας ένα εικονικό χειρουργικό εργαλείο που ελέγχεται από μια συσκευή ανίχνευσης θέσης η οποία συνεχώς ενημερώνει τον υπολογιστή για τη θέση του εργαλείου και τον προσανατολισμό του. Ο προσομοιωτής παρουσιάζει εξαιρετικό ενδιαφέρον καθώς επιτρέπει την εξάσκηση των χειρουργών σε επείγουσες καταστάσεις πριν αυτές συμβούν στην πραγματικότητα.

Τα πλεονεκτήματα που παρουσιάζουν οι εκπαιδευτικές εφαρμογές εικονικής πραγματικότητας έναντι των κλασικών μεθόδων εκπαίδευσης είναι:

- « Μειωμένη χρήση πτωμάτων ή πειραματόζωων που είναι πολυδάπανα στη συντήρηση.
- Παροχή μεγαλύτερης ασφάλειας στους ασθενείς καθώς νέες χειρουργικές τεχνικές μπορούν να δοκιμάζονται πριν εφαρμοστούν.
- Οι εικονικές χειρουργικές επεμβάσεις μπορούν να καταγράφονται για μετέπειτα αξιολόγηση και συζήτηση.
- Οι χειρουργικές επεμβάσεις μπορούν να παρατηρούνται από διαφορετικά σημεία (ακόμη και από το εσωτερικό των εγχειριζόμενων οργάνων) προκειμένου να διαπιστωθεί κατά πόσο οι τομές γίνονται στο σωστό βάθος και με τη σωστή γωνία.
- Οι χειρουργοί μπορούν να εκπαιδευτούν σε νέες τεχνικές που να επιταχύνουν την ανάρρωση των ασθενών και να μειώνουν τον προκαλούμενο πόνο.

**»»>**

# **I®. Εφαρμογές της εικονικής πραγματικότητας ©την Ιατρική**

#### Í5.4 Εικονικά περιβάλλοντα γ;ο αυτιστικά **ςτ JL** J I W 1 W 1 U

Ένα άρθρο δημοσιευμένο από το πανεπιστήμιο του Nottingham αναφέρει ότι παιδιά που πάσχουν από αυτισμό ελκΰονται από εικόνες και ήχους που προέρχονται από τηλεόραση, ραδιόφωνο, κινούμενα σχέδια και μουσική. Πολλοί γονείς χρησιμοποιούν οπτικοακουστικό εξοπλισμό προκειμένου να διασκεδάσουν και να ηρεμήσουν τα παιδιά τους. Ωστόσο, αυτά αποτελούν παθητικά μέσα, τα παιδιά δεν μπορούν να ελέγξουν ή να αλληλεπιδράσουν με όσα συμβαίνουν. Έτσι κατασκευάστηκε ένα αλληλεπιδραστικό οπτικοακουστικό περιβάλλον, το «AVATAR house», ένα εικονικό σπίτι όπου κάθε δωμάτιο περιλαμβάνει αναγνωρίσιμα αντικείμενα όπως τηλεοράσεις, ραδιόφωνα, πόρτες που παράγουν ήχους όταν ενεργοποιηθούν. Τα τρία δωμάτια, κουζίνα, μπάνιο και καθιστικό είναι σχεδιασμένα έτσι ώστε να επικεντρώνουν το ενδιαφέρον του παιδιού σε συγκεκριμένα αντικείμενα και δραστηριότητες.

Αυτό το εικονικό περιβάλλον παρέχει πολλά πλεονεκτήματα στα παιδιά που πάσχουν από αυτισμό:

- Αναπτύσσει ένα επίπεδο συγκέντρωσης στα παιδιά που μπορεί να τα βοηθήσει στο να αποδίδουν καλύτερα στο σχολείο και σε καθημερινές ενέργειες.
- Υποβοηθά την ανάπτυξη αυτοπεποίθησης και επιτρέπουν στο χρήστη να ελέγχει όσα συμβαίνουν στον εικονικό χώρο.
- Συνδέει τα εικονικά αντικείμενα με τον πραγματικό κόσμο βοηθώντας τα παιδιά να συνδέσουν τα γεγονότα με τα αποτελέσματά τους.

#### 16.5 Η Εικονική Πραγματικότητα βοηθάει τα **Aτομα με ΚΝΜ να ανακτήσουν τη**ν  $\forall$ **18ησή το**  $\overline{\phantom{a}}$

Ο Bob Jones που έχει κάκωση νωτιαίου μυελού κι είναι καθηλωμένος σε αναπηρικό αμαξίδιο, δεν θα είναι για πολύ ακόμα. Χρησιμοποιεί την Εικονική Πραγματικότητα για να τον βοηθήσει στην αντιμετώπιση της αναπηρίας του. «Σου δίνει την ιδέα του τι μπορεί να συμβαίνει έξω από το σπίτι σου», λέει o Jones.

 $\cdot \cdot \sqrt{2}$ 

### **16. Εφαρμογές τ^ς εικονικής πραγματικότητας στην Ιατρική**

Πρόκειται για μέθοδο αποκατάστασης που μοιάζει με video game. «Έχει πλάκα, αλλά είναι και λίγο τρομακτικό», λέει o Jones. «Για κάποιον που φοβάται εύκολα και δεν έχει συνηθίσει με τα δυναμικά αμαξίδια, νομίζω ότι τους κάνει πραγματικά καλό να δουν ότι δεν πρόκειται για επικίνδυνο εξοπλισμό, και ότι πράγματι μπορεί να τους βοηθήσει να μετακινηθούν», λέει η Dina Mastrogiovanni. Οι ασθενείς με εγκεφαλικές κακώσεις ή κακώσεις νωτιαίου μυελού τοποθετούνται σε μια δυναμική καρέκλα που είναι τοποθετημένη σε έναν κινούμενο άξονα. Την καθοδηγούν με τη βοήθεια υπολογιστή που βρίσκεται στο πλάι, και με τη βοήθεια ειδικού χειριστηρίου. «Κάποια άτομα χρειάζεται να μετακινήσουν το αμαξίδιό τους με την ανάσα τους ή με μια κίνηση του κεφαλιού», λέει η Mastrogiovanni. «Έτσι, το να τους βάλουμε να δοκιμάσουν το ειδικό αυτό σύστημα είναι ό,τι καλύτερο γι' αυτούς». Οι θεραπευτές με αυτόν τον τρόπο μπορούν να αξιολογήσουν τις δυνατότητες και τους περιορισμούς τους , κι έπειτα να καθορίσουν τους τρόπους βελτιώσεις τους. «Αυτή είναι και η πιο σημαντική προϋπόθεση της αποκατάστασης, δηλαδή το να διαπιστωθεί και να καταγραφεί όποια λειτουργία έχει μείνει άθικτη στο άτομο, και με βάση αυτό, να προχωρήσει η αποκατάσταση, ώστε το άτομο να μπορέσει να λειτουργήσει όσο πιο ανεξάρτητα γίνεται στην καθημερινότητά του», λέει η Mary Ann Palermo.

O Jones λέει ότι το πρόγραμμα εικονικής πραγματικότητας είναι πολύ σημαντικό για την απόκτηση αυτοπεποίθησης, αν και για να συνηθίσεις το κάθισμα χρειάζεται αρκετό χρόνο. «Έχει αρκετές δυσκολίες, αλλά αυτό είναι και το πιο ελκυστικό», λέει.

Όμως, η πρακτική είναι η καλύτερη λύση, ειδικά εάν στοχεύουμε στην ανεξαρτητοποίηση. Οι θεραπευτές λένε ότι η εικονική πραγματικότητα μπορεί να έχει κι άλλες εφαρμογές εάν αλλάξουμε τις εικόνες της οθόνης, για παράδειγμα, μια κουζίνα, που τα άτομα θα μπορούν να κάνουν πρακτική πάνω σε καυτές εστίες και αιχμηρά αντικείμενα χωρίς τον κίνδυνο να τραυματιστούν.

VR.

65

### **17. Η Εικονική Πραγματικότητα στην Εκπαίδευση**

Ως Εικονική Πραγματικότητα ορίζεται ένα περιβάλλον βασισμένο σε υπολογιστή, ισχυρά αλληλεπιδραστικό, στο οποίο ο χρήστης γίνεται συμμέτοχος σε έναν "εικονικά πραγματικό" κόσμο. Πιο αφηρημένα, είναι μια διαδικασία η οποία δίνει τη δυνατότητα στο χρήστη να συμμετάσχει σε αφηρημένους χώρους όπου φυσική μηχανή

και φυσικός παρατηρητής δεν υπάρχουν. Η σχεδίαση και ανάπτυξη ενός συστήματος ΕΠ πρέπει να έχει τον άνθρωπο στο κέντρο του συστήματος με βασική αρχή τη συμβατότητα με τους τρόπους που αυτός αντιλαμβάνεται και ενεργεί, προσαρμόζοντας την τεχνολογία στον άνθρωπο και όχι το αντίθετο.

Η κατανόηση του όρου απαιτεί το διαχωρισμό του ορισμού από τον τρόπο διασύνδεσης με τον οποίο ο χρήστης αλληλεπιδρά με την εικονική πραγματικότητα. Είναι μια μεθοδολογία και όχι μια εφαρμογή διασύνδεσης που χρησιμοποιείται για την αλληλεπίδραση με την εικονική πραγματικότητα ή εικονικό κόσμο (virtual world). Η διαδικασία περιγράφεται και από άλλους ορισμούς, ανάλογα με τα ιδιαίτερα χαρακτηριστικά της. Με βάση τον τεχνολογικό προσανατολισμό, χρησιμοποιούνται συνήθως οι ακόλουθοι τρεις όροι.

"Τεχνητή πραγματικότητα" (artificial reality) που ορίζεται ως ένα αλληλεπιδραστικό περιβάλλον που περιλαμβάνει τη συμμετοχή του χρήστη σε συμβάντα στον υπολογιστή με την εμπλοκή πολλών αισθήσεων και της κιναισθησίας. Το "κυβερνοδιάστημα" (cyberspace) είναι ένας χώρος στον οποίο το νευρικό σύστημα του ανθρώπου και μηχανικοί και ηλεκτρονικοί τρόποι επικοινωνίας συνδέονται με

υπολογιστικά συστήματα. Τέλος, η "τηλεπαρουσία" (telepresence) είναι η αίσθηση της παρουσίας σε ένα μακρινό φυσικό χώρο, με τη δυνατότητα του χειρισμού αντικειμένων και της συνεργασίας με άλλους ανθρώπους σ' αυτόν. Ο όρος εικονική πραγματικότητα θεωρείται γενικότερος και χρησιμοποιείται καλύπτοντας και τους υπόλοιπους.

Η σπουδαιότητα της εικονικής πραγματικότητας ιδιαίτερα στην εφαρμογή της στην εκπαιδευτική θεωρία και πράξη διαφαίνεται από το διαχωρισμό του τεχνολογικού από τον εννοιολογικό (conceptual) προσανατολισμό της. Υπάρχει μεγάλη διαφορά της εννοιολογικής θεώρησης της ΕΠ ως ένα νοητικό φαινόμενο το οποίο υλοποιείται με κάποια συγκεκριμένη τεχνολογία, από την τεχνολογική της θεώρηση που ρίχνει το βάρος στις χρησιμοποιούμενες τεχνολογίες. Κατά την εννοιολογική θεώρηση η σχεδίαση και ανάπτυξη ενός συστήματος εικονικής πραγματικότητας για εκπαιδευτικές εφαρμογές εστιάζει στις γνωστικές, πνευματικές, κοινωνικές και συναισθηματικές διεργαίσες του μαθητή.

Η εικονική πραγματικότητα επεκτείνει τις δυνατότητες της διδασκαλίας με τη βοήθεια υπολογιστή. Συχνά το εικονικό

VR...

### *17.* **H Εικονική Πραγματικότητα ©την ΕκποΐΟευση**

περιβάλλον αποτελεΐται από προσομοιώσεις που υπερβαίνουν τους συνήθεις τρόπους αλληλεπίδρασης του χρήστη με τη μηχανή και περιλαμβάνει την αίσθηση του χρήστη ότι συμμετέχει στο προσομοιούμενο περιβάλλον. Ο χρήστης χειρίζεται τα αντικείμενα και τα γεγονότα του εικονικού κόσμου με τρόπο που δεν προσφέρουν οι τυπικές προσομοιώσεις σε περιβάλλοντα CAl(Computer Assisted Instruction, διδασκαλία υποστηριζόμενη από υπολογιστή). Η μεγάλη διαφορά ενός συστήματος ΕΠ από έναν υπολογιστή και παραδοσιακά συστήματα CAI είναι ότι ο υπολογιστής επεκτείνει το ανθρώπινο νευρικό σύστημα, το οποίο όμως δεν είναι ένας επεξεργαστής συμβόλων αλλά μια γεννήτρια πραγματικότητας. Στο τελευταίο προσανατολίζεται η ΕΠ τουλάχιστον στο επίπεδο διασύνδεσης και επικοινωνίας του ανθρώπου με τη μηχανή. Ο χρήστης εισέρχεται και συμμετέχει στον εικονικό κόσμο που έχει ιδιότητες και λειτουργεί ως πραγματικός. Κάθε εικονικό περιβάλλον που στοχεύει στην εκπαίδευση χαρακτηρίζεται ως Εκπαιδευτικό Εικονικό Περιβάλλον (Virtual Learning Environment). Τα εικονικά περιβάλλοντα διακρίνονται σε συστήματα εμβύθισης (immersive) όπου ο χρήστης με τον κατάλληλο εξοπλισμό (στερεοσκοπικά κράνη, γάντια δεδομένων) αποκόπτεται από τον πραγματικό κόσμο και εμβυθίζεται στον εικονικό, και σε συστήματα - παράθυρα στον εικονικό κόσμο όπου τα εικονικά περιβάλλοντα αναπαριστάνονται στην οθόνη του υπολογιστή. Λειτουργικά, οι εφαρμογές της εικονικής πραγματικότητας διαχωρίζονται σε παθητικές όπου ο χρήστης περιηγείται στον εικονικό κόσμο που τον περιβάλλει χωρίς να τον ελέγχει, σε εξερευνητικές στις οποίες ο χρήστης έχει πλήρη ελευθερία κινήσεων χωρίς όμως τη δυνατότητα επέμβασης στα δρώμενα, και στις αλληλεπιδραστικές όπου υπάρχει η δυνατότητα για αλληλεπίδραση με τα εικονικά αντικείμενα και μεταβολή των εικονικών περιβαλλόντων. Τα κύρια πάντως χαρακτηριστικά της εικονικής πραγματικότητας που τη διακρίνουν και ως εκπαιδευτικό εργαλείο είναι κοινά σε όλες τις κατηγορίες συστημάτων. Πλήρης ελευθερία κίνησης και αλληλεπίδραση με το εικονικό περιβάλλον σε πραγματικό χρόνο (όπου η μηχανή και η εφαρμογή το επιτρέπουν) και πρώτου προσώπου οπτική γωνία του χρήστη.

Η προσφορά της ΕΠ στην εκπαιδευτική διαδικασία συνοψίζεται στις παρακάτω δυνατότητες της:

- Εξερεύνηση υπαρκτών αντικειμένων και χώρων στους οποίους δεν υπάρχει προσπέλαση από τους μαθητές.
- Μελέτη πραγματικών αντικειμένων αδύνατο να κατανοηθούν διαφορετικά εξαιτίας του μεγέθους, της θέσης, ή των ιδιοτήτων τους.
- Δημιουργία περιβαλλόντων και αντικειμένων με διαφορετικές από τις γνωστές ιδιότητες.
- Δημιουργία και χειρισμός αφηρημένων αναπαραστάσεων.
- « Αλληλεπίδραση με εικονικά αντικείμενα.

Volen

 $\mathbb{R}^3$  $r_{\rm e}$ 

### 17. Η Εικονική Πραγματικότητα **στην Εκπαίδευση**

Αλληλεπίδραση με πραγματικούς ανθρώπους σε μακρινές φυσικές θέσεις ή φανταστικούς τόπους με πραγματικούς ή μη τρόπους.

Ένα σύστημα ΕΠ εκμεταλλεύεται και αναδεικνύει τα χαρακτηριστικά των παιδαγωγικών αρχών και της διδακτικής [Bricken, 1990]. Ο παθητικός ρόλος του μαθητή στις διαλέξεις και στη μελέτη εγχειριδίων μετατρέπεται σε ενεργό με τις εμπειρίες στα εικονικά περιβάλλοντα. Αυτό είναι σημαντικό στοιχείο αφού μια από τις σπουδαιότερες αρχές λειτουργίας της αίθουσας διδασκαλίας είναι οι δραστηριότητες των μαθητών που καθορίζουν το αντικείμενο και τον τρόπο μάθησης. Σε ένα εικονικό περιβάλλον μπορεί να καθορίζεται και να μεταβάλλεται η θέση, η κλίμακα, η πυκνότητα της πληροφορίας, η αλληλεπίδραση και η απόκριση του συστήματος, ο χρόνος και ο βαθμός συμμετοχής του χρήστη.

Η ΕΠ παρέχει ένα ελεγχόμενο σε πολλά επίπεδα, εμπειρικό πλαίσιο. Κάθε εικονικό αντικείμενο αποθηκεύει και θυμάται το ιστορικό του και τις ενέργειες του μαθητή. Έτσι προωθείται η εξατομίκευση και ο τύπος μάθησης κάθε μαθητή. Παράλληλα ενθαρρύνεται η κοινωνικοποίηση και η συνεργασία μεταξύ των μαθητών με τη συμμετοχή πολλών χρηστών στο ίδιο εικονικό περιβάλλον.

Η ΕΠ συνδέεται με τη φυσική συμπεριφορά. Ο προγραμματισμός, το πληκτρολόγιο και το ποντίκι μπορούν να αντικατασταθούν από φυσικότερες λειτουργίες του μαθητή όπως οι χειρονομίες, η κίνηση και η ομιλία. Μ' αυτόν τον τρόπο ο μαθητής αλληλεπιδρά με το σύστημα μέσω φυσικών αντικειμένων που δεν απαιτούν επιπλέον εξήγηση. Ενώ οι επιστήμες έχουν φυσική σημασιολογία, ο τρόπος διδασκαλίας τους που μέχρι τώρα είναι συμβολικός δεν έχει. Η μελέτη ενός γνωστικού αντικειμένου προσανατολίζεται στην κατανόηση συμβολικών αναπαραστάσεων που συνήθως οδηγούν σε σύγχυση και παρανοήσεις. Η φυσική σημασιολογία είναι αυτή που μαθαίνει ένα παιδί πριν από τη συμβολική και αυτή πετυχαίνεται με την ΕΠ. Ο υπολογιστής είναι ένα ιδανικό εργαλείο για το χειρισμό συμβόλων και αφαίρεσης. Η ΕΠ παρέχει τον τρόπο διασύνδεσης μ' αυτά και διδάσκει τις έννοιες μέσα από εμπειρίες πρώτου προσώπου. Η μεταφορά στην αφαίρεση και τους συμβολισμούς ακολουθεί, όταν κρίνεται απαραίτητη. Η ΕΠ προσφέρει ένα δρόμο για τις αισθήσεις και τα αισθήματα Ο χρήστης έχει ισχυρή συναισθηματική επίδραση, γεγονός που αποτελεί και ένα σημείο προσοχής από τον εκπαιδευτικό και το σχεδιαστή του συστήματος.

Εννοιολογικά και μεθοδολογικά η ΕΠ παίζει σημαντικό ρόλο σε έναν από τους κύριους στόχους της εκπαιδευτικής διαδικασίας, την επίλυση προβλημάτων. Στις επιστήμες όπου η κατανόηση αρχών και βασικών εννοιών γίνεται με τη μετάφραση τους σε φυσικές εικόνες δηλαδή με μεταφορές που παρουσιάζουν αντικείμενα που αναπαριστάνουν αρχές σε ένα χώρο, η ΕΠ παρέχει εννοιολογικούς πραγματικούς ή εικονικούς χώρους όπου ο χρήστης έχει τη δυνατότητα να κινηθεί και να λύσει προβλήματα.

### **18. Εφαρμογές Εικονικής** Πραγματικότητας στα Mouσεία

- **ο** Γενικά στοιχεία μουσείων
	- Περιγραφή, εικόνες, πανοράματα, video
- **ο** Αναζήτηση & εμφάνιση εκθεμάτων
	- Περιγραφή, 3D, φωτογραφίες, video, ήχοι
- Πολυγλωσσική βάση δεδομένων
- Εφαρμογή διαχείρισης βάσης δεδομένων
	- **ο** Εισαγωγή
	- **ο** Αναζήτηση
	- **ο** Δημιουργία διαφορετικών αξόνων παρουσίασης (χρονολογικά, τοπικά κ.λπ., καθώς και κατ' επιλογή του χρήστη)

#### 18.1 Πλεονεκτήματα via τα Μουσεία

- Πρόσβαση μουσειακών εκθεμάτων από απομακρυσμένους χρήστες - δυνατότητα περιήγησής τους στο εικονικό μουσείο.
- Μελέτη των εκθεμάτων ενός πραγματικού μουσείου από κάθε χρήστη, βάσει των δικών του επιλογών και προτιμήσεων, χωρίς φυσική επαφή και παρουσία στο χώρο των εκθεμάτων.
- Δυνατότητα προβολής αντικειμένων που δεν βρίσκονται στον φυσικό χώρο του μουσείου λόγω στενότητας ή έλλειψης κατάλληλου χώρου. Αξιοποίησης και εκμετάλλευσης μουσειακών αντικειμένων, λόγω της εύκολης πρόσβασής τους από τους ενδιαφερομένους χρήστες.
- Η δυνατότητα των χρηστών να δημιουργούν τα "προσωπικά" τους εικονικά μουσεία στο δικό τους χώρο έρευνας ή μελέτης, κατόπιν επιλεγμένης συγκέντρωσης εκθεμάτων από διαφορετικά μουσεία.
- Διάχυση της μουσειακής πληροφορίας στο ευρύ κοινό.
- Δημιουργία ευέλικτου και αλληλεπιδραστικού (interactive) περιβάλλοντος για μελέτη (απομακρυσμένη και μη) των εκθεμάτων των μουσείων.
- Ανάπτυξη συγκεκριμένων εργαλείων σπουδής και εκμετάλλευσης των μουσειακών εκθεμάτων

### **18. Εφαρμογές Είκονικής Πραγματικότητας crra Μουσεία**

- Η δημιουργία ενός μουσείου εικονικής πραγματικότητας στο οποίο θα παρουσιάζονται εφαρμογές εικονικής παρουσίασης των εκθεμάτων
- Δημιουργία κατηγοριών μουσειακών αντικειμένων για τη διευκόλυνση της εισαγωγής νέας πληροφορίας
- Ζωντάνεμα ακίνητων αντικειμένων (animation of still objects)
- Mεταμόρφωση ενός αντικειμένου σε ένα άλλο (Morphing)
- Η δημιουργία ενός πρότυπου διδακτικού περιβάλλοντος σε προπτυχιακό και μεταπτυχιακό επίπεδο.

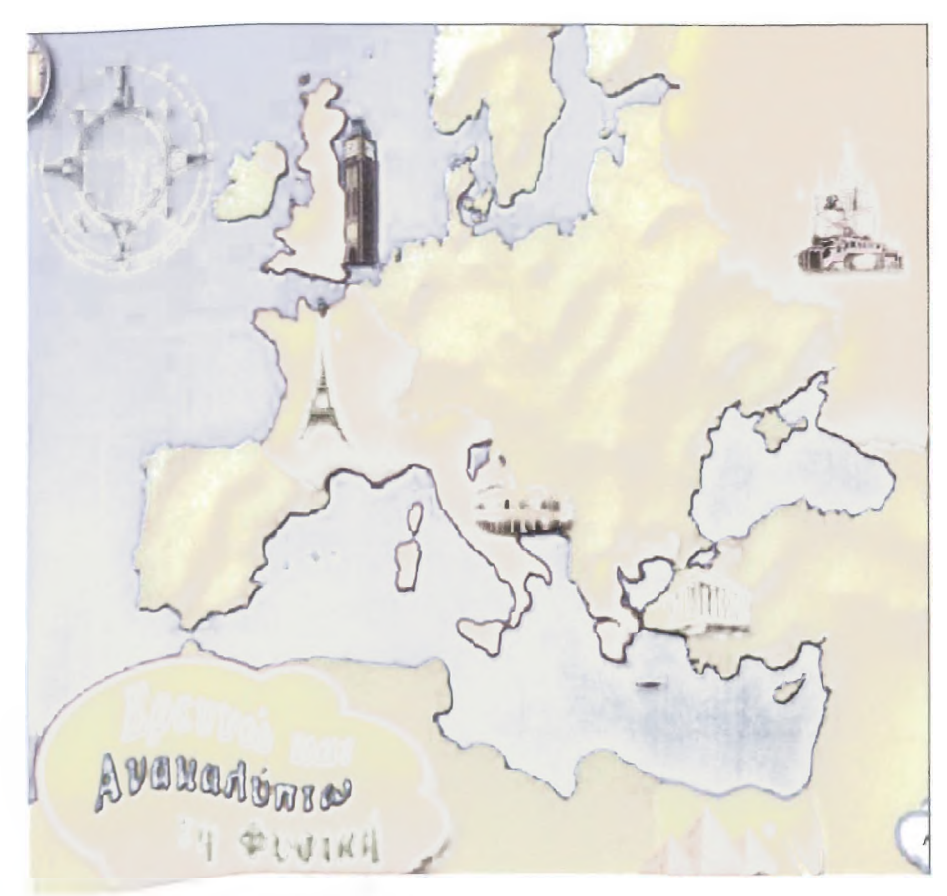

Εικόνα 30: Μουσεία & VR

# 19. Οι Στρατιωτικές Εφαρμογές

Η τεχνολογία της εικονικής πραγματικότητας ξεκίνησε από τον στρατό. Εκτός από τους προσομοιωτές πτήσης, που ήταν από τις πρώτες εφαρμογές εικονικής πραγματικότητας, οι υπόλοιπες εφαρμογές αφορούν στρατιωτικές επιχειρήσεις. Αυτονόητο πάντως είναι ότι αυτές οι εφαρμογές δεν είναι γνωστές με λεπτομέρειες ούτε στους εξειδικευμένους επιστήμονες. Μία ωστόσο γνωστή εφαρμογή με συστήματα εικονικής πραγματικότητας είναι ο σχεδιασμός, με κάθε λεπτομέρεια, οκταγωνικών χτισμάτων που τοποθετημένα το ένα δίπλα στο άλλο θα μπορούσαν να δημιουργήσουν ένα πλήρες κέντρο στρατιωτικών επιχειρήσεων. Μεταφέροντας όσα κτίσματα θεωρούνται απαραίτητα και σε όποιο σημείο θέλουν, εξασφαλίζεται πολύ εύκολα ένα κέντρο πολεμικών επιχειρήσεων εφοδιασμένο με κάθε λεπτομέρεια, από νερό ως τηλεπικοινωνίες. Αυτό το σύστημα εικάζεται ότι χρησιμοποίησε ο αμερικανικός στρατός στον Πόλεμο του Κόλπου.

Το αμερικανικό ναυτικό επίσης χρησιμοποιεί προσομοιώσεις υποβρυχίων για την ανακάλυψη των αποτελεσματικότερων θαλάσσιων διόδων.

Πάντως στις Ηνωμένες Πολιτείες υπάρχουν συστήματα εικονικής πραγματικότητας που είναι γνωστό ότι χρησιμοποιεί ο αμερικανικός στρατός, όπως το CAVE: πρόκειται για ένα δωμάτιο όπου ο κάθε τοίχος και το πάτωμα αποτελούν οθόνες προβολής. Ο κάθε τοίχος είναι τρία μέτρα σε ύψος και πλάτος και οι επιστήμονες εργάζονται σε έναν εικονικό χώρο που τους περιβάλλει από παντού, αφού υπάρχει απόλυτη μυστικότητα στις στρατιωτικές εφαρμογές...

Το σύστημα Sugar Coclipht ψττιημένο στην απροπορτική βάση Wifigal Pattername.<br>| com την πεύλειμη του Tam Baxnass (E986)

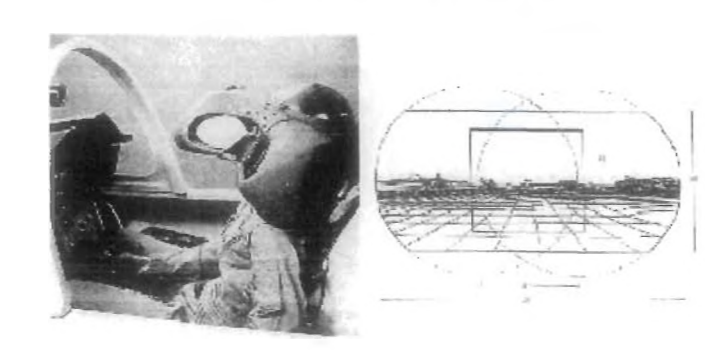

### **20. Τα Ρορπότ της ΝΑ5Α**

Η ΝΑ5Α έχει από τις μεγαλύτερες ιστορίες στην ανάπτυξη της τεχνολογίας της εικονικής πραγματικότητας. Η συνεχώς αυξανόμενη χρήση ρομπότ στις διαστημικές επιχειρήσεις απαραίτητη για να μειώσει το κόστος αποστολής απαιτεί συνεχώς νέες μεθόδους άμεσης τηλεπίδρασης από τη βάση στον απομακρυσμένο σταθμό. Ο χρόνος που απαιτείται για τη μετάδοση του σήματος που περιέχει τις εντολές για το τηλερομπότ καθώς και ο όγκος των δεδομένων που πρέπει να μεταδοθεί είναι τα σημαντικότερα προβλήματα στις διαστημικές επιχειρήσεις. Τα πέντε δευτερόλεπτα που χρειάζεται για να σταλεί το σήμα ελέγχου από τον σταθμό εδάφους και τα δεδομένα από τον διαστημικό σταθμό θεωρούνται χρονική καθυστέρηση που έρχεται να καλύψει η εικονική πραγματικότητα με την εικονική προκατασκευή του κόσμου του τηλερομπότ, ώστε να μειωθεί ο όγκος των δεδομένων, αλλά και την τηλεάσκηση του ρομπότ. Επίσης το ρομπότ στέλνει εικόνες από τη Σελήνη και στον σταθμό εδάφους μπορούν να δουν τις εικόνες αυτές προσομοιώνοντας το περιβάλλον της Σελήνης.

Πο3υας τε γνολογιας Head Mourded Displays (Η Μ ε) και αυκευασμένα απο τη NAS A

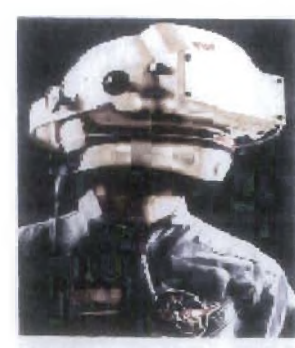

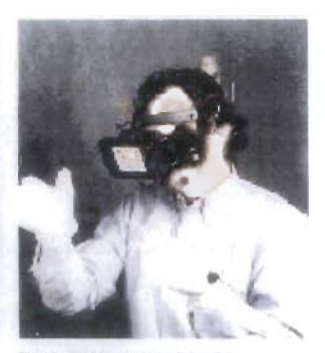

Ping 2 - NASA Atlas Virtual Strather
#### **21. Η Εικονική Πραγματικότητα στην Επιστημονική Φαντασία**

Πολλά βιβλία και ταινίες επιστημονικής φαντασίας δημιούργησαν χαρακτήρες "παγιδευμένους στην Εικονική Πραγματικότητα". Η πρώτη μοντέρνα δουλειά που χρησιμοποίησε αυτή την ιδέα είναι η νουβέλα Simulacron-3 γραμμένη από τον Daniel F. Galouye, η οποία χρησιμοποιήθηκε στη Γερμανία για το σενάριο της τηλεοπτικής σειράς Welt am Draht ("Ο κόσμος σε ένα Σύρμα"). Η πρώτη ταινία μαζικής αποδοχής του Hollywood που εξερευνούσε αυτή την ιδέα ήταν η ταινία TRON του Steven Lisberger. Στη συνέχεια ακολούθησαν οι ταινίες Total recall 1990, Johnny Mnemonic 1992, Lawnmower man 1992, The 13th floor 1999 και eXistenZ 1999. Oi πιο γνωστές ταινίες όμως με αναφορά στην Εικονική Πραγματικότητα είναι οι ταινίες των αδερφών Wachowski, The Matrix (1999), The Matrix Reloaded (2003) και The Matrix Révolutions (2003). H κωμωδία National Lampoon's Last Resort ήταν σημαντική στο ότι παρουσίαζε την Εικονική Πραγματικότητα και την πραγματικότητα να αλληλοκαλύπτονται, και μερικές φορές να είναι δύσκολο να τις ξεχωρίσεις. Επίσης, η βρετανική κωμωδία Red Dwarf για πολλά επεισόδια χρησιμοποιούσε την ιδέα ότι η ζωή (ή τουλάχιστον η ζωή της σειράς αυτής) είναι ένα παιχνίδι Εικονικής Πραγματικότητας. Αυτή η ιδέα χρησιμοποιήθηκε επίσης και στο Spy Kids 3-D: Game Over. Το .Hack επικεντρώνεται γύρω από ένα παιχνίδι Εικονικής Πραγματικότητας.

Ωστόσο, στην πραγματικότητα είναι εύκολο να διακρίνεις την Εικονική Πραγματικότητα από την πραγματικότητα. Οι εικόνες δεν είναι ιδιαίτερα ρεαλιστικές, υπάρχει χρονική καθυστέρηση στην ανταπόκριση του συστήματος στις κινήσεις του χρήστη, και επιπλέον τις περισσότερες φορές αισθήσεις όπως η αφή, η οσμή και η γεύση δεν δέχονται ερεθίσματα από τον εικονικό κόσμο. Άλλα βιβλία επιστημονικής φαντασίας έχουν προάγει την Εικονική Πραγματικότητα σαν μια μερική αντικατάσταση της μιζέριας της πραγματικότητας, με την έννοια ότι ένας άπορος στον πραγματικό κόσμο μπορεί να είναι βασιλιάς σε ένα σύστημα Εικονικής Πραγματικότητας ή σαν ένα τρόπο για την δημιουργία φαντασμαγορικών εικονικών κόσμων στους οποίους οι άνθρωποι ζούν, παίζουν και κοινωνικοποιούνται. Ένα από τα καλύτερα παραδείγματα και των δύο ιδεών είναι η νουβέλα του Neal Stephenson με τον τίτλο Snow Crash. Ωστόσο, το 2003, ο Stephensov παραδέχτηκε στο περιοδικό Wired ότι το Snow Crash ήταν μια "αποτυχημένη προφητεία". Στο παιχνίδι ρόλων Mage: The Ascension, υπάρχει μια μυστική μαγική κοινότητα με το όνομα Virtual Adepts η οποία παρουσιάζεται ότι δημιούργησε την Εικονική Πραγματικότητα. Ο απόλυτος στόχος αυτής της κοινότητας είναι η μετακίνηση τους στην Εικονική Πραγματικότητα, αλλάζοντας το πραγματικό τους σώμα με ένα καλύτερο εικονικό.

三年化馆

#### **22. Η Εικονική Πραγματικότητα στην Ελλάδα**

Ο περισσότερος κόσμος ίσως δεν γνωρίζει ότι στην Ελλάδα υπάρχουν συστήματα Εικονικής Πραγματικότητας αλλά και ερευνητικό έργο πάνω στον τομέα αυτό. Βέβαια υστερούμε σε πολύ μεγάλο βαθμό, σε σχέση με άλλες χώρες όπως είναι οι Ηνωμένες Πολιτείες της Αμερικής ή οι αναπτυγμένες Ευρωπαϊκές χώρες σαν την Γερμανία, διότι η ενασχόληση με την Εικονική Πραγματικότητα έχει πολύ υψηλό κόστος. Κόστος όχι τόσο για το λογισμικό, αφού υπάρχουν πάρα πολύ καλά εργαλεία ανοιχτού λογισμικού, αλλά κυρίως όσον αφορά τον υλικό εξοπλισμό, ο οποίος είναι πανάκριβος και δεν διατίθεται σε μεγάλες ποσότητες.

Μάλιστα, οι ενδιαφερόμενοι έχουν την δυνατότητα να δούν από κοντά τέτοια συστήματα επισκεπτόμενοι το Ίδρυμα Μείζονος Ελληνισμού (Ι.Μ.Ε.). Εκεί η Εικονική Πραγματικότητα χρησιμοποιείται για εκπαιδευτικό και ψυχαγωγικό σκοπό. Το Ι.Μ.Ε. διαθέτει δύο συστήματα Εικονικής Πραγματικότητας. Το πρώτο το οποίο ονομάζεται «Κιβωτός» είναι ένα CAVE. Πρόκειται ουσιαστικά για ένα δωμάτιο διαστάσεων 3X3X3 μέτρα, όπου το πάτωμα και οι τοίχοι αποτελούν οθόνες προβολής. Για να έχουν τρισδιάστατη αίσθηση του χώρου οι επισκέπτες της «Κιβωτού», φορούν ειδικά στερεοσκοπικά γυαλιά. Το δεύτερο σύστημα το οποίο ονομάζεται «Μαγική Οθόνη», είναι μια μεγάλη φωτεινή οθόνη σε σχήμα σχεδιαστικού τραπεζιού και αποτελεί το πρώτο έκθεμα Εικονικής Πραγματικότητας στην Ελλάδα. Η «Μαγική Οθόνη», ή αλλιώς σύστημα ImmersaDesk, έχει πλάτος 1,5 και ύψος 1,2 μέτρα. Το μέγεθος και η κεκλιμένη θέση της δίνουν τη δυνατότητα ευρυγώνιας οπτικής σε έξι περίπου άτομα, που με τη βοήθεια ειδικών γυαλιών και μιας συσκευής πλοήγησης μπορούν να αλληλεπιδράσουν με την ψηφιακή εικόνα που προβάλλεται στην οθόνη. Και τα δύο συστήματα αξιοποιούνται από το Ι.Μ.Ε. για να μεταφέρουν μικρούς και μεγάλους σε μαγικούς κόσμους της πολιτιστικής μας κληρονομιάς, όπως η αρχαία Μίλητος και ο ναός του Δία στην Ολυμπία. Για περισσότερες πληροφορίες μπορείτε να επισκεφτείτε τη ιστοσελίδα του Ι.Μ.Ε..

Επίσης στο Ίδρυμα Ευγενίδου λειτουργεί ένα υπερσύγχρονο πλανητάριο, το οποίο θα καθηλώσει όσους το επισκεφθούν, αφού θα συμμετάσχουν σε ένα πανηγύρι των αισθήσεων. Ο παλιός Αστρικός Προβολέας Zeiss έχει αντικατασταθεί από τα υπερσύγχρονα Ψηφιακά Συστήματα Αστρικών Προβολών Digistar της αμερικανικής εταιρείας προσομοιωτών Evans and Sutherland και Digital Sky της εταιρείας Sky Skan Inc. Τα νέα αυτά συστήματα έχουν την δυνατότητα παρουσίασης δεκάδων χιλιάδων άστρων έτσι όπως φαίνονται από

**ι** Γι Η Γι

## **22. Η Εικονική Πραγματικότητα στην** ΙΑΑάδα

οποιοδήποτε σημείο του πλανήτη μας, του ηλιακού συστήματος αλλά επί πλέον και από οποιοδήποτε άλλο άστρο σε απόσταση εκατοντάδων ετών φωτός από τη Γη. Η πλοήγηση σ' αυτό τον χώρο γίνεται σε δευτερόλεπτα δίνοντας έτσι στους θεατές την ψευδαίσθηση μεταφοράς τους, με μία μηχανή του χώρου και του χρόνου, σε τρισδιάστατα ταξίδια στο εσωτερικό του Γαλαξία μας, αλλά και πέρα απ' αυτόν σ' ολόκληρο το Σύμπαν των 100 δισεκατομμυρίων γαλαξιών. Από τα πιο θεαματικά προβολικά συστήματα που περιλαμβάνει το νέο Πλανητάριο είναι τρία "Συστήματα Τρισδιάστατης Εικονικής Πραγματικότητας" (SkyVisionTM Α-Β και Digistar 3) που καλύπτουν πλήρως την οθόνη με την βοήθεια 12 βιντεοπροβολέων υψηλής ανάλυσης. Μια από τις σημαντικότερες δυνατότητες των συστημάτων αυτών είναι και η ευχέρεια που έχει να δείχνει φαινόμενα που δεν ανήκουν στην άμεση καθημερινή εμπειρία αφού οι παραστάσεις αυτές κάνουν τον χρόνο άλλοτε να τρέχει πιο γρήγορα και άλλοτε πιο αργά, ή ακόμη και να σταματούν μια διαδικασία με τρόπο που να μας δώσει την ευκαιρία να γίνουμε μάρτυρες φαινομένων που δεν είναι δυνατόν να συλλάβει το ανθρώπινο μάτι, δείχνοντας μέσα σε λίγα δευτερόλεπτα φαινόμενα που χρειάζονται ολόκληρους μήνες, αιώνες ή και εκατομμύρια χρόνια για να εκτελεστούν. Και όλα αυτά με την ηχητική κάλυψη 7-κάναλου ψηφιακού συστήματος ήχου (SS 6.1 Digital Surround Sound System) συνολικής ισχύος 40.000 watt το οποίο μεταφέρει με την βοήθεια 44 ειδικών ηχείων τη μουσική και την αφήγηση των παραστάσεων στην αίθουσα προβολών. Για περισσότερες πληροφορίες μπορείτε να επισκεφτείτε τη ιστοσελίδα του Ιδρύματος Ευγενίδου.

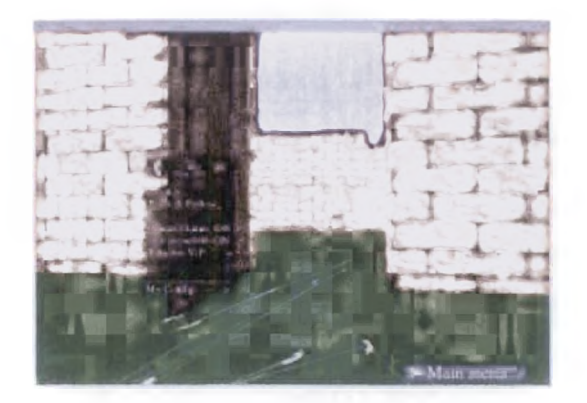

Εικόνα 33: Screenshot από τα ViPs. Φαίνονται οι πατούσες, τα δακτυλικά αποτυπώματα πάνω στην πόρτα καθώς και τα απολιθώματα (η μπανάνα).

Όσον αφορά το ερευνητικό πεδίο, τα τελευταία χρόνια γίνονται αρκετές προσπάθειες στο Ίδρυμα Τεχνολογίας και Έρευνας (Ι.Τ.Ε.), στο Ινστιτούτο Πληροφορικής (Ι.Π.) και πιο συγκεκριμένα στο

**π··-%ι a** 

**DESCRIPTION** 

**\* · · · ^**

# **22. Η Εικονική Πραγματικότητα στην Ελλάδα**

Εργαστήριο Επικοινωνίας Ανθρώπου - Μηχανής (HCI) στο Ηράκλειο της Κρήτης. Οι έρευνες αυτές προσανατολίζονται στο πώς θα βοηθηθεί ένας χρήστης ενός συστήματος Εικονικής Πραγματικότητας να πλοηγηθεΐ και να αλληλεπιδράσει με ένα Εικονικό Περιβάλλον. Εκεί δημιουργήθηκε και η ιδέα των ViPs (Virtual Prints), όπου εκμεταλλευόμενοι το γεγονός ότι ο άνθρωπος είναι οικείος με τα αποτυπώματα στον πραγματικό κόσμο, γίνεται προσπάθεια ενσωμάτωσής τους στα Εικονικά Περιβάλλοντα, σαν "εικονικά αποτυπώματα". Αυτά τα "εικονικά αποτυπώματα" θα βοηθήσουν τον χρήστη στην εύρεση δρόμου (wayfinding), την πλοήγηση (navigation) και τον προσανατολισμό (orientation), τομείς που σύμφωνα με έρευνες προβληματίζουν τους χρήστες εικονικών συστημάτων, ιδιαίτερα τους αρχάριους. Συγκεκριμένα προτείνονται τρία είδη εικονικών αποτυπωμάτων (ViPs):

- Οι πατημασιές (FootViPs), τις οποίες αφήνει ο χρήστης καθώς πλοηγείται στον κόσμο.
- Οι δακτυλιές (FingerViPs), τις οποίες αφήνει ο χρήστης όποτε αλληλεπιδρά με κάποιο αντικείμενο του κόσμου.
- Τα απολιθώματα (FossilViPs), τα οποία αφήνει ο χρήστης όποτε το θελήσει, για να μαρκάρει συγκεκριμένες περιοχές του κόσμου.

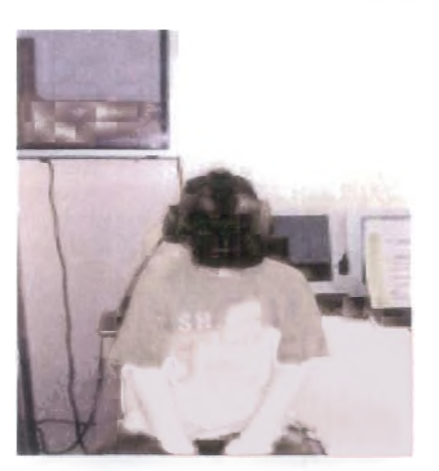

Εικόνα 34: Ένας νεαρός χρήστης των ViPs, φορώντας το HMD V8 της Virtual Research στην "Εβδομάδα έρευνας και τεχνολογίας" που πραγματοποιήθηκε στο Ζάππειο τον Ιούλιο του 2005.

Όλα τα παραπάνω "εικονικά αποτυπώματα", μπορούν να ενσωματώνουν πληροφορία που μπορεί να φανεί χρήσιμη στους χρήστες (π.χ. ιστορικό), ενώ παράλληλα αποτελούν και τα ίδια αλληλεπιδραστικά αντικείμενα του Εικονικού Κόσμου, παρέχοντας λειτουργίες που μπορούν να βοηθήσουν στην πλοήγηση, στον

**Ε**<br>Ε<br>Σ<br>Σ

三字堂

### **22. Η Εικονακή Πραγματικότητα στην Ελλάδα**

προσανατολισμό και στην εύρεση δρόμου. Μάλιστα, σε αντίθεση με τα πραγματικά αντίστοιχά τους, επειδή τα *ViPs* είναι από τη φύση τους ψηφιακά αντικείμενα, μπορούμε πολύ εύκολα να επεξεργαστούμε με ψηφιακό τρόπο (π.χ. με λίστες και "αγαπημένα" όπως στις κλασικές εφαρμογές υπολογιστών) και οι πληροφορίες αυτές να γνωστοποιηθούν και σε μελλοντικούς χρήστες του κόσμου. Πιθανές εφαρμογές, εκτός από την ενσωμάτωση του σε κάθε είδους εφαρμογή Εικονικής Πραγματικότητας με σκοπό να βοηθήσει το χρήστη στην πλοήγηση, τον προσανατολισμό και την εύρεση δρόμου, θα μπορούσαν να είναι η εκπαίδευση μαθητευόμενων σε Εικονικά Περιβάλλοντα, όπως για παράδειγμα στην εκπαίδευση αστροναυτών με τη χρήση της Εικονικής Πραγματικότητας, όπου ο εκπαιδευτής θα άφηνε τα αποτυπώματά του στον κόσμο μόνο μια φορά και οι εκπαιδευόμενοι θα προσπαθούσαν να μιμηθούν την πορεία και τις ενέργειες του. Στο τέλος μάλιστα θα μπορούσε να γίνει και σύγκριση της απόδοσης των εκπαιδευόμενων σε σχέση με τον εκπαιδευτή. Επιπλέον θα μπορούσαν να χρησιμοποιηθούν σε ξεναγήσεις σε εικονικά ή πραγματικά μουσεία (με τη βοήθεια της Επαυξημένης Πραγματικότητας), όπου οι πατούσες θα μπορούσαν να δείχνουν κάποιες διαδρομές βασισμένες σε χρονολογική ή θεματική σειρά και τα δακτυλικά αποτυπώματα να δίνουν παραπάνω πληροφορίες για συγκεκριμένα σημεία ενός πίνακα για παράδειγμα. Επίσης είναι δυνατό να χρησιμοποιηθούν και για την μέτρηση αποστάσεων μέσα σε ένα Εικονικό Περιβάλλον. Τέλος παρατηρήθηκε ότι πολλοί χρήστες, με κάποιες καλλιτεχνικές ανησυχίες μάλλον, χρησιμοποίησαν τα *\ZiPs* και σαν ένα τρόπο για να αφήσουν το καλλιτεχνικό τους στίγμα μέσα σε ένα εικονικό κόσμο, κάνοντας διάφορα περίτεχνα σχέδια!

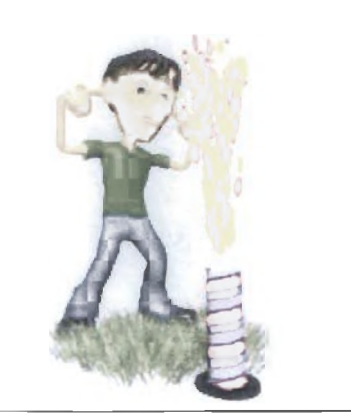

Εικόνα 35: Παράδειγμα VR

<sup>Γ</sup>*)* Γ τ

## **23. Ο Μυστηριώδης κόσμος της Εικονικής Πραγματικότητας**

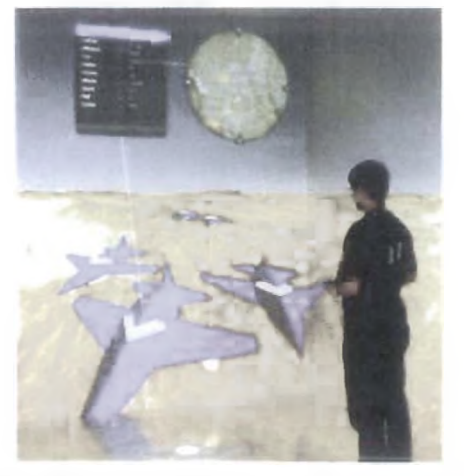

Η εικονική πραγματικότητα γίνεται ολοένα και πιο διαδεδομένη και τείνει να εισβάλλει σε πολλούς τομείς της ζωής μας. Ποια μπορεί όμως να είναι τα αποτελέσματα από τη χρήση της σκτον οργανισμό μας; Δεν γνωρίζουμε τι μπορεί να συμβεί όταν χρησιμοποιούμε την τεχνολογία της εικονικής πραγματικότητας συνεχόμενα και για παρατεταμένο διάστημα, υποστηρίζει ένας Αυστραλός επιστήμονας.

Εικόνα 36:VR& Ηλεκτρονικά Παιχνίδια 0 καθηγηΤής Nevl||e McBrien, από το πανεπιστήμιο της Μελβούρνης,

επισημαίνει ότι ολοένα και περισσότερες παρενέργειες έχουν αναφερθεί καθώς η τεχνολογία αυτή έχει γίνει φθηνότερη και ευρέως διαδεδομένη από τα ηλεκτρονικά παιχνίδια μέχρι και την αεροναυπηγική.

"Ίσως να μην υπάρχει πραγματικά κάποιο πρόβλημα. Πρέπει όμως να εκτιμήσουμε την κατάσταση και να σιγουρευτούμε για το πόσο καιρό μπορεί κάποιος να χρησιμοποιεί τη συγκεκριμένη τεχνολογία και ποια αποτελέσματα μπορεί να έχει η χρήση αυτή," υπογραμμίζει ο McBrien.

Όπως αναφέρει, κάποιοι ερευνητές ήδη γνωρίζουν κάποια από τα βραχυπρόθεσμα δυσμενή αποτελέσματα, όπως η κακή όραση και η δυσκολία συγκέντρωσης. "Αν κάποιος χρησιμοποιεί μια συσκευή εικονικής πραγματικότητας, προσαρμόζει την όρασή του σε μια συγκεκριμένη θέση. Αν αργότερα θελήσει να οδηγήσει το αυτοκίνητό του, πιθανότατα η όρασή του να μην είναι τέλεια, κάτι που φυσικά μπορεί να δημιουργήσει σοβαρά προβλήματα."

Στις συσκευές εικονικής πραγματικότητας, μια εικόνα προβάλλεται πάνω σε μια οθόνη σε απόσταση λίγων εκατοστών από τα μάτια. Η εικόνα φαίνεται να είναι πολύ μακρύτερα και πολλές φορές τρισδιάστατα, δίνοντας στο άτομο την ψευδαίσθηση ότι βρίσκονται σε μια άλλη πραγματικότητα.

Ο ΜοΒηθη υποστηρίζει ότι η εικονική πραγματικότητα μπορεί να μπερδέψει το οπτικό σύστημα γιατί τα πράγματα που φαίνονται να είναι σε κάποια απόσταση, στην πραγματικότητα βρίσκονται σε διαφορετική απόσταση. Για παράδειγμα, όταν κάποιος εστιάζει σε κάποιο αντικείμενο που

**VR**

## **23. © Μυστηριώδες κόσμος της Ε] κονι κής Π ραγματικότητσς**

βρίσκεται κοντά σε αυτόν, όπως ένα χαρτί πάνω στο γραφείο του, τα μάτια του γυρνούν προς τα μέσα. Αν όμως κοιτάξει έξω από το παράθυρο, τα μάτια του γυρνούν προς τα έξω και η εστίασή του αλλάζει.

Η περιστροφή των ματιών και η εστίασή τους είναι φυσιολογικά συνδεδεμένα, όμως στην εικονική πραγματικότητα δεν υπάρχει συσχετισμός μεταξύ τους. "Αυτό προκαλεί σύγχυση στο οπτικό σύστημα," αναφέρει ο McBrien, ενώ προσθέτει ότι η εικονική πραγματικότητα προκαλεί και άλλα προβλήματα. "Αν κινήσει κάποιος φυσιολογικά το κεφάλι του μέσα σε ένα δωμάτιο, η πόρτα του δωματίου δεν μετακινείται. Αν όμως έχει στο κεφάλι του ένα κράνος σαν αυτά που χρησιμοποιούνται στην εικονική πραγματικότητα, αν κουνήσει το κεφάλι του θα νιώσει ότι κινείται ταυτόχρονα και η πόρτα, κάτι που μπορεί να προκαλέσει επίσης σοβαρά προβλήματα." Αθροιστικές επιπτώσεις; Ο McBrien και άλλοι επιστήμονες παρουσίασαν σε πρόσφατο τεύχος του περιοδικού για την Οπτομετρία και τις Οπτικές Επιστήμες ένα νέο ερωτηματολόγιο που ερευνά την επίδραση της εικονικής πραγματικότητας. Από τις 13 επενέργειες που παρατηρήθηκαν εξαιτίας χρήσης της εικονικής πραγματικότητας, οι περισσότερες δεν είχαν διάρκεια πάνω από 10 λεπτά.

Πρέπει όμως να ερευνηθεί τι συμβαίνει όταν κάποιος χρησιμοποιεί την τεχνολογία της εικονικής πραγματικότητας παρατεταμένα και για μεγάλο χρονικό διάστημα.

Ο McBrien υπογραμμίζει επίσης ότι είναι ιδιαίτερα σημαντικό να ερευνήσουν το γιατί μόνο ορισμένα άτομα επηρεάζονται από τη συγκεκριμένη τεχνολογία.

Προσθέτει ότι τα παιδιά είναι πιο επιρρεπή στα δυσμενή αποτελέσματα της εικονικής πραγματικότητας καθώς το οπτικό τους σύστημα βρίσκεται ακόμα σε εξέλιξη. Νέες συσκευές, νέα πιθανά αποτελέσματα.

Η συσκευή που χρησιμοποίησε ο McBrien για την έρευνά του ήταν ενσωματωμένη σε ένα κράνος, κάτι που «βοηθά» το χρήστη να βυθίζεται εξ ολοκλήρου στον εικονικό κόσμο. Αυτή ήταν και η πρώτη συσκευή εικονικής πραγματικότητας που δημιουργήθηκε και τώρα ο McBrien ελπίζει να εφαρμόσει το τεστ του σε νέες συσκευές.

■ φί-' **ϊ ' -**

# **24. Η Τεχνολογία της Ουτοπίας**

Η εικονική πραγματικότητα είναι ένα μέσο, όπως τόσα άλλα, που τα αποτελέσματά της κρίνονται από το πώς χρησιμοποιείται από τον άνθρωπο. Παρ' όλα αυτά οι ερευνητές θεωρούν ότι είναι πολύ νωρίς ακόμη για να αξιολογήσει κανείς εμπεριστατωμένα τις αρνητικές ή θετικές επιπτώσεις. Πρόκειται πάντως για μια τεχνολογία που παίζει με τη φαντασία και την ουτοπία και έτσι δίνει κυρίως στους ερευνητές την αίσθηση, που ίσως είναι ουτοπική, ότι μπορούν να γίνουν πάρα πολλά ακόμη στον τομέα της εικονικής πραγματικότητας...

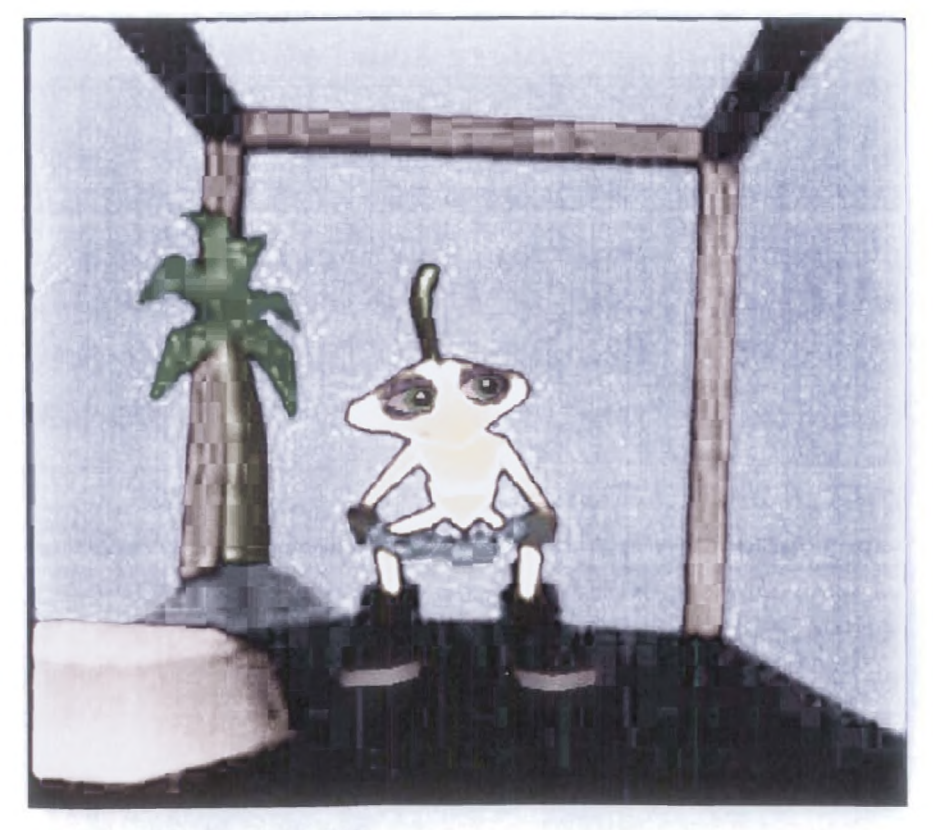

Εικόνα 37: Example VR

# **25. Αναφορές**

- 1. Beier K. P., Virtual Reality A Short Introduction, 29 Sep. 2001, *[h ttp ://w w w -V R L .um ich .e d u](http://www-VRL.umich.edu).*
- 2. Traili.D., Bowskill.J., & Lawrence.P. (1997), 'Interactive collaborative media environments', BT Technology Journal, Vol. 15, No. 4, pp.130-139, October.
- 3. Περιοδικό CHIP, *Η εικονική πραγματικότητα*, Ιανουάριος 2001, σελ. 32-34.
- 4. Μπιλάλης Ν., Πετούσης Μ., Αντωνιάδης Α., «Εικονική Πραγματικότητα», Δελτίο Π.Σ.Δ.Μ.-Η., Μάρτιος 2001.
- 5. Χαρίτος Δ., Μαρτάκος Δ., *Εικονική Πραγματικότητα*, Μεταπτυχιακό Πρόγραμμα Σπουδών, Β' Εξάμηνο, Τμήμα Πληροφορικής Πανεπιστημίου Αθηνών, 1999.
- 6. Doug Bowman, Ernst Kruijff, Joseph LaViola & Ivan Poupyrev, 3D User Interfaces: Theory and Practice, Addison-Wesley, ISBN 0-20175-867-9, Jul 26, 2004 [2]
- 7. Grau, Oliver (2003). *Virtual Art: From Illusion to Immersion* (Leonardo Book Series). Cambridge, Massachusetts: The MIT Press. ISBN 0-262-07241-6.
- 8. John Vince, Essential Virtual Reality Fast: How to Understand the Techniques and Potential of Virtual Reality, Springer, ISBN 1- 85233-012-0, (October 1, 1998)
- 9. Chalkidis A., Mikropoulos T. A., Katsikis A. (1997) "VR in Environmental
- 10. Brown D. J., Mikropoulos T. A., and Kerr S. J. (1996), "A Virtual Laser Physics
- 11. Burdea G., Coiffet P. (1993) "Virtual Reality Technology", John Wiley & Sons,

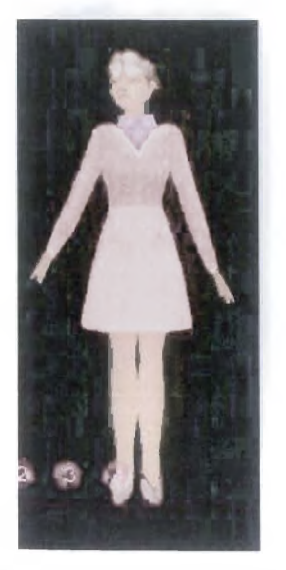

Εικόνα 38:VR Technology

三三生堂